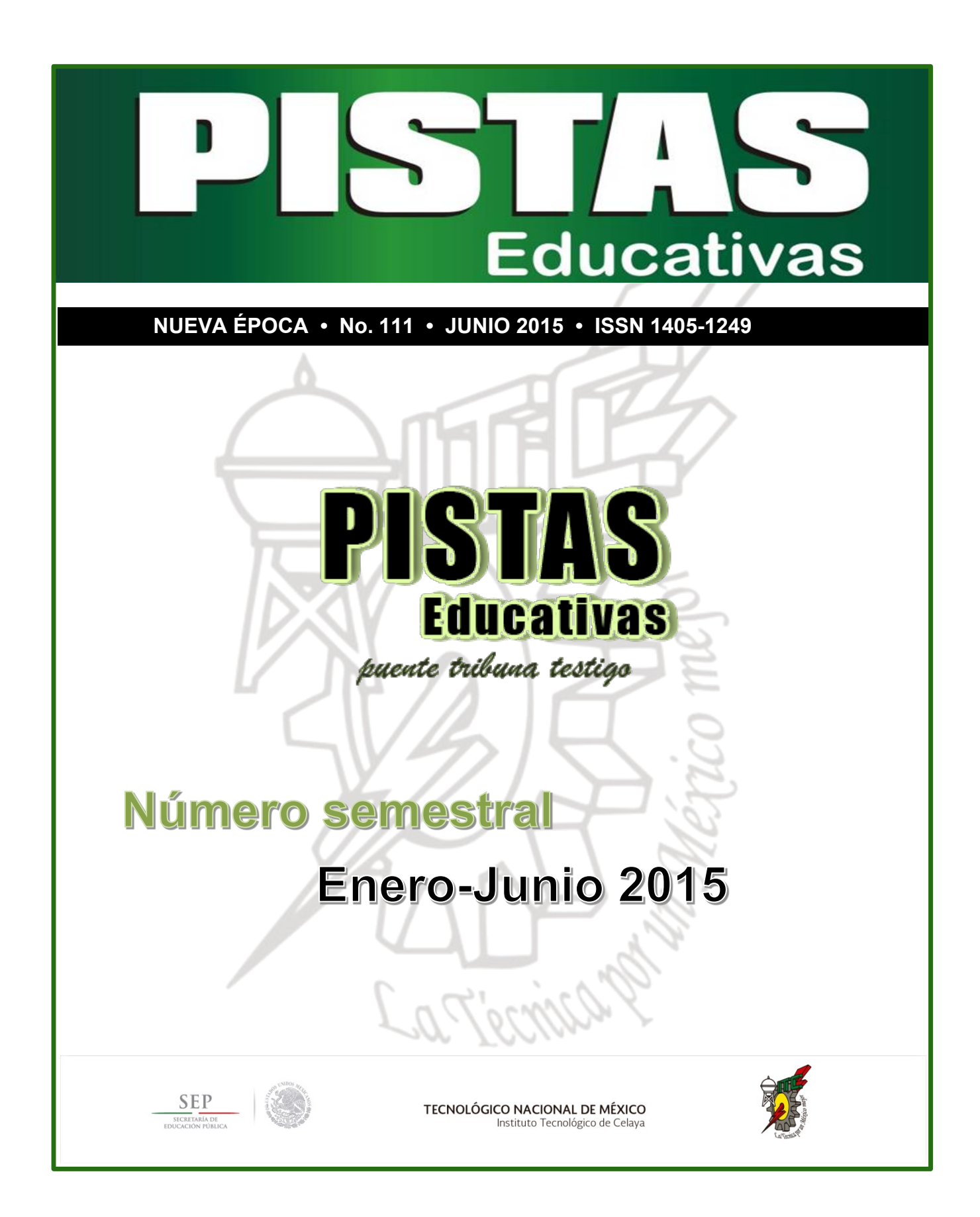

#### **TECNOLÓGICO NACIONAL DE MÉXICO**

**Manuel Quintero Quintero**  Director

**Ignacio López Valdovinos**  Encargado Secretaría Académica

#### **DIRECTORIO ITC**

**M.E.D. Ignacio López Valdovinos Director** 

**M.C. Martha Carreño Juárez**  Subdirectora Académica

**M.F. Martin Campos Moreno**  Subdirector de Servicios Administrativos

**M.C. Julián Ferrer Guerra**  Subdirector de Planeación y Vinculación

**MDPH Teresita de las Nieves Armengol Rico**  Jefa del Departamento de Desarrollo Académico

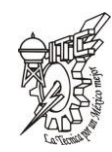

# *PISTAS EDUCATIVAS*

**pistaseducativas@itcelaya.edu.mx** 

#### **COMITÉ EDITORIAL**

Juan José Martínez Nolasco Luis Alberto López González

# *PISTAS EDUCATIVAS* **No. 111 • enero–junio 2015 Contenido**

**Editorial**…………………………………………………………...………4 **Causas de abandono escolar según padres de familia del nivel superior**  Ariel Beltrán Solache, Lorena López Villafaña………….………5 - 19 **La ciencia en la educación**  Ma. Guadalupe López Bedolla, Blanca Cecilia López Ramírez, María del Socorro Ríos Castro………………………………………….…...20 - 27 **Motores de Corriente Alterna síncronos y Corriente Directa**  León Ledesma María Carolina, Arellano Flores Guadalupe, Correa Betanzo Jesús…………………………………………………...……..28 - 42 **Métodos de clasificación: Análisis de fertilidad**  Pedro Javier Corrales Gasca, Jorge Armando Razo Granados, Miguel Ángel Violante Hernández, Iván de Jesús Rodríguez Hernández, Rodrigo Ramírez Soto…………………………………………....……43 - 57 **Técnica para reconocer ambientes desconocidos**  Carlos Gerardo Euresty Uribe, Francisco Gutiérrez Vera, Claudia Cristina Ortega González…………………………………………..…58 - 68 **Aplicación y solución de sistemas de ecuaciones diferenciales lineales con el apoyo de software geogebra. Caso: resortes acoplados**  Ma. del Carmen Cornejo Serrano, Eloísa Bernardett Villalobos Oliver, Diana García Tepotzotlán, Jesús Florencio López López…………69 -97 **Impacto del Empleo de un Blog en un Curso de Álgebra Lineal en Nivel Licenciatura**  Marcos Campos Nava, Agustín Alfredo Torres Rodríguez…..98 - 115 **Conteo de hematíes en un sedimento urinario**  Juana María Flores Vázquez, María de Jesús Domínguez Sierra…………………………………………………..……………..116 - 123 **Aplicación de métodos de inteligencia artificial en el área médica**  Norma Verónica Ramírez Pérez, Martín Laguna Estrada, Ana Miriam de Anda Tovar………………………….…………………….…..…124 - 130 **Aplicación de la minería de datos para determinar propuestas para actividades deportivas en los alumnos**  Claudia Rodríguez Lemus, Blanca Cecilia López Ramírez, Alejandro Guzmán Zazueta, Pablo Alfredo Villagómez Naranjo, Francisco Gutiérrez Vera………………………………………………..……..131 - 143 **Aseguramiento de la calidad en el departamento de post-venta de una marca francesa de automóvil**  María Guadalupe Sarmiento Toache, Ma. Yareli Martínez Hernández, Gabriela Verónica García Mendoza………………..144 - 153

# **Editorial**

De acuerdo con el epistemólogo Bunge la visión sistémica es un enfoque caracterizado por conceptualizar todo objeto como totalidad compleja o como un elemento dentro de un entorno complejo. Esta visión para formular y abordar problemas elimina las concepciones unilaterales o sectoriales y las correspondientes soluciones simplistas. Dice Bunge: "El enfoque sistémico es una alternativa tanto al individualismo (atomismo), como al totalismo (holismo). Admite la necesidad de estudiar los componentes de un sistema pero no se limita a ellos. Y reconoce que los sistemas poseen características de las que carecen sus partes, pero aspira a entender esas propiedades sistémicas en función de las partes del sistema y sus interacciones, así como en función de circunstancias ambientales. En otras palabras, el enfoque sistémico invita a estudiar la composición, el entorno y la estructura de los sistemas de interés" (Bunge, 1995).

Una pregunta trascendental es ¿cómo educar y formar a los adolescentes, futuros ciudadanos y dirigentes?

¿Por qué razón el conocimiento sofisticado y las "tecno ciencias" pueden no ser pertinentes? Nos dice dice Edgar Morín: "porque por un lado, nosotros estamos en una época de saberes parcializados y aislados los unos de los otros. No es solamente especialización, es la híper especialización, que surge cuando las especializaciones no llegan a comunicarse las unas con las otras, y una yuxtaposición de compartimentos hace olvidar las comunicaciones y las solidaridades entre estos compartimentos especializados. Por doquier es el reino de los expertos, es decir, de técnicos especialistas que tratan problemas recortados y que olvidan los grandes problemas, ya que los grandes problemas son transversales, son transnacionales, son múltiples, son multidimensionales, son transdisciplinarios y, en nuestra época de mundialización, son planetarios" (Morín, Edgar, 1998).

El mismo autor afirma que el saber impartido fragmentariamente no despierta interés y no les hace sentido a los adolescentes en general. Es importante por eso reconocer con él que existen cuatro objetos transversales –de origen kantiano-. ¿De dónde venimos? ¿Qué y quiénes somos? ¿Hacia dónde vamos? ¿Qué hay en el más allá? Estos son interrogantes cuyas respuestas pueden buscarse en la articulación de estos objetos: el Mundo, la Tierra, la Vida y la Humanidad.

# **CAUSAS DE ABANDONO ESCOLAR SEGÚN PADRES DE FAMILIA DEL NIVEL SUPERIOR**

#### *Ariel Beltrán Solache*

Escuela Normal de Tejupilco, México *arielbeltransolache@hotmail.com*

## *Lorena López Villafaña*

Escuela Normal de Tejupilco, México y Centro Universitario UAEM Temascaltepec *loreuaem@hotmail.com* 

## **Resumen**

La deserción escolar está condicionada por causas que influyen para que el alumno deserte, por ello se identificaron las Causas del abandono escolar según padres de familia de los alumnos del centro UAEM Temascaltepec , se elaboró un cuestionario de 10 preguntas de opción múltiple y se aplicó a 30 padres de los alumnos que desertaron del sexto y cuarto semestre de contabilidad, se eligieron los 2 grupos que en ese año contaban con mayor porcentaje de deserción, el método que se utilizó fue no probabilístico de tipo propositivo. Los resultados muestran que el 60% de los padres opinaron que sus hijos desertaron debido a que no querían estudiar esa licenciatura, de acuerdo a Araiza (2009), citando a Tinto (1981), la influencia que tiene la familia en las expectativas educativas del joven, asi como la ocupación de los padres y el nivel educativo de éstos condicionan el compromiso del estudio.

**Palabras clave:** Educación superior, deserción escolar, causas de abandono escolar, situación económica y familiar.

## **1. Introducción**

La deserción escolar es uno de los problemas de mayor preocupación para todas las instituciones de educación, sociedad y gobierno; Se define a la deserción escolar como el abandono de las actividades escolares antes de terminar algún grado o nivel educativo (Secretaría de Educación Pública [SEP], 2004).

En México el problema de la deserción es sabido que de cada 100 niños que ingresan a primaria sólo 2 concluyen la licenciatura (Cruz y Torres, 2006) ó 4 de cada 10 estudiantes que ingresan a la universidad no terminan sus estudios (OCDE, 2008). *Deserción Escolar: Principales Causas de Deserción Escolar en la Facultad de Lenguas Extrangeras de la Universidad de Colima de la Generación 2004,2005 y 2006*. Por otro lado, de acuerdo con cifras del (INEGI 2008) Instituto Nacional de Estadística y Geografía a nivel nacional, de cada 100 estudiantes entraban a estudiar la primaria; 20 desertaban en la secundaria; 25 en el profesional técnico; 18 desertaban en el bachillerato y 20 en la licenciatura, por lo tanto, sólo 17 alumnos terminaban la licenciatura. Estos datos indican, que la deserción se incrementa conforme avanza el nivel educativo. Por lo que la deserción escolar es un factor que se encuentra presente en el sistema educativo de México y específicamente en la Educación Superior. De acuerdo con Castaño, Santiago y Vázquez (2008: 259) es necesario disminuir el problema, debido a que influye en los procesos (Valdez et. al 2008).

De acuerdo a Aros y Quezada (2003), y a una investigación más reciente realizada por Valdez y otros (2008) destacan que el nivel escolar de los padres que en este caso es equivalente a ocho años o menos de escolaridad-ingresaron a trabajar a temprana edad y esto genera una desvalorización a la educación implantando el mismo modelo familiar a sus hijos, pues éstos de igual forma abandonan la escuela y se quedan sin la oportunidad de recibir un trabajo con mejores remuneraciones por el bajo nivel escolar alcanzado, poca seguridad en el acceso a la salud, recreación, inestabilidad laboral, entre otras, continuando así el círculo de pobreza que los limita a la superación constante y mejores perspectivas de vida. Ahora bien, en cuanto a los factores más frecuentes de la deserción, de acuerdo con el punto de vista de los propios desertores, y considerando la información solo de la segunda cohorte de estudio (2002-03), la información nos refiere a las razones más importantes se ubican en torno a seis situaciones predominantemente, y que tienen que ver con lo económico-laboral, actividad escolar, orientación profesional, la organización y gestión académica. Si se considera a las divisiones académicas, los factores o motivos principales, se ajustan en su importancia; por ejemplo para el factor laboral parece crucial, no así en donde el acento se da en la economía del hogar. Con este artículo se pretende informar lo grave que es la deserción escolar en nuestro país desde una perspectiva parental.

## **2. Métodos**

#### **Participantes**

Para este estudio no probabilístico, de tipo propositivo, se tomó una muestra de 30 padres de familia de alumnos desertores, de un total 75 alumnos, de los cuales 46 estaban estudiando y 29 ya habían desertado, se les aplicó a los 2 grupos con mayor índice de deserción, este estudio se realizó en el Centro Universitario Temascaltepec de la Universidad Autónoma del Estado de México, en la licenciatura de Contabilidad. El instrumento que sirvió de apoyo (cuestionario), fue aplicado a los alumnos en curso y a los que ya habían desertado, aceptaron participar en el estudio.

## *Instrumento de recolección de la información*

Fue un cuestionario de 10 preguntas que se aplicó a los 46 alumnos que se encontraban estudiando, de esos dos grupos que se tomaron en cuenta para la investigación y a los 29 alumnos que ya habían desertado de los mismos grupos, ya que de este fue donde menos éxito se obtuvo. Posteriormente se les aplicó a 30 padres de familia de los alumnos desertores. Estos dos cuestionarios se miden de la siguiente forma:

El instrumento que se utilizó fue un cuestionario aplicado al estudio sobre deserción a estudiantes de educación superior, en la licenciatura de contabilidad. Constó de 10 preguntas con respuestas de opción múltiples, dicho cuestionario midió diversos aspectos como el personal, económico, familiar, escolar y cultural, tabla 1.

*Procedimiento.* Una vez seleccionada la muestra de los de los alumnos desertores y no desertores, se ubicaron sus domicilios y se acudió a ellos para aplicar el instrumento, previa autorización de los jóvenes y sus familiares (padres, madres, tutores o tutoras). Los datos se recopilaron, se tabularon y se graficaron en Microsoft Excel y se hizo un análisis descriptivo.

| Información que se obtuvo      | <b>Respuestas</b>              | <b>Preguntas</b> |
|--------------------------------|--------------------------------|------------------|
| Datos personales:              | Nombre, grupo.                 |                  |
| Elección de la carrera         | Por gusto, no existía otra, no |                  |
|                                | pase en la que yo quería.      |                  |
| Situación económica            | 1 a 20<br>salarios,<br>De      | 2, 10            |
|                                | familiar,<br>desintegración    |                  |
|                                | económicos, comunicación.      |                  |
| Situación de interés en el Por | desmotivación,<br>por          | 3                |
| estudio                        | flojera, problemas             |                  |
|                                | familiares                     |                  |
| Situación de distancia         | Sí no, en parte, otras         | 4,5              |
| Situación cultural y nivel de  | Sí, no, en parte, otras        | 6, 7             |
| estudios                       |                                |                  |
| Situación<br>de                | Positivo,<br>negativo,         | 8                |
| comportamiento                 | ambos                          |                  |
| Situación en cuanto a vicios   | Alcohol, droga, sexo, otro     | 9                |
| <b>Total preguntas</b>         |                                | 10               |

Tabla 1 Información de encuestas.

# **3. Resultados**

En figura 1 se indican causas del abandono escolar según padres de familia del Centro UAEMéx Temascaltepec.

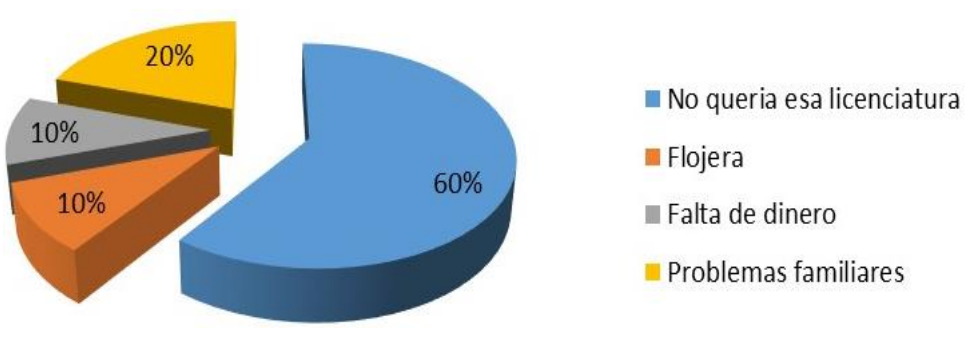

*Fuente: elaboración del investigador* 

Figura 1 ¿Por qué cree que su hijo desertó?

Se puede observar en la gráfica que la causa que más influye para que los hijos deserten de la CUT, con un 60% fue que no querían esa licenciatura, seguido del 20% los problemas familiares y finalmente un empate del 10% con la falta de dinero y la flojera.

En figura 2 se puede observar que el 40% opinó que el ingreso económico familiar es de 550-750 ocupando este el primer lugar , seguido del 30% donde el ingreso económico es de 800-1000 y finalmente el que menos influye es el 10% donde el ingreso mensual tan solo es de 50 a 250.

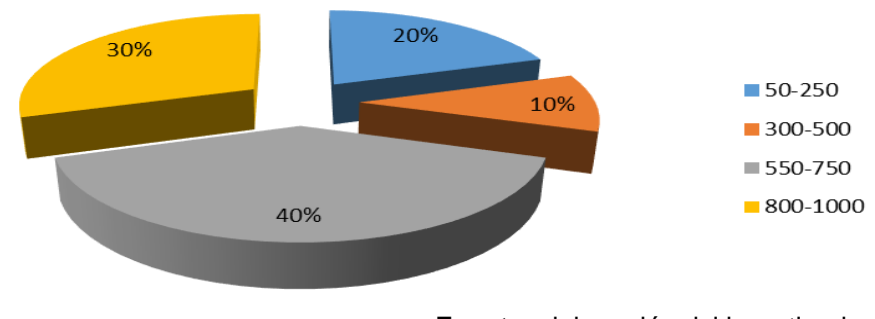

**Fuente**: elaboración del investigador

Figura 2 ¿Cuál es el ingreso económico familiar mensual (Pesos Mexicanos)?

En figura 3 se puede rescatar que el 50% de los hijos desertaron por causa de la falta de dinero, seguido del 40% donde la causa principal fue la desmotivación y por último el 10% opinó que fue debido a que trabajaban.

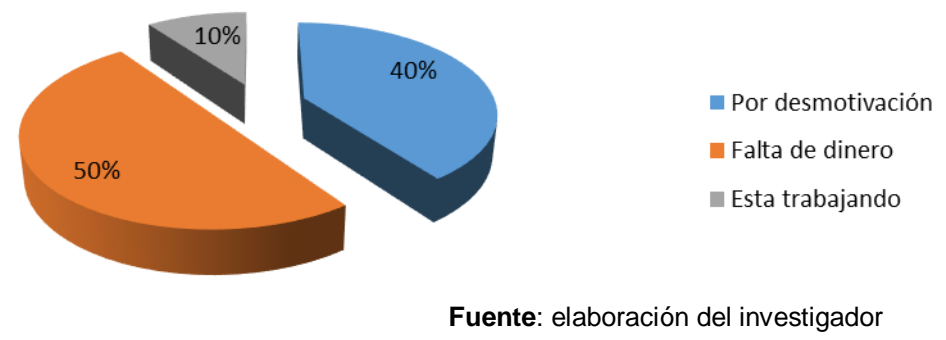

Figura 3 ¿Por qué cree que su hijo ya no quiere estudiar?

Se puede observar en figura 4 que el 40% de los padres Consideran que la distancia de la CUT y su casa ha influido para que se dé la deserción, mientras que el 30% de los padres opinan lo contrario y tan solo un 10% no saben el por qué deserto su hijo.

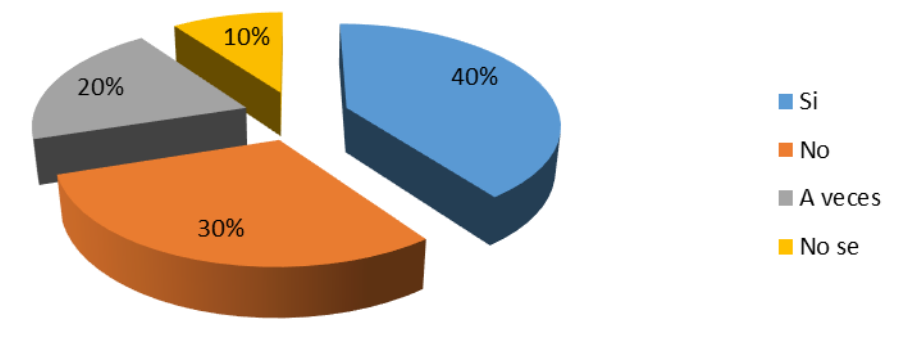

**Fuente**: elaboración del investigador

Figura 4 ¿Considera que la distancia de la CUT y su casa ha influido para la deserción?

En figura 5 se puede percibir que el 60%de los padres no considera que ha afectado a su hijo la separación de su familia para irse a Temascaltepec sea una causa para que deserte, el 30% piensan que sí, mientras que un 10 % de los padres piensan que esta causa influyó en parte

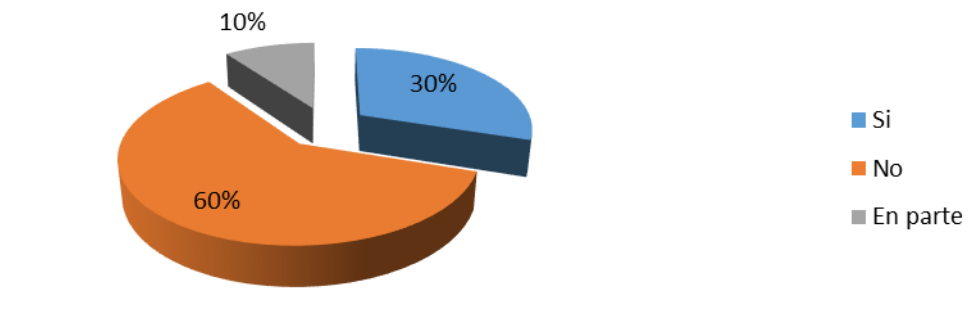

**Fuente**: elaboración del investigador

Figura 5 ¿Considera que ha afectado a su hijo la separación de su familia para irse a Temascaltepec?

En el figura 6 el 90% cree que no ha afectado la sociedad o cultura que tienen en Temascaltepec para que su hijo desertara, mientras que el 10% considera que en parte si ha afectado.

Se pude observar en figura 7 que el 60% de los padres consideran que sus hijos no estaban bien preparados para la licenciatura que estaban cursando, seguido del 30% quienes creen que en parte, mientras que el 10% sí consideran que están bien preparados para la licenciatura que estaban cursando.

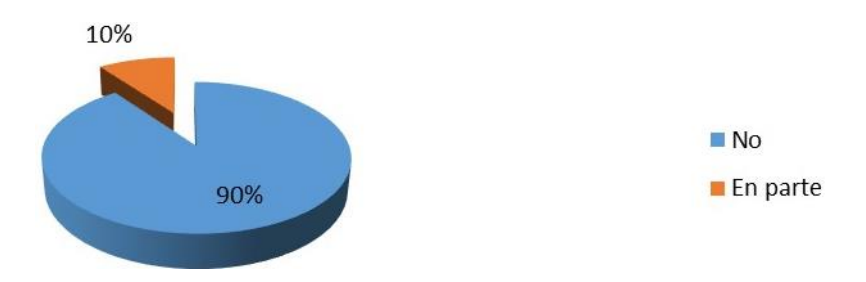

**Fuente**: elaboración del investigador

Figura 6 Cree que ha afectado la sociedad o cultura que tienen en Temascaltepec para que su hijo desertara.

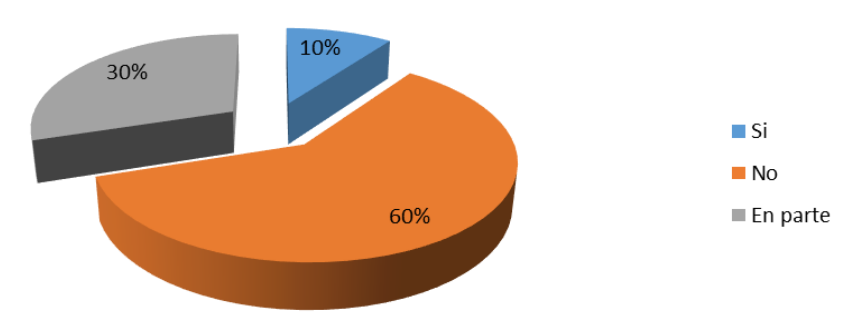

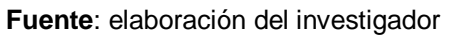

Figura 7 Considera que su hijo está bien preparado para la licenciatura que estaba cursando.

Con respecto al comportamiento del alumno de 30 padres encuestados (figura 8) 18 = 60% dijeron que son negativos, le siguen  $9 = 30\%$  son positivos y  $3 = 10\%$  son ambos es decir positivos y negativos; aún con estos resultados es difícil de asegurar como es el comportamiento del alumno desertor, porque depende de las circunstancias que en ese momento están viviendo, estas son cambiantes.

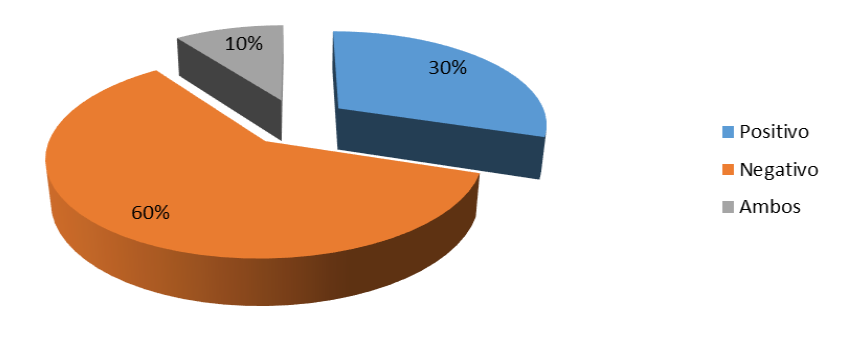

Figura 8 ¿Cómo es el comportamiento o forma de actuar de su hijo? En figura 9 se puede observar que el 60% de los padres considera que el vicio que ha afectado a su hijo es el alcohol, mientras que un 30% cree que son otros problemas y por último un 10% piensa que el sexo es lo que afecta para la deserción de su hijo.

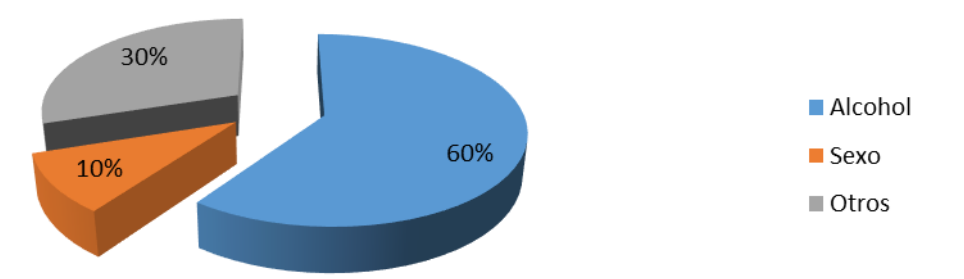

Figura 9 ¿Cuál es el vicio que considera que ha afectado a su hijo?

En figura 10 puede observar que el 50% de los padres opinan que los problemas económicos son los ha afectado a su hijo y han ocasionado la deserción, mientras que la última causa que ha afectado la deserción de su hijo son otros problemas.

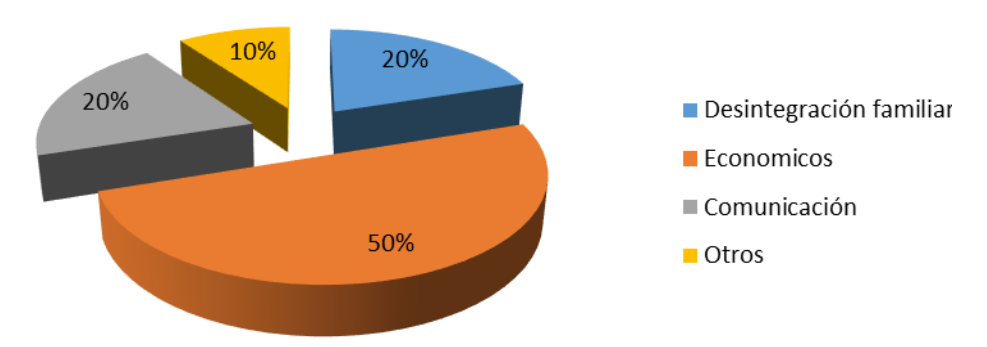

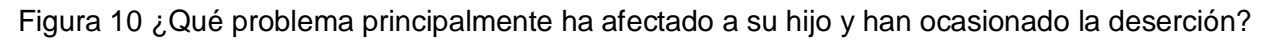

# **4. Discusión**

La deserción escolar es uno de los problemas de mayor preocupación para todas las instituciones de educación, sociedad y gobierno; se define a la deserción escolar como el abandono de las actividades escolares antes de terminar algún grado o nivel educativo (Secretaría de Educación Pública [SEP], 2004).

Por otro lado, de acuerdo con cifras del INEGI, (2008) a nivel nacional, de cada 100 estudiantes que entraban a estudiar la primaria; 20 desertaban en la secundaria; 25 en el profesional técnico; 18 desertaban en el bachillerato y 20 en la licenciatura, por lo tanto, sólo 17 alumnos terminaban la licenciatura. Estos datos indican, que la deserción se incrementa conforme avanza el nivel educativo.

En base a lo anterior el objetivo de esta investigación es informar lo grave que es la deserción escolar en nuestro país desde una perspectiva parental. Así como también identificar las causas que provocan el abandono escolar y de esta forma asegurar la permanencia de los jóvenes en la (UAEM) Universidad Autónoma del Estado de México para que no se vean afectados por patologías sociales que distorsionen sus anhelos y metas.

Es necesario señalar que de acuerdo al estudio de las causas de deserción estudiantil de educación superior, en la licenciatura en contaduría, en el Centro Universitario UAEM Temascaltepec, en el año 2007, son muchas las causas que se inciden en el mismo como son situaciones económicas, culturales, sociales y personales; así también coincide con esta investigación Santiago y Vázquez (2008) es necesario disminuir el problema, debido a que influye en los procesos económicos, sociales, culturales y políticos de la nación.

De acuerdo con los resultados obtenidos, los padres perciben que las causas primordiales para dicho fenómeno son de carácter económico, familiar, socio-culturales, institucional y de igual forma por cuestiones propias de su hijo, aunque se pueden encontrar varias contradicciones, por ello se realizó el análisis de pregunta por pregunta y de cada área mencionada.

Con respecto a las preguntas se encontró lo siguiente; en la pregunta 1 ¿Por qué cree que su hijo deserto de la CUT? La respuesta predominante informa que es debido a la mala **elección** de su hijo en cuanto a la licenciatura con un 60%, esto los lleva al desinterés acedémico; y recordando la encuesta Casen (2004) los problemas vocacionales y no ingresar a la carrera de su preferencia son causas de deserción, además de la situación que se encontró en un estudio realizado en la facultad de lenguas por Pérez Velasco y otros (2008) donde la mala información de la carrera hizo ingresar

a alumnos con falsas expectativas a ésta, además de la condición de adolescentes en la cual es una etapa en la que la mayoría no tienen claros sus objetivos y suele haber mayor irresponsabilidad, por lo que no es extraño que se equivoquen al seleccionar la carrera. En relación a las **causas económicas** se encuentran en esté estudio las preguntas siguientes: 3 ¿Por qué cree que su hijo ya no quiere estudiar? Y 10 ¿Qué problema principalmente ha afectado a su hijo y han ocasionado la deserción? se obtuvieron respuestas basadas en la cuestión económica con un 50%, apoyada por la pregunta 2 ¿Cuál es el ingreso económico familiar? En la cual el 40% tiene un ingreso de 550-750 pesos, esto basándonos en el área de percepción económica; Como razón principal de deserción en el Centro Universitario UAEM Temascaltepec en la Licenciatura de contaduría, tanto los padres de familia y alumnos coinciden en que el motivo principal es por problemas económicos coincidiendo con la OIT (2000), Canales y Rios (2007), pues algunos de ellos mencionaron que es por la necesidad de buscar empleo y satisfaser sus necesidades y/o la combinación de Trabajo-Estudio, provocando dificultades en el desempeño escolar. Además de que este factor esta estrechamente relacionado con el núcleo familiar, ya que algunos de ellos aún depende de sus padres.

La separación del estudiante con su **familia** es un factor que le permite al adolescente practicar su autonomía pero enfrentando diferentes problemas como la comunicación con sus padres y compañeros o caer en vicios tal y como menicionan Soares, Guisande y Almeida (2007). Además, señalan los alumnos de contaduría, que esta situación de separación es un factor que en cierta parte puede afectar a los estudiantes para desertar, se puede decir que aún son indesisos y a veces no suelen tomar las decisiones adecuadas. Mientras que los alumnos mencionaron cuales creen que podrían ser los principales factores que afectan el desarrollo educativo, estos son la familia ya que es considerada como el nucleó fundamental para el desarrollo de un individuo, la sociedad principal fuente de información, y la economía es el sustento de cualquier familia, estos aspectos intervienen en el abandono de los estudios así como hace referencia Casen (2006).

El primer factor es el aspecto familiar manifestando también que hay muchos jóvenes que quieren seguir estudiando pero no cuentan con el apoyo de la familia debido al bajo rendimiento académico de los padres, provocando en el joven una gran frustración por no poder buscar la posibilidad de alcanzar un mejor proyecto de vida, orillándolo a tomar la decisión de desertar tal y como lo menciona Aros y Quezada (2003).

Otros problemas a los que se enfrenta el alumno a causa de la separación con su familia -afirman los alumnos de contaduría- principalmente es el alcohol como asegura Martinez (2006) y esto puede llevar al fracaso escolar, pues las amistades que tiene, la necesidad de encontrarse a sí mismo e identificarse con sus compañeros provoca que se involucre en malos vicios.

La actitud de los alumnos que desertaron es considerada negativa afirman los alumnos y padres de familia de que como observaron Valdez y otros (2008) aquellos que desertaron construyen un perfil negativo de sus capacidades y de la calidad de la escuela, demostrando que la deserción si afecta de forma emocional al individuo y al prestigio de la universidad.

En consecuencia a que los alumnos los vicios si son una consecuencia, así en la pregunta de 9 de la investigación ¿Cuál es el vicio que considera que ha afectado a su hijo? En las cuales el 90% cree que no y el 60% por el alcohol respectivamente, contraponiéndose con Moreno (2008) que menciona que esta área no influye en la deserción escolar; para basarse en el área Institucional están las preguntas 4 ¿Considera que la distancia de la CUT y su casa ha influido para la deserción? y 5

¿Considera que ha afectado a su hijo la separación de su familia para irse a Temascaltepec? donde las respuestas se vuelven a contradecir ya que en la 4 considera que la distancia influye con un 40% y el otra que la separación no con un 60% que basándose en la teoría y de acuerdo con el estudio realizado en la UAM-I (2008) este al igual que el económico y escolar es un núcleo explicativo a este fenómeno; en cuanto a cuestiones propias del sujeto están las preguntas 1, 3 y 8 ¿Cómo es el comportamiento o forma de actuar de su hijo?, respectivamente las respuestas principales son flojera, cabe resaltar que en la pregunta 3 están dos repuestas para esta área que son desmotivación y que trabaja, esta ultima de acuerdo con sentido de la vinculación laboral (Valenti, 1997; De Garay, 2004 y Rodríguez, 2005), y para la 8 los sujetos se comportan tanto positiva como negativa ante la deserción.

Como análisis fuera de alguna área esta la pregunta 7 ¿Considera que su hijo está bien preparado para la licenciatura que estaba cursando? en la cual el 60% dijo que no, lo cual coincide con Moreno (2008) que menciona que el 60% de los padres creen que sus hijos no están preparados para cursar la licenciatura.

Para finalizar es de suma importancia mencionar que basándose en la información obtenida de las causas más frecuentes de la deserción, de acuerdo con el punto de vista de los propios desertores, y considerando la información solo de la segunda cohorte de estudio (2002-03), las razones más importantes se ubican en torno a seis situaciones predominantemente, y que tienen que ver con lo económico-laboral, la actividad escolar, la orientación profesional, la organización y gestión académica; los resultados obtenidos en esta investigación concuerdan con la teoría; por lo tanto se puede realizar un programa de prevención de deserción escolar en la UAEM, basada en este estudio para disminuir los índices en dicha Intuición.

# **CONCLUSIONES**

Respecto a los resultados obtenidos, los padres perciben que las causas primordiales para que exista la deserción escolar son de carácter económico, familiar, socioculturales, institucional y de igual forma por cuestiones propias de su hijo, aunque se pueden encontrar varias contradicciones, por ello se realizó el análisis de pregunta por pregunta y de cada área mencionada.

La causa que tuvo más influencia para que originara la deserción escolar según los padres de los alumnos desertores fue la económica debido a provienen de grupos sociales pobres y que no pueden cubrir los gastos que genera la educación. Por lo que los obliga a integrarse a una vida laboral cuando se encuentran en edad escolar por la necesidad de conseguir ingresos, ya sea para aportar apoyo económico a la familia o para sustentar sus estudios, así también lo dicen trabajos más recientes que el alumno prefiere incorporarse al mundo laboral que seguir estudiando (Valente, 1997; Garay, 2004 y Rodríguez, 2005).

Otra de las causas que provocan la deserción escolar fue la mala elección de carrera ya que las materias que se les impartían no eran lo que esperaban y sugirieron que se diera

información verídica de la carrera pues los estudiantes suelen ingresar con expectativas distintas mientras que la institución ofrece otro plan. Viendo la situación desde una perspectiva ascendente en el sistema educativo, empezando por la preparatoria o bachillerato (el nivel previo universitario), se puede decir que el alumno adolescente no cuenta con una buena orientación vocacional, pues desconoce las alternativas distintas de carreras a cursar y de que tratan realmente, sin encontrar la que se acerque a las expectativas futuras que espera. Según López (2007) los métodos de enseñanza obligan al alumno a una poca participación, que sólo recibe la información por parte del profesor y no participa de forma activa en el proceso de aprendizaje. El cual se ve afectado debido a que los mapas curriculares se encuentran estructurados por materias que son poco atractivas en relación con sus intereses y con su vida, además el tipo de sistema escolar, sus normas y reglas que poseen poca coherencia y las sanciones que representan son causa de desmotivación en el joven estudiante. Otra verdad es que muchos maestros no han sido formados bajo un sistema de calidad y por lo tanto no pueden dar lo que no tienen, es una penosa realidad que día con día crese y provoca que el país en el que vivimos se encuentra estancado en el ámbito educativo. Cárdenas (2005).

Se puede contrastar con la opinión de los padres que creen que sus hijos no estaban bien preparados para la licenciatura que estaban cursando este debió ser una de muchas razones por las que decidieron desertar, pero como ya se mencionó hay muchas causas que pueden originar una deserción escolar y esta puede variar o depender tanto personal como culturalmente.

En cuanto a los problemas personales causados por el alcohol, droga, sexo o el embarazo son motivos suficientes para que el alumno decida desertar de la licenciatura de contabilidad, aunque el primero le puede causar problemas de desempeño escolar.

# **Bibliografía**

- [1] AROS Y QUEZADA, A. M. "Adolescencia y deserción escolar". Diplomado en Salud Pública y Salud Familiar, Módulo I: Tendencias en Salud Pública, 2005.
- [2] CANALES Y RIOS, A. D. Factores de la Deserción Universitaria. Calidad en la Ecuación. No 26, pág.177, 2007.
- [3] ARAIZA Y MARÍN, S. M. "Factores intervinientes en la deserción escolar de la Facultad de Psicología", Fundación Universitaria Los Libertadores. Tesis Psicológica, núm. 4, 79, 2009.
- [4] CÁRDENAS, Deserción escolar, Esperanza para la Familia, A. C. Núm. en Catálogo: 0129, 2005.
- [5] CASTAÑO, E., Y VÁSQUEZ, J., "Análisis de los factores asociados a la deserción estudiantil en la Educación Superior": un estudio de caso. Revista de Educación, 345. Enero-Abril 2008, pp. 255-280. 4 de Enero de 2010: http://www.revistaeducacion.mec.es/re345/re345\_11.pdf.
- [6] CRUZ Y TORRES, R., "Cronoca", 2006, Recuperado el 11 de diciembre de 2010, de la crónica: http://www.cronica.com.mx/nota.php?id\_nota=246848.
- [7] LATIESE, M. La Deserción Univesitaria. Tipología y Causas de Deserción en Alumnos de Primer año de una Universidad Privada. 11 de diciembre de 2010: http://www.comie.org.mx/congreso/memoria/v9/ponencias/at16/PRE1178841083. pdf., 2005.
- [8] LÓPEZ, L., "La Deserción de Estudiantes en la Licenciatura de Contaduría en el Centro Universitario UAEM Temascaltepec", 2007 (Proyecto de investigación para Tesis/Maestría. Resultados descriptivos preliminares). Temascaltepec, 2007.
- [9] LÓPEZ V.L. Y BELTRÁN S.A. Causas de Deserción en Estudiantes de Educación Superior: el Caso de la Licenciatura en Contaduría. Revista Electrónica "Pistas Educativas", num.100, págs. 112-125, 2012.
- [10] LÓPEZ V.L., BELTRÁN S.A. Causas de Deserción en Estudiantes de Educación Superior: el Caso de la Licenciatura en Contaduría. Revista Electrónica "Pistas Educativas", num.102, págs. 32-53, 2013.
- [11] LÓPEZ V.L. Y BELTRÁN S.A. Y PEREZ C. M.A. Causas de Deserción Escolar en la Licenciatura de Informática Administrativa: Percepción Alumnos y Académicos. Revista Electrónica "Pistas Educativas", num.106, págs. 131-153, 2013.
- [12] MARTÍNEZ, N. Deserción universitaria causa frustración y pobreza: UNESCO. El Universal, pág. 1, 2006.
- [13] MORENO G. Y MORENO L., A. D. Deserción escolar. Educación y futuro digital, 2005.
- [14] OCDE., "Deserción Escolar: "Principales Causas de Deserción Escolar en la Facultad de Lenguas Extranjeras de la Universidad de Colima de la Generación 2004,2005 y 2006. 2008", 11 de diciembre de 2010: http://www.terra.com.mx /articulo.aspx?articuloID=733793., 2008.
- [15] PÉREZ VELASCO Y OTROS, M. Principales causas de deserción escolar de la Facultad de Lenguas Extranjeras de la Universidad de Colima de la generación 2004, 2005 y 2006. Memorias del IV Foro Nacional de Estudios en Lenguas (FONAEL 2008), ISBN 978-607-95074-7-3, pág. 364, 2008.
- [16] RODRÍGUEZ L. J., et al. "Formación profesional y situación laboral de los egresados de la UAM-I." México: UAM-I, 2005.
- [17] RODRÍGUEZ, L. J., "La deserción escolar en la Universidad Autónoma Metropolitana Iztapalapa". 2005, Informe de investigación. México, 2005.
- [18] SEP, S. d. Principales cifras. Ciclo escolar 2003-2004. Sistema Educativo de los Estados Unidos Mexicanos, 2004.
- [19] SOARES Y GUISANDE Y ALMEIDA, A. P. Autonomía y Ajuste Académico: Un Estudio con Estudiantes Portugueses de Primer Año. International Journal of Clinical and Health Psychology, año/vol.7, núm.003, pág. 754-755, 2007.
- [20] TINTO. "The limits of theory and practice in student attrition". Journal of Higher Education No. 45., 45, 1981.
- [21] UAEMEX. 13 de abril de 2011, de Centro Universitario UAEM Temascaltepec: http://www.uaemex.mx/cutemascaltepec/, 2010.
- [22] VALDEZ Y ROMÁN Y CUBILLAS Y MORENO, E. R. Dropout or Self-Exclusion? An Analysis of Dropout Causes in Mexico's Sonoran High School Students. Revista Electrónica de Investigación Educativa Vol. 10, No. 1, 7, 2008.
- [23] VALENTI N. G., "Los egresados de la UAM en el mercado de trabajo". Investigación evaluativo sobre la calidad de la oferta de los servicios educativos, México: UAM, 1997.

# **La Ciencia en la Educación**

## *Ma. Guadalupe López Bedolla*

Instituto Tecnológico de Roque *bedollagpe@gmail.com* 

## *Blanca Cecilia López Ramírez*

Instituto Tecnológico de Roque *bllopez@itroque.com.mx*

#### *María del Socorro Ríos Castro*

Instituto Tecnológico de Roque *rics\_2002@yahoo.com*

## **Resumen**

El presente ensayo trata de ser para el lector una reflexión acerca del impacto que representa la Ciencia en la vida de los estudiantes de cualquier nivel académico. Es por medio de la ciencia que tratamos de entender el funcionamiento de las cosas y los diferentes fenómenos naturales o sociales que nos atañen.

**Palabras clave:** Ciencia, Competencias, Deserción, Educación, Estudiante.

## **Abstract**

This essay tries to be for the reader to reflect on the impact that represent in the life sciences for students of any academic level. Since it is through science we try to understand how things work and the various natural or social phenomena that concern us.

## **1. Introducción**

A través de la Ciencia buscamos entender al mundo, buscar la verdad, saber el funcionamiento de las cosas, identificar y conocer los fenómenos naturales, poder tener para casi todo, una respuesta. La ciencia es necesaria para conocer, por ejemplo, de los

fenómenos que ocurren en el mundo, conocer de la vida, de la creación, de las disciplinas científicas; sobre todo para la educación, la ciencia significa la verificación y la propagación del conocimiento, que es la principal razón de que millones de personas estén inscritos en algún curso o programa académico.

## **2. Análisis de la información**

## **¿Por qué es importante la educación en México?**

Con la educación tratamos de poner fin, o al menos combatir la ignorancia, que es el mal de muchos países como el nuestro que están en desarrollo y que es una de las causas de varios problemas como la desigualdad social, la injusticia, la pobreza extrema, la violencia, el sufrimiento de la gente, u otras.

Los centros educativos son los principales promotores de difundir el conocimiento, la escuela es un medio para cambiar o mejorar la vida futura de sus estudiantes, ofrece la posibilidad de tener mejores condiciones de vida, iniciar o emprender negocios, tener mejores sueldos para mejorar su estilo de vida, en otras palabras cambiar el contexto.

Para los jóvenes estudiantes que están conscientes de los beneficios y las oportunidades que ofrecen el estudio y la ciencia, ven en la escuela una oportunidad de crecimiento y desarrollo; entienden que la generación del conocimiento evita conflictos y te ofrece adquirir competencias genéricas y profesionales que al paso de los años y usando tecnología podrán aplicar el conocimiento en beneficio de la comunidad, la sociedad y en beneficio de México.

## **Las Competencias de los estudiantes de Nivel Superior**

Actualmente en México la Secretaría de Educación Pública promueve un modelo de educación basado en Competencias en todos los niveles educativos. Para Marianyer Sánchez [6] el significado psicoeducativo de competencia, se refiere a conocimientos, habilidad, aptitud, capacidad, motivación que se desarrolla en un campo particular, al aprender a tratar con tareas bien definidas y a dar respuestas efectivas, apropiadas para resolver problemas, los cuales forman parte del ámbito o dominio de la misma.

En la educación de nivel superior, el nuevo modelo de educación basado en competencias, hace gran énfasis en el uso y aprovechamiento de las Tecnologías de Información y Comunicación (TIC's) como un apoyo y una herramienta poderosa para ponerlas al servicio de la educación y formación de estudiantes, para ofrecer ventajas significativas a la población, incrementando las oportunidades de acceso al aprendizaje continuo, haciendo posible la concreción de los siguientes conceptos:

- Flexibilidad, con respecto a las experiencias de aprendizaje, en cualquier momento y lugar a través de redes de aprendizaje, proporcionando al estudiante la oportunidad de enlazar la nueva información a la ya existente en su estructura cognitiva.
- Interactividad, brinda la oportunidad de realizar procesos de aprendizaje de acuerdo a las posibilidades individuales de formación de los estudiantes, aunque para acceder a estas, el estudiante debe poseer un conjunto de competencias académicas que le permitan hacer uso de las nuevas tecnologías.

Este último punto justifica la inclusión de las nuevas tecnologías en la educación superior por lo que es necesario que tanto profesores como estudiantes posean una alfabetización digital evidenciada en el desarrollo de competencias, imprescindibles para su uso de manera eficaz y eficiente de estos nuevos instrumentos tecnológicos en las actividades educativas [6].

De acuerdo al Modelo Educativo para el Siglo XXI que presenta la Dirección General de Educación Superior Tecnológica (DGEST) del Tecnológico Nacional de México, la preparación profesional abarca la formación de competencias genéricas y específicas. Las competencias genéricas e instrumentales, interpersonales y sistémicas son comunes a todas las profesiones, y hacen factible que el estudiante aprenda, establezca relaciones interpersonales y actúe con autonomía y sentido ético; mientras que las competencias específicas son propias de cada profesión, es decir, saberes y quehaceres aplicables a un ámbito profesional y social determinado [1]. El subsistema educativo de la Dirección General de Educación Superior Tecnológica (DGEST) ha tomado como referencia la propuesta del Proyecto Tuning América Latina para establecer las competencias genéricas esenciales en sus programas de titulación (tabla 1) [2].

#### Tabla 1 Competencias genéricas Dirección General de Educación Superior Tecnológica México.

#### **\_\_\_\_\_\_\_\_\_\_\_\_\_\_\_\_\_\_\_\_\_\_\_\_\_\_\_\_\_\_\_\_\_\_\_\_\_\_\_\_\_\_\_\_\_\_\_\_\_\_\_\_\_\_\_\_\_\_\_\_\_\_\_\_\_** Competencias Genéricas De La DGEST **\_\_\_\_\_\_\_\_\_\_\_\_\_\_\_\_\_\_\_\_\_\_\_\_\_\_\_\_\_\_\_\_\_\_\_\_\_\_\_\_\_\_\_\_\_\_\_\_\_\_\_\_\_\_\_\_\_\_\_\_\_\_\_\_\_\_\_\_\_\_**

- 1. Capacidad de abstracción, análisis y síntesis.
- 2. Capacidad de aplicar los conocimientos en la práctica.
- 3. Capacidad de comunicación oral y escrita.
- 4. Habilidades para buscar, procesar y analizar información procedente de fuentes diversas.
- 5. Capacidad para tomar decisiones.
- 6. Valoración y respeto por la diversidad y multiculturalidad
- 7. Capacidad para formular y gestionar proyectos.
- 8. Compromiso ético.
- 9. Compromiso con la calidad

Una de las competencias genéricas de un estudiante de nivel superior es la Capacidad de comunicación oral y escrita; el lenguaje visto como una herramienta de comunicación, posibilita el pensamiento, la generación de ideas, la propagación del conocimiento, búsqueda de la realidad, entre otras cosas. Aunque el significado de la realidad depende del observador pero también depende de la ontología que estudia como son en realidad las cosas. Con la tecnología de Internet, la comunicación se ha convertido en global y en tiempo real, sin importar distancias ni horarios; haciendo uso del lenguaje podemos divulgar la verdad de la ciencia a millones de personas o aprender de otros. Mucha gente está dispuesta a enseñar a través de la red, lo que se necesita es solamente crear conexiones en Internet. Sin embargo, y a pesar de todas las bondades de la educación, a muchos estudiantes no les interesa aprender de las ciencias y abandonan las instituciones educativas por falta de visión.

#### **Deserción en la Escuela**

La deserción se aprecia de acuerdo a las diferentes partes interesadas, que son: los estudiantes, los funcionarios universitarios dedicados a reducirla en sus instituciones y los responsables estatales y nacionales encargados de formular políticas destinadas a limitar ese abandono a nivel regional o nacional [8]. Se define la deserción desde la perspectiva institucional como una tarea más simple que hacerlo de acuerdo al punto

de vista individual. Es más simple en el sentido de que todos los sujetos que abandonan una institución de educación superior pueden, teniendo en cuenta las razones alegadas para hacerlo, ser clasificados como desertores. Cada estudiante que abandona, crea un lugar vacante en el conjunto estudiantil que pudo ser ocupado por otro alumno que persistiera en los estudios. Por consiguiente, la pérdida de estudiantes causa serios problemas financieros a las instituciones al producir inestabilidad en la fuente de sus ingresos. Esto es en particular evidente en el sector privado, en el que las colegiaturas constituyen parte sustancial de los ingresos institucionales, pero no es menos importante en el sector público debido a los presupuestos insuficientes. Sin embargo, no está muy claro que todos los tipos de abandono requieran la misma atención o exijan similares formas de intervención por parte de la institución.

La deserción escolar puede obedecerse a diversas causas. Es común que sólo una de ellas sea identificada como la que originó la decisión de abandonar los estudios. Los datos del XII Censo General de Población y Vivienda 2000, presentan las causas principales de la deserción escolar [7]:

- Personal. Porque la persona no quiso o no le gustó estudiar: 37.4%.
- Económica. Falta de dinero o porque tenía que trabajar: 35.2%.
- Escolar. Porque la escuela está muy lejos o no hay: 2.3%.
- Familiar. La familia ya no le permitió a la persona continuar estudiando o por ayudar en las tareas del hogar: 2.4%.
- Matrimonio y unión. La persona no continuó sus estudios por haber contraído matrimonio o haberse unido en pareja: 5.8%.
- Terminó sus estudios. Sí concluyó una carrera (de cualquier nivel) o dejó los estudios en el grado o nivel que tenía como objetivo alcanzar: 5.4%.
- Otra causa: 3.1%.
- No especificó sus causas: 8.5%.

Además de que destaca que las causas personal y económica, integran casi tres cuartas partes de la deserción, los resultados registrados evidencian:

- La necesidad de analizar el contexto familiar de quienes contestaron haber perdido el gusto e interés por los estudios.
- La importancia de considerar que la escuela, como facilitadora de interacciones varias, influye en el interés por estudiar entre los alumnos.
- La falta de dinero o la necesidad de trabajar son causas de deserción escolar en una proporción importante de jóvenes.

Además, las autoridades educativas tienen que hacer un esfuerzo por retener a los estudiantes, incluyendo en su modelo educativo estrategias como lo que menciona Ken Robinson en su conferencia "Cómo escapar del valle de la muerte de la educación" [5]. Para Robinson es fundamental considerar los siguientes puntos:

- Comprender que todos los estudiantes son diferentes y que existe la diversidad.
- Despertar la curiosidad en los jóvenes, que es el motor del éxito. Para los profesores, enseñar debe ser transmitir información, guiar, estimular y provocar en el estudiante interés por las ciencias.
- Crear un clima propicio para que florezca el mundo, el pensamiento crítico; esto se hace usando la creatividad para innovar nuevas técnicas de enseñanza y aprendizaje.

Como profesor, el hecho de preguntar sobre un tema, trae más beneficios que si no hacemos la pregunta. El preguntar por ejemplo, ¿De qué nos puede servir la ciencia en la vida cotidiana? nos hace reflexionar, nos provoca el análisis y promueve mejorar la calidad de nuestra vida, generar un cambio de paradigma que se da en la reflexión cuando se encuentran descripciones diferentes o alternativas que son más adecuadas a la descripción actual.

## **Como ayuda la Ciencia en la Educación**

Se dice que la ciencia siempre nos ayuda, porque nos lleva hacia una actitud correcta, a evitar el error, para esto es necesario dejar a tras todo dogma, buscar tomar las mejores decisiones y hacer los siguientes pasos [4]:

- Dudar y no aceptar todo, cuestionando lo más posible toda situación.
- Describir, encontrar el conocimiento de las cosas.
- Aplicar la observación para identificar si es adecuado proceso planteado y verificar.
- Después, dudar de nuevo; es un ciclo infinito que te lleva a conocer más.

Los estudiantes deben de adquirir un aprendizaje real de las ciencias, hay factores que influyen en el aprendizaje como son la novedad, la simplicidad, la coherencia, la autoridad académica, la influencia de los líderes. El estudiante debe tener la convicción de que a través de la educación se puede llegar a ser una persona diferente, porque es un proceso que te lleva a crear un pensamiento crítico y analítico, a buscar estar con los mejores de la clase, a ver el mundo desde otra perspectiva y tener la posibilidad de cambiar de contexto y sobre todo a ser "Mejor Persona".

En el sector educativo es muy importante la tecnología como una herramienta que se puede explotar para obtener mejores resultados más rápidamente, pero hay que ser muy cautelosos y críticos al momento de usarla para la propagación del conocimiento. Las redes sociales pueden influir de manera negativa en nuestra vida, por lo que es recomendable en la búsqueda interminable del conocimiento, aplicar la ética para identificar el bien y el mal de la sociedad, dudar de todo, ser tolerantes en esa búsqueda, y aplicar la frase de Beckett "Siempre intentaste, siempre fallaste. No importa intenta otra vez, falla otra vez, falla mejor" [3].

Las condiciones actuales del desarrollo tecnológico en nuestro país permiten que muchos estudiantes se inscriban en cursos, programas académicos o posgrados de tipo no presencial. Las TIC's, ofrecen una alternativa de educación sobre todo para aquellas personas que les gusta trabajar desde la comodidad de su casa o evitar el traslado y que son autodidactas; prefieren elegir una modalidad de educación a distancia.

# **3. Conclusiones**

En nuestra infinita búsqueda por mejorar el contexto familiar, social, cultural, económico, siempre encontramos como respuesta, la ciencia y la educación. Sin embargo, para algunos jóvenes esta no es la solución, de ahí la importancia del trabajo docente para promover entre los estudiantes por diferentes formas y medios, los beneficios que trae consigo la preparación académica, la generación de las ideas, el pensamiento crítico y el error.

## **4. Referencias Bibliográficas**

- [1] Dirección General de Educación Superior Tecnológica. *Modelo Educativo para el Siglo XXI Formación y Desarrollo de Competencias Profesionales.* SEP Sistema Nacional de Institutos Tecnológicos. México 2012.
- [2] Durán M. J., Mejía M. & Reyes A. Competencias Genéricas y Profesionales: un enfoque analítico de la Licenciatura en Contaduría, XVII Congreso Internacional de Contaduría, Administración e Informática de la UNAM 2012. 10 febrero 2015 de <http://congreso.investiga.fca.unam.mx/es/docs/anteriores/xvii/docs/L02.pdf>
- [3] El Confidencial. "El comunista que se convirtió en el emblema de la innovación y de Silicón Valley". 18 febrero 2014: [http://www.elconfidencial.com/alma-corazon](http://www.elconfidencial.com/alma-corazon-vida/2014-02-18/el-comunista-que-se-convirtio-en-el-emblema-de-la-innovacion-y-de-siliconvalley_89510/)[vida/2014-02-18/el-comunista-quese-convirtio-en-el-emblema-de-la-innovacion-y](http://www.elconfidencial.com/alma-corazon-vida/2014-02-18/el-comunista-que-se-convirtio-en-el-emblema-de-la-innovacion-y-de-siliconvalley_89510/)[de-siliconvalley\\_89510/.](http://www.elconfidencial.com/alma-corazon-vida/2014-02-18/el-comunista-que-se-convirtio-en-el-emblema-de-la-innovacion-y-de-siliconvalley_89510/)
- [4] Gershenson Carlos. Curso en línea Pensamiento Científico de la UNAM, disponible en http://www.coursera.org, desde 2012.
- [5] Robinson K., Conferencia "Cómo escapar del valle de la muerte de la Educación" filmado en abril de 2013: [http://www.ted.com/talks/ken\\_robinson\\_how\\_to\\_escape\\_](http://www.ted.com/talks/ken_robinson_how_to_escape_education_s_death_valley?language=es#t-1126861) [education\\_s\\_death\\_vall ey?language=es#t-1126861.](http://www.ted.com/talks/ken_robinson_how_to_escape_education_s_death_valley?language=es#t-1126861)
- [6] Sánchez M., Competencias Tecnológicas que deben tener los estudiantes de nivel Superior. 5 febrero 2015: [http://www.gestiopolis.com/economia-2/competencias](http://www.gestiopolis.com/economia-2/competencias-tecnologicas-que-deben-tener-los-estudiantes-de-educacion-superior.htm#sthash.2ZzqSVtC.dpuf)[tecnologicas-que-debentener-los-estudiantes-de-educacion-superior.htm#sthash](http://www.gestiopolis.com/economia-2/competencias-tecnologicas-que-deben-tener-los-estudiantes-de-educacion-superior.htm#sthash.2ZzqSVtC.dpuf) [.2ZzqSVtC.dpuf](http://www.gestiopolis.com/economia-2/competencias-tecnologicas-que-deben-tener-los-estudiantes-de-educacion-superior.htm#sthash.2ZzqSVtC.dpuf) [7] Secretaría de Seguridad Pública, 2011.
- [7] Dirección General de Prevención del delito y Participación Ciudadana, "Deserción Escolar y Conductas de Riesgo en Adolescentes".
- [8] Tinto V., 2011. "Definir La Deserción: Una Cuestión de Perspectiva". Publicaciones ANUIES, Revista de la Educación Superior No. 71.

# **Motores de Corriente Alterna síncronos y Corriente Directa**

#### *León Ledesma María Carolina*

Instituto Tecnológico de Celaya *12030678@itcelaya.edu.mx*

## *Arellano Flores Guadalupe*

Instituto Tecnológico de Celaya *12030681@itcelaya.edu.mx* 

*Correa Betanzo Jesús*

Instituto Tecnológico de Celaya *12030705@itcelaya.edu.mx* 

## **Resumen**

La finalidad de este trabajo es aportar a la comunidad estudiantil un trabajo que brinde aporte al conocimiento sobre los motores de corriente eléctrica.

La necesidad de comunicar el conocimiento a la comunidad estudiantil y público en general, surge de la presencia notable que estás máquinas eléctricas tienen en el diario vivir, como herramienta que simplifica procesos y tareas.

En el presente trabajo se incluyen aspectos teóricos importantes sobre los motores eléctricos, pudiéndolos dividir en sus dos grandes vertientes de acuerdo al tipo de corriente eléctrica que emplean para su funcionamiento; motores de corriente continua y motores síncronos de corriente alterna. Los puntos que se abordan y desarrollan en este artículo son principalmente: componentes, principio de funcionamiento de los motores eléctricos, clasificación de motores eléctricos de corriente directa y motores de corriente alterna (síncronos), características propias de cada motor que permiten identificarlos con mayor facilidad y comprenderlos adecuadamente, y finalmente algunas de sus aplicaciones más importantes y/o sobresalientes.

**Palabra(s) Clave(s):** Corriente, campo magnético, torque, energía mecánica, máquina eléctrica.

# **Abstract**

The purpose of this paper is to provide the student community a work to contribute to the knowledge about engine power. The need to communicate knowledge to the general public and student community arises from the strong presence that electrical machines are in daily life, as a tool that simplifies processes and tasks.

In this paper important theoretical aspects of electric motors are included, that are divided into two major branches according to the type of electric current used to operate; DC motors and AC synchronous motors. The points to be addressed and developed in this paper are mainly components, operating principles, electric motors rated DC and AC motors (synchronous), characteristics of each engine allowing more easily to identify and to understand them properly and finally some of the most important and / or outstanding applications.

**Keyboards:** *current, magnetic field, torque, mechanical energy, electric machine.* 

# **1. Introducción**

Una máquina eléctrica es toda aquella máquina que posee la capacidad de aprovechar la energía eléctrica para generar, transformar y aprovechar en algún otro tipo de energía. Por su parte, los motores eléctricos (figura 1) son máquinas eléctricas rotatorias que aprovechan la energía eléctrica que reciben para transformarla en energía mecánica [1]. Operan primordialmente en base a dos principios: El de inducción, descubierto por Michael Faraday en 1831; que señala, que si un conductor se mueve a través de un campo magnético o está situado en las proximidades de otro conductor por el que circula una corriente de intensidad variable, se induce una corriente eléctrica en el primer conductor. Y el principio que André Ampére observó en 1820, en el que establece que si una corriente pasa a través de un conductor que se encuentra en el interior de un campo magnético, este ejerce una fuerza mecánica o fuerza electromotriz (f.e.m.), sobre el conductor.

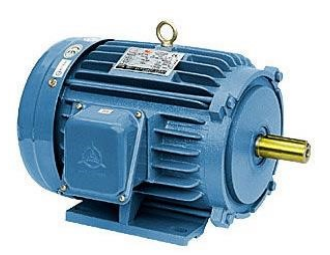

Figura 1 Motor eléctrico.

Los motores eléctricos se clasifican de acuerdo al tipo de energía eléctrica que reciben para trabajar:

- Motores de corriente continúa CD.
- Motores de corriente alterna (CA).
- Motores universales (funcionan con CD o CA*).*

Esta acción produce energía mecánica que es transmitida al exterior mediante la flecha que está colocada en el motor, permitiendo de este modo aprovechar la energía para producir trabajo mecánico.

Para comprender de una manera más apropiada el funcionamiento de los motores, es necesario conocer las siguientes definiciones:

- *Electroimán.* Un electroimán es un dispositivo formado a partir de un núcleo de hierro o acero rodeado por una bobina el cuál puede formar un campo magnético una vez que se le hace circular una corriente eléctrica.
- *Fuerza electromagnética.* Cuando un conductor está sometido a la acción de un campo magnético y se le hace circular una corriente, en él actúan fuerzas en dirección perpendicular tanto a la corriente como al campo debido a la interacción de sus campos magnéticos. Dichas fuerzas son capaces de generar un par o giro.
- *Fuerza electromotriz.* Cuando un conductor corta las líneas de fuerza del campo donde se mueve, genera una diferencia de potencial (fuerza electromotriz inducida) F.e.m.

Algunas de las ventajas de los motores eléctricos en general es que tienen un bajo costo por caballo de potencia, son simples y en general eficientes, de tamaño compacto y larga vida, bajo condiciones normales hacen poco ruido aunque cuando tienen algún desbalance o falla en los soportes pueden generar niveles de vibración y ruido altos. Su mantenimiento es generalmente sencillo ya que la falla principal en los motores eléctricos se encuentra en los cojinetes y su cambio normalmente soluciona el problema.

## **2. Desarrollo**

La estructura de los motores se divide en las siguientes partes principales:

- Parte estacionaria (estator o inductor). Esta parte está construida por la carcasa que ofrece soporte fijo a todos las partes del motor, además de que en esta parte se encuentran los polos (imanes) colocados a los largo de la estructura para de este modo asegurar un campo magnético uniforme en esa longitud. En este espacio, los imanes están rodeados por hilo de cobre llamado devanado de campo.
- Parte móvil (rotor o inducido). Es la parte giratoria del motor, consiste en un eje sobre el cual se encuentra el núcleo magnético (electroimán) y que está rodeado por el devanado de inducido (bobinado alojado en núcleo de hierro).
- Colector. Es un anillo de láminas de cobre (delgas) colocadas sobre el eje del rotor que sirve para conectar la bobina de este con el circuito exterior por medio de las escobillas.
- Escobillas. Son conductores (cable) con piezas de carbón que se conectan a la batería o fuente de CD que suministra la corriente, para así hacer llegar el flujo de corriente a las delgas del colector y magnetizar el conductor que se encuentra dentro del devanado de inducido (rotor).
- Cojinetes. También conocidos como rodamientos, contribuyen a la óptima operación de las partes giratorias del motor. Se utilizan para sostener y fijar ejes mecánicos, y para reducir la fricción, lo que contribuye a lograr que se consuma menos potencia.

## **Motores de corriente continúa**

Los motores de corriente continua son aquellos que se alimentan de corriente continua.

## **Funcionamiento de los motores CD**

El motor de corriente directa (CD) emplea la corriente eléctrica que le es suministrada en un solo sentido de manera continua. El motor está formado internamente por una armadura que no es más que la bobina enrollada en el núcleo de hierro (llamada inducido) [2].

Una vez que la corriente directa se conecta a las escobillas, estás son capaces de suministrar la corriente al colector que a la vez hace contacto con el conmutador de la armadura. Para comprender mejor, el conmutador es un elemento que actúa como un interruptor que cambia la dirección del flujo de corriente en la bobina según el giro de esta [3].

La corriente eléctrica fluye de la fuente al motor a través de la bobina pegada al conmutador y retorna a la fuente en un ciclo ininterrumpido. Los cables de la bobina que se encuentran sometidos a la circulación de la corriente, experimentan un campo electromagnético debido a la polaridad de la corriente, esto a su vez genera una fuerza en la presencia del campo magnético. Este fenómeno produce fuerzas de repulsión y atracción entre los polos magnéticos generados por la bobina en la parte del rotor y la bobina de campo que pertenece al estator, esto genera una media vuelta de la bobina dentro del devanado inducido que es completada posteriormente debido a que el conmutador cambia cada media vuelta el sentido de circulación de la corriente, modificando a su vez las polaridades del conductor lo que le permite completar el ciclo de giro ya que las polaridades de este y las de campo magnético generado en el estator coinciden cada vez que la corriente circula [5].

Este ciclo se repite una y otra vez proporiconando así un movimiento continuo del inducido (rotor). Por último por medio de arreglos mecánicos se transmite la energía mecánica a otros dispositivos para producir trabajo o movimiento [10].

#### **Tipos y características**

Los motores de corriente continua se pueden clasificar de acuerdo al tipo de conexión que existe entre el devanado de campo (bobina) y la armadura, es decir, entre el estator y el rotor.

#### *Motores en serie*

El estator se conecta en serie con el rotor (figura 2), por lo tanto la corriente total que demanda el motor circula por ambas rutas.

Una taladro no podría tener un motor serie, porque al terminar de efectuar el orificio en la pieza, la máquina quedaría sin carga y la velocidad en la broca aumentaría tanto que llegaría a ser peligrosa la máquina para el usuario [14].

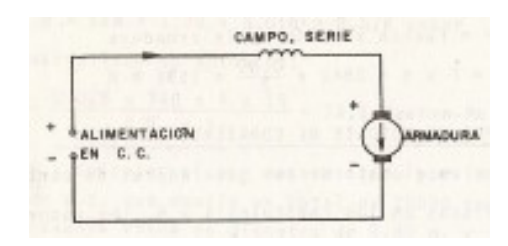

Figura 2 Conexión en serie.

## *Conexión shunt*

La conexión entre el estator el rotor es paralela, es decir, la corriente que entra al sistema se distribuye en dos trayectorias, una a través del estator y una a través del rotor, figura 3. Se usan en aquellos casos en los que no se requiera un par elevado a pequeñas velocidades y no produzcan grandes cargas. Presentan una velocidad prácticamente constante (apenas disminuye al aumentar la carga, y se mantiene prácticamente constante aun trabajando en vacío). Son motores muy estables y de gran precisión [17]:

- Muy buena regulación de velocidad
- Puede trabajar sin necesidad de carga
- Torque moderado

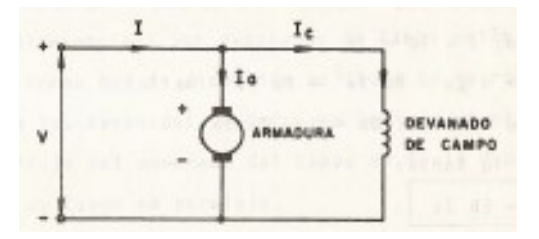

Figura 3 Conexión shunt (paralelo).

#### **Conexión mixta o compound**

Tiene dos bobinados, sus conexiones con el rotor son: una conexión en serie y otra en paralelo. Los motores *Compound* son un intento para mejorar las características de velocidad/carga y el torque/carga, figura 4.

Se caracteriza por tener un elevado par de arranque, pero no corre el peligro de ser inestable cuando trabaja en vacío, como ocurre con el motor serie, aunque puede llegar a alcanzar un número de revoluciones muy alto [17]:

- Torque constante
- Amplio rango de velocidades de trabajo

| υ | 2, 2, 2, 2<br>٠<br><b>ARMADURA</b> | ٠<br><b>DEVANADO</b><br><b>DE CAMPO</b> |
|---|------------------------------------|-----------------------------------------|

Figura 4 Conexión Compound.

#### **Aplicaciones de los motores CD**

Debido a sus características, los motores de corriente continua pueden ser empleados

en numerosas aplicaciones, algunas de las más importantes son las siguientes:

- Máquinas operatrices en general.
- Bombas a pistón.
- Torques de fricción.
- Herramientas de avance.
- Tornos.
- Bobinadoras.
- Fresadoras.
- Máquinas de molienda.
- Máquinas textiles.
- Grúas y guinches.
- Pórticos.
- Vehículos de tracción.
- Prensas.
- Máquinas de papel.
- Tijeras rotativas.
- Industria química y petroquímica.
- Industrias siderúrgicas.
- Hornos, extractores, separadores y cintas transportadoras.
- Para la industria de cemento y otras.

## **Motores de corriente alterna**

Los motores de corriente alterna son aquellos que funcionan en base a corriente alterna. *Motor síncrono. Es una maquina sincrónica que convierte potencia eléctrica en potencia mecánica realizando un movimiento rotatorio caracterizado por ser a una velocidad constante.* 

La velocidad sincrónica depende de:

- La frecuencia de voltaje aplicado.
- Número de polos de la máquina.

Y viene expresado por la relación:

$$
n = \frac{60f}{P} \qquad (ec.1)
$$

## **Funcionamiento de los motores de CA**

El estator es alimentado por un sistema polifásico de corriente, que por estar en la parte fija de la máquina, produce un campo rotante, figuras 5 y 6. En el estrato, por la acción del embobinado trifásico, existe un campo rotante que gira a velocidad constante, función de la frecuencia y número de polos (*ec. 1)* y que produce que el rotor este algo atrasado. Entonces, se genera un "enganche" entre los polos ficticios del estator (campo rotante) y los del rotor [16].

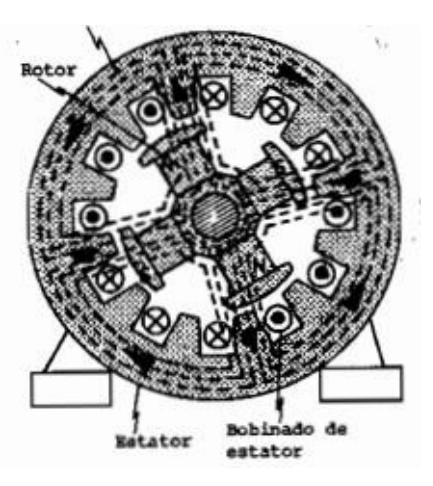

Figura 5 Rotor y estator del motor síncrono.

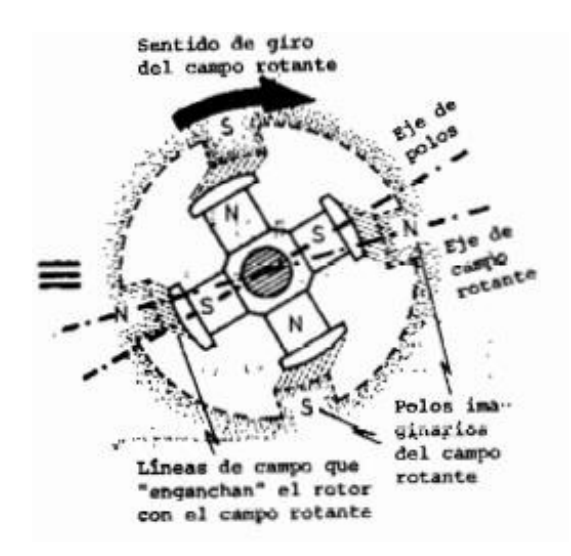

Figura 6 Demostración del "enganche" entre los polos.

## **Tipos y características**

## *Motor de arranque al vacío*

En los motores síncronos que pueden arrancar en vacío, la puesta en marchar se realiza por medio del motor auxiliar (motor pony), generalmente asíncrono con igual número de polos, de esta manera consigue una velocidad de rotación casi síncrona, figura 7. También se puede emplear para este fin los motores de CD o motores asíncronos con un par de polos menos que el motor síncrono:

- La conexión se hace utilizando equipo de sincronización.
- Implementar motores CD permite regular mejor la velocidad.

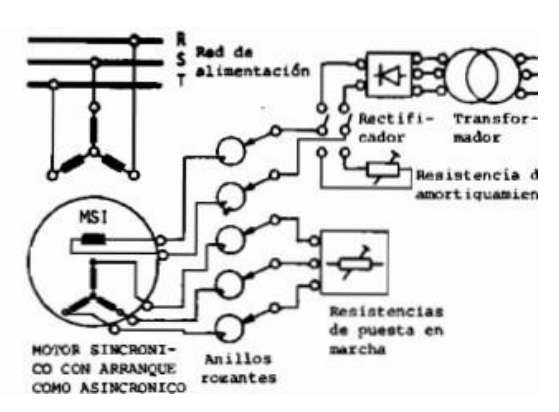

Figura 7 Puesta en marcha del motor síncrono por medio de un motor auxiliar.

*Motores de arranque como asíncronos.* 

Es necesario colocar un arrollamiento en jaula de ardilla sobre los polos de la maquina (figuras 8y 9). Para realizar el arranque asíncrono, el devanado de la excitación debe de estar cerrado sobre una resistencia óhmica de magnitud 10 a 15 superior a la propia.

- Dejar el enrollamiento del inductor es altamente arriesgado, debido a que el campo giratorio podría producir un f.e.m. elevada provocando la rotura del aislamiento.
- Los motores suelen ser de gran potencia.
- Regula la corriente de excitación.
- Se utilizan conexiones estrella-delta o autotransformador para aumentar la potencia.

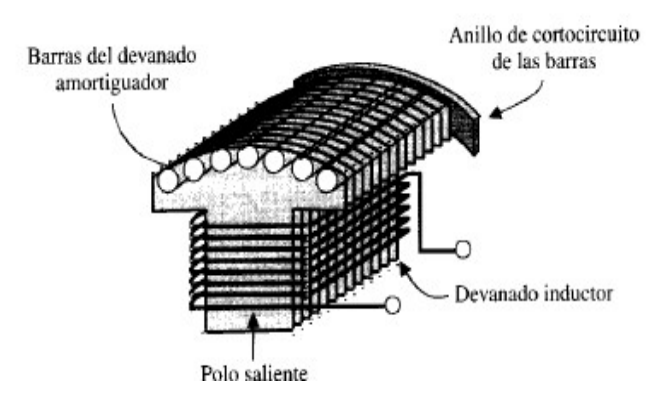

Figura 8 Devanado amortiguador colado en los polos (jaula de ardilla).
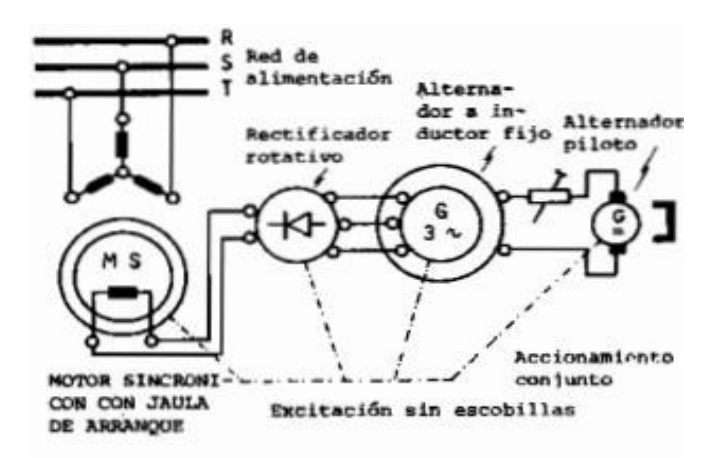

Figura 9 Arranque de un motor síncrono provisto por jaula de ardilla.

#### *Arranque de un motor reduciendo la frecuencia eléctrica.*

En este caso, si el campo magnético de estator del motor síncrono rota a una velocidad suficiente mente baja, no habrá dificultad para que el rotor acelere y se enlace con el campo magnético del estator.

Se utilizan rectificadores-inversores ó cicloconvertidores para reducir la frecuencia al arranque y elevarla después hasta su frecuencia de operación deseada para su funcionamiento.

#### *Motor síncrono bipolar de imán permanente*

Se le nombra así porque el imán de centro gira a una velocidad constante síncrona con la rotación del campo magnético.

## *Motor síncrono unipolar de imán permanente*

Tiene una toma central en cada uno de los bobinados, frecuentemente son conectados a la fuente de alimentación positiva y los extremos de cada bobinado son alternativamente puestos a tierra para invertir la dirección del campo entregado.

Para el motor mostrado (figura 10*)* fluye una corriente por un lado de la bobina 1 con polos norte y sur. Así, se atrae a rotor en la posición mostrada y si ahora se deja de alimentar a la bobina 1 y se alimenta a un lado de la bobina 2, el rotor girará y dará un paso de 30°.

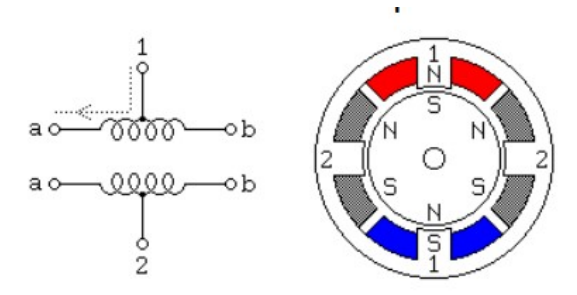

Figura 10 Motor síncrono unipolar.

#### *Motores de Reluctancia Variable*

Consiste en laminaciones de acero que forman postes salientes, figura 11. Una seria de bobinas conectadas independientemente en pares de cada fase, envuelve los postes del estator. Como el rotor no tiene bobinas, es básicamente acero formado para generar postes salientes. En este motor no hay imanes permanentes, escobillas y conmutadores

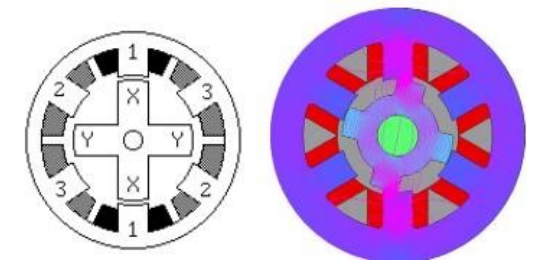

Figura 11 Configuración de un motor de Reluctancia Variable.

#### **Aplicaciones de los motores de CA**

Los motores sincrónicos son fabricados específicamente para atender las necesidades de cada aplicación, figura 12.

Su arranque ha sido siempre complicado, por lo que su uso ha estado muy limitado. Actualmente se han encontrado nuevos sistemas de arranque de los motores síncronos y nuevos diseños, por lo que el motor síncrono comienza a tener un nuevo auge. Los motores sincrónicos pueden ayudar a reducir los costos de energía eléctrica y mejorar el rendimiento del sistema de energía, corrigiendo el factor de potencia en la red eléctrica donde están instalados. En pocos años, el ahorro de energía eléctrica puede igualarse al valor invertido en el motor.

 $\sim$ 39 $\sim$ 

Debido a sus características constructivas, operación con alto rendimiento y adaptabilidad a todo tipo de ambiente, son utilizados en prácticamente todos los sectores de la industria, tales como:

- Minería (chancadoras, molinos, cintas transportadoras y otros).
- Siderurgia (laminadores, ventiladores, bombas y compresores).
- Papel y celulosa (extrusoras, picadoras, desfibradoras, compresores y refinadoras).
- Saneamiento (bombas).
- Química y petroquímica (compresores, ventiladores, extractores y bombas).
- Cemento (chancadoras, molinos y cintas transportadoras).
- Goma (extrusoras, molinos y mezcladoras).
- Transmisión de energía (compensadores sincrónicos)
- En cualquier aplicación que requiera una velocidad constante no muy elevada.

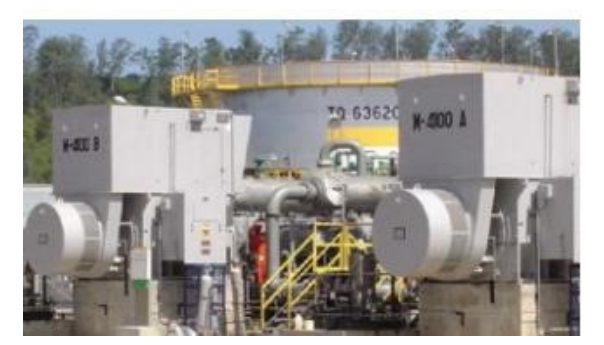

Figura 12 Motores síncronos SEF900 (Ex-p) 3600 kW, 13200 V. Aplicación: Compresores Recíprocos (Petroquímica).

#### *Motor asíncrono*

Es una maquina asincrónica que convierte potencia eléctrica en potencia mecánica realizando un movimiento rotatorio caracterizado por ser a una velocidad variable [19].

## **4. Discusión**

Los motores de corriente directa se ven generalmente en aplicaciones en las que la velocidad del motor debe ser controlada externamente.

Los motores de corriente alterna funcionan mejor en aplicaciones que requieren el rendimiento de la potencia durante largos períodos de tiempo.

Todos los motores de CD son monofásicos, y los motores de CA pueden ser monofásicos o trifásicos.

En algunas aplicaciones de hoy en día, los motores eléctricos de CD se sustituyen mediante la combinación de un motor eléctrico de corriente alterna con un controlador electrónico de velocidad, ya que es una solución más económica.

La potencia de entrada a un motor de corriente directa es eléctrica y su salida es mecánica, cuando se suministra potencia a un motor, parte significativa se disipa en las resistencias de la armadura y los devanados del campo cobre.

## **Bibliografía**

- [1] [http://ingeniatic.euitt.upm.es/index.php/tecnologias/item/527-motor,](http://ingeniatic.euitt.upm.es/index.php/tecnologias/item/527-motor) mayo/2015.
- [2] Gilberto Enriquez Harper, "Curso de máquinas de corriente continua", Ed. LIMUSA, segunda edición, MÉXICO 1991. Pp. 413-481.
- [3] "Resumen: máquinas eléctricas y motores de corriente continua" Ma. Jesús Saiz, Departamento de tecnología, IES Nuestra señora de Almudena.
- [4] [https://www.youtube.com/watch?v=gTCfcGW\\_mWs,](https://www.youtube.com/watch?v=gTCfcGW_mWs) 25 de mayo 2015.
- [5] Stephen J. Chapman, "Maquinas Eléctricas", Ed. Mc Graw-Hill, tercera edición, COLOMBIA 2000. Pp 351-380.
- [6] Jesús Fraile Mora, "Maquinas Eléctricas", Ed. Mc Graw-Hill, quinta edición, ESPAÑA 2003. Pp 452-454, 720.
- [7] http://ecatalog.weg.net/files/wegnet/Weg-motores-sincronicos-50027895catalogo -espanol.pdf, 27 mayo 2015.
- [8] Marcelo Antonio Sobrevila, "Ingeniería de la energía eléctrica: Máquinas", Ed. Marymar, segunda edición, ARGENTINA 1985. Pp 261-276.
- [9] http://www.uv.es/emaset/iep00/descargas/motores-Sincronos-0809, mayo 2015.
- [10]Bhag S. Guru, "Máquinas Eléctricas y Transformadores ", Ed. Oxford University Press, tercera edición, MÉXICO 2003. Pp 470-500.
- [11]Bhag S Guru, Huseyin R. Hiziroglu, Maquinas eléctricas y transformadores, 3ra edición Diciembre 2006 México Editorial Alfaomega, Oxford. Pp 352-369, 387
- [12]"The Development of the Electric Motor,". Early Electric Motors. SparkMuseum. 26 de Mayo de 2015: http://www.sparkmuseum.com/MOTORS.HTM
- [13] 48550 Electrical Energy Technology Chapter 6. Synchronous Machines. 25 de Mayo de 2015 http://educypedia.karadimov.info/library/eet ch6.pdf pp 1-16
- [14] MASTER THESIS BY GROUP 1032 , Hybrid adaptive observer for controlling a Brushless DC Motor . AALBORG UNIVERSITY \_ AAU ,Department of Electronic Systems , May 2007, http://www.sparkmuseum.com/MOTORS.HTM pp 1-3.
- [15]"Superior Electric SYNCHRONOUS MOTORS". 26 Mayo 2015: [http://users.](http://users.obs.carnegiescience.edu/crane/pfs/man/Electronics/Superior-) [obs.carnegiescience.edu/crane/pfs/man/Electronics/Superior-S](http://users.obs.carnegiescience.edu/crane/pfs/man/Electronics/Superior-)ynchronousMotor s.pdf pp 3-6.
- [16]Chester L. Dawes, "Tratado de electricidad 2. Corriente Alterna. 14 edición 1994 México Editorial GG pp 398-400.
- [17]Chester L. Dawes, "Tratado de electricidad 1. Corriente Continua. 14 edición 1992 México Editorial GG pp 537-540.
- [18]Victor F. Veley "AC/DC Electricity and electronics made easy"2nd edition. 1990 USA Tab books Inc. pp
- [19]Fitzgerald and Higginbotham "Basic Electrical Engineering International Student Edition, 2nd Edition 1957 USA McGraw Hill pp 241-250.
- [20]Florencio Jesús Cembranos Nistal "Motores Síncronos "Revista Digital de ACTA 2014 pp 3-17.

## **Métodos de clasificación: Análisis de fertilidad**

#### *Pedro Javier Corrales Gasca*

Instituto Tecnológico de Celaya *peter-13-jcg@hotmail.com* 

## *Jorge Armando Razo Granados*

Instituto Tecnológico de Celaya *jarmandorazo@hotmail.com* 

## *Miguel Ángel Violante Hernández*

Instituto Tecnológico de Celaya *anyel\_31@live.com.mx* 

## *Iván de Jesús Rodríguez Hernández*

Instituto Tecnológico de Celaya *ivanjrh@hotmail.com* 

## *Rodrigo Ramírez Soto*

Instituto Tecnológico de Celaya *rodrigo.ramirez02@gmail.com* 

## **Resumen**

El presente artículo muestra los resultados obtenidos en un estudio de fertilidad realizado a 100 voluntarios del sexo masculino que otorgaron una muestra de semen para su estudio, esta información fue tomada de una Base de datos multivariada del repositorio UCI, posteriormente se realizó el análisis de esta información con el software WEKA, en el cual se emplearon diferentes algoritmos de clasificación como lo son: BayesianLogisticRegression, MultilayerPerceptron, ClassificationViaRegression, KStar, REPTree, con la finalidad de determinar cuál de ellos resulta ser más efectivo de acuerdo a criterios como los tiempos de clasificación y la efectividad de los mismos.

**Palabra(s) Clave(s):** BayesianLogisticRegression, ClassificationViaRegression, KStar MultilayerPerceptron, REPTree.

#### **Abstract**

The present article shows the results obtained in a study of fertility realized to 100 volunteers of the masculine sex who granted a semen sample for its study, the analysis of the obtained information was realized by the software WEKA in which there were used different algorithms of classification as it they are: BayesianLogisticRession, MultilayerPerceptron, ClassificationViaRegression, KStar, REPTree, for the purpose of determines which of them turns out to be more effective in accordance with criteria like the times of classification and the effectiveness of the same ones.

**Keyboards:** BayesianLogisticRegression, ClassificationViaRegression, KStar MultilayerPerceptron, REPTree.

## **1. Introducción**

A través de la historia y las civilizaciones el ser humano ha expresado un gran interés en conocer las causas de la infertilidad. Para ello se ha valido de diversos medios que lo lleven a entender un poco más sobre aquello que lo origina. Actualmente y gracias a la tecnología se ha hecho cada vez más sencillo obtener todo tipo de información en cualquier momento, sin embargo esto a su vez ha originado una gran responsabilidad en cuanto a la aplicación de buenas prácticas que ayuden a la manipulación de información y a la extracción de conocimiento de estos registros, que permita elegir entre diversas alternativas la más adecuada para cada situación.

En este artículo se presentan los resultados obtenidos de diversas pruebas de clasificación realizadas a una base de datos multivariada denominada "Análisis de fertilidad" extraída del repositorio UCI [1], buscando encontrar el algoritmo de clasificación con mayor acierto, así como reducir el tiempo de ejecución ante cualquier proceso relacionado con la minería de datos, siendo estos los objetivos fundamentales de la clasificación.

Langley y Simon (1998) opinaban en su artículo que "los objetivos de las máquinas de aprendizaje eran proporcionar un incremento del nivel de autonomía en los procesos de ingeniería del conocimiento con técnicas automáticas que mejorasen los porcentajes de acierto y la eficiencia, por medio del descubrimiento y el uso de reglas sobre los datos.

El último test de una máquina de aprendizaje es su habilidad para producir sistemas que sean usados regularmente en la industria, en la educación y en cualquier otro campo". Así mismo, se ha comprobado que la estratificación ayuda a disminuir considerablemente el tiempo de evaluación de un conjunto de muestras de datos, mejorando también su escalabilidad, siendo que esta solamente es una estrategia de ordenación de los datos de entrada, aplicada en los métodos de clasificación. Por otra parte en cuanto a los algoritmos de aprendizaje automático se refiere, se deberán elegir adecuadamente los atributos con la finalidad de generar las decisiones, ya que si se introducen datos irrelevantes, el algoritmo se confundirá y su desempeño se verá afectado.

Por todo lo expuesto anteriormente, surge la necesidad de conocer el funcionamiento de cada algoritmo de clasificación, ya que no existe ninguno que funcione adecuadamente para cualquier conjunto de datos, además debe considerarse la realización de un ajuste de parámetros previos a su clasificación. Por último una buena práctica a implementar durante cada análisis de datos, es combinar los algoritmos de clasificación con la intención de lograr mejores resultados más fiables y exactos.

## **2. Métodos y conceptos**

#### **Fertilidad**

La fertilidad constituye hoy en día uno de los aspectos más importantes de nuestra vida. El hecho cotidiano de concebir un niño contrasta con el hecho de que la reproducción humana es una de las de menor eficacia, según los expertos, las posibilidades de quedar embarazada en una mujer normal son sólo del 30% cada mes. Este porcentaje es mayor cuando las mujeres son más jóvenes y se reduce con la edad.

La [fertilidad](http://www.clinicasprivadas.net/fertilidad/) humana es la capacidad de producir o sustentar una descendencia numerosa, resultado de diversos factores de índole biológica (edad, estado de salud, funcionamiento del sistema endocrino), cultural (prescripción sobre sexo y matrimonio, división del trabajo, tipo y ritmo de ocupación), que provocan las abruptas variaciones de una situación a otra.

La fertilidad cambia conforme pasa el tiempo. El ser humano se vuelve fértil en la adolescencia, después de su paso por la pubertad. En el caso de las mujeres, el inicio de su vida reproductiva está marcado por el inicio de la ovulación y la menstruación.

Normalmente después de la menopausia las mujeres dejan de ser fértiles. En general, las posibilidades de reproducción disminuyen a medida que se envejece y normalmente la fertilidad finaliza entre cinco y diez años antes de la menopausia.

#### **Minería de datos**

[2] La minería de datos abarca todo un conjunto de técnicas enfocadas en la extracción de conocimiento implícito en las bases de datos. Las bases de la minería de datos se encuentran en la inteligencia artificial y en el análisis estadístico. Mediante los modelos extraídos utilizando técnicas de minería de datos se aborda la solución a problemas de predicción, clasificación y segmentación. Un proceso típico de minería de datos consta de los siguientes pasos generales:

- **Selección del conjunto de datos:** Se refiere tanto a la selección de variables dependientes, variables objetivo, y al muestreo de los registros disponibles.
- **Análisis de las propiedades de los datos:** Se refiere en especial a la representación de los datos por medio de graficas como: histogramas, diagramas de dispersión, presencia de valores atípicos y ausencia de datos (valores nulos).
- **Transformación del conjunto de datos de entrada:** Se refiere al conjunto de operaciones realizadas para preparar los datos de análisis, con el objetivo de adaptarlos para aplicar la técnica de minería de datos que mejor se adapte al problema.
- **Seleccionar y aplicar la técnica de minería de datos:** Dependerá de la naturaleza del problema a resolver. Para poder implementar la técnica seleccionada, se debe proceder a elegir algún software que facilite el trabajo de aprendizaje automático.
- **Evaluar los resultados:** Se contrasta con un conjunto de datos (datos de entrenamiento) previamente reservados para validar la generalidad del modelo.

## **Algoritmos de clasificación**

[3] Los algoritmos dedicados al problema de la clasificación supervisada operan usualmente sobre la información suministrada por un conjunto de muestras, patrones, ejemplos o prototipos de entrenamiento que son asumidos como representantes de las clases, y los mismos poseen una etiqueta de clase correcta. A este conjunto de prototipos correctamente etiquetados se le llama conjunto de entrenamiento (TS, training set), y es el conocimiento empleado para la clasificación de nuevas muestras.

Estos algoritmos tienen como objetivo determinar cuál es la clase, de las que ya se tiene conocimiento, a la que debe pertenecer una nueva muestra, teniendo en cuenta la información que se puede extraer del conjunto de entrenamiento.

#### **Clasificadores comparativos**

La clasificación se lleva a cabo de forma diferente según el método utilizado, sin embargo todos parten de lo que es un mismo conjunto de datos, terminando en lo que es la predicción correspondiente al porcentaje de acierto.

#### **Clasificadores utilizados**

#### *Bayesiano*

Es una proposición planteada por el filósofo inglés [Thomas Bayes](http://es.wikipedia.org/wiki/Thomas_Bayes) [,](http://es.wikipedia.org/wiki/Thomas_Bayes) que expresa la [probabilidad condicional](http://es.wikipedia.org/wiki/Probabilidad_condicionada) de un [evento aleatorio.](http://es.wikipedia.org/wiki/Suceso_aleatorio) [4] La clasificación mediante el algoritmo Bayesiano ofrece la solución óptima al problema, incluyendo la característica fuzzy de la probabilidad de pertenencia de cada muestra a todas las clases. Para la evaluación de esta regla se requiere un conocimiento a priori de la probabilidad y de la densidad de las clases.

#### *KStar*

[5] Este algoritmo determina cuáles son las instancias más parecidas, puede utilizar la entropía, o contenido de información de las instancias, como medida de distancia entre ellas. Son destacables las siguientes características:

- Admite atributos numéricos y simbólicos, así como pesos por cada instancia.
- Permite que la clase sea simbólica o numérica.
- En el caso de que se trate de una clase numérica se empleará la siguiente ecuación para predecir el valor de un ejemplo de test:

$$
\nu(a) = \frac{\sum_{i=1}^{n} P * (b|a) * \nu(b)}{\sum_{i=1}^{n} P * (b|a)}
$$

Donde v(i) es el valor (numérico) de la clase para el ejemplo i, n el número de ejemplos de entrenamiento, y P\*(i|j) la probabilidad de transformación del ejemplo j en el ejemplo i. Proporciona cuatro modos de actuación frente a pérdidas en los atributos en ejemplos de entrenamiento. Para el cálculo de los parámetros x0 y s permiten basarse en el parámetro b o en el cálculo de la entropía.

#### *Multilayer Perceptron*

[6] Los perceptrones multicapa son redes compuestas por multitud de unidades llamada neuronas e interconectadas entre sí. Las neuronas no son más que elementos que proporcionan una salida en función de sus entradas, a las que le aplican una función predeterminada para la obtención de dicha salida.

Las funciones que aplica una neurona a sus entradas para obtener la salida suele ser sencilla y simple, pero una red neuronal, debido a la asociación de distintas de estas neuronas, puede adoptar el comportamiento de una función extremadamente compleja, haciéndose más compleja conforme añadimos capas de neuronas o neuronas a dichas capas.

#### *REPTree*

[7] Funcionamiento en dos fases (datos de aprendizaje y datos de poda). Primero se crea un conjunto de reglas que se sobreajusta a los datos usados para el aprendizaje, después se poda el conjunto de reglas usando ejemplares que no participaron en el aprendizaje.

#### **WEKA**

[8] WEKA se distribuye como software de libre distribución desarrollado en Java. Está constituido por una serie de paquetes de código abierto con diferentes técnicas de preprocesado, clasificación, agrupamiento, asociación, y visualización, así como facilidades para su aplicación y análisis de prestaciones cuando son aplicadas a los datos de entrada seleccionados. [2] Las principales herramientas de Weka son:

- **Simple CLI:** la interfaz "Command-Line Interfaz" es simplemente una ventana de comandos java para ejecutar las clases de WEKA.
- **Explorer:** es la opción que permite llevar a cabo la ejecución de los algoritmos de análisis implementados sobre los ficheros de entrada, una ejecución independiente por cada prueba. Esta es la opción sobre la que se centra la totalidad de esta guía.
- **Experimenter:** esta opción permite definir experimentos más complejos, con objeto de ejecutar uno o varios algoritmos sobre uno o varios conjuntos de datos de entrada, y comparar estadísticamente los resultados.
- **KnowledgeFlow:** esta opción permite llevar a cabo las mismas operaciones del "Explorer", con una configuración totalmente gráfica, inspirada en herramientas de tipo "data-flow" para seleccionar componentes y conectarlos en un proyecto de minería de datos, desde que se cargan los datos, se aplican algoritmos de tratamiento y análisis, hasta el tipo de evaluación deseada.

## **3. Metodología**

En este trabajo se utilizó la herramienta Weka para realizar el análisis de los datos. Se tomó como muestra de estudio la base de datos "Análisis de fertilidad" del repositorio UCI, esta base de datos contiene información recabada de 100 voluntarios que otorgaron una prueba de semen que se analizó de acuerdo a los criterios de WHO 2010. La concentración de esperma está relacionada con datos sociodemográficos, factores ambientales, estado de salud y hábitos de vida. Como parte de la metodología se aplicaron dos diferentes tipos de test a cada algoritmo, siendo estos el test de Crossvalidation que realiza una validación cruzada en el que dado un número n se dividen los datos en n partes y, por cada parte, se construye el clasificador con las n−1 partes restantes y se realiza la prueba, y el test Use training set en el que Weka entrena el método con todos los datos disponibles y luego lo aplicara otra vez sobre los mismos, a partir de esto se definirá cuál de los diferentes test y algoritmos arrojan los mejores resultados en cuestión de clasificación y tiempo. La información de los atributos de esta base de datos se detalla a continuación:

**a) Temporadas en que los análisis se realizaron**. En tabla 1 se muestra la clasificación de los datos respecto a la temporada del año en que se realizaron los análisis.

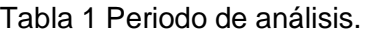

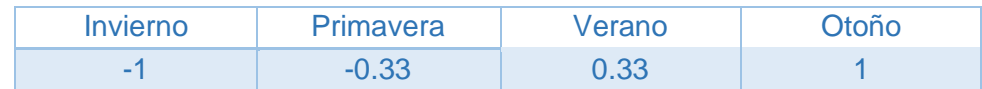

**b) Edad al momento del análisis.** La tabla 2 representa el rango de edad de las personas que se sometieron al análisis, siendo este rango de los 18 a los 36 años de edad.

Tabla 2 Edad al momento del análisis.

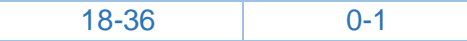

**c) Enfermedades de la infancia.** En tabla 3 se presenta la clasificación de los datos respecto a las posibles enfermedades que pudieron haber presentado los voluntarios al análisis en su niñez.

Tabla 3 Enfermedades de la infancia.

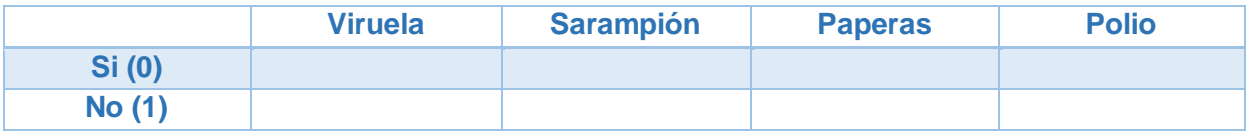

**d) Accidentes con lesiones físicas.** La tabla 4 contiene información respecto a posibles lesiones físicas que el voluntario presente al momento del análisis.

Tabla 4 Accidentes con lesiones físicas.

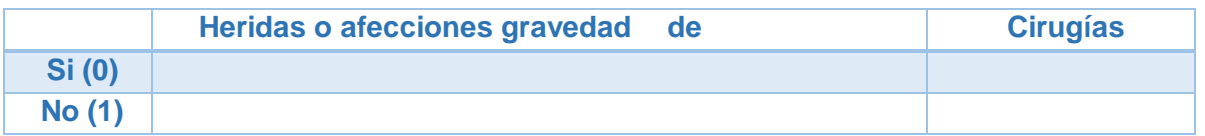

**e) Fiebre alta en el último año.** La tabla 5 clasifica los datos respecto a si ha presentado fiebre el último año y la frecuencia del mismo padecimiento.

Tabla 5 Fiebre alta en el último año.

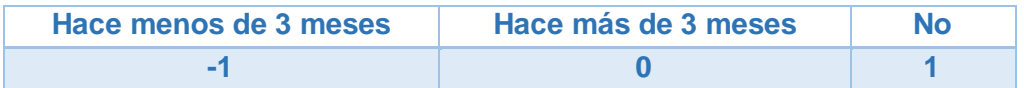

**f) Frecuencia de consumo de alcohol.** En la siguiente tabla se presenta la clasificación de la información respecto a la frecuencia en que el voluntario consume alcohol.

#### **Tabla 3.6. Frecuencia de consumo de alcohol.**

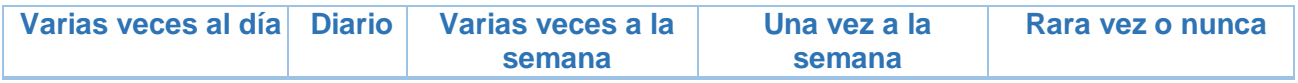

**g) Tabaquismo.** La tabla 7 contiene la información sobre la frecuencia en que el voluntario consume tabaco.

Tabla 7 Tabaquismo.

**Nunca Ocasionalmente Diario** 

**h) Número de horas que permanece sentado.** La tabla 8 contiene información sobre el tiempo que el voluntario sometido al análisis pasa sentado.

Tabla 8 Número de horas que permanece sentado.

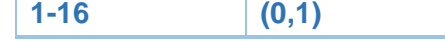

**i) Salida.** Por último, la tabla 9 contiene los resultados obtenidos al final del análisis realizado.

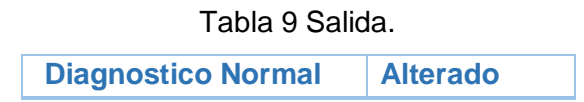

## **4. Resultados**

En las tablas 4.1 y 4.5 presentadas a continuación se detalla el porcentaje de instancias clasificadas correctamente, así como el de las instancias mal clasificadas. El estadístico kappa expresa la medición de la coincidencia de la predicción con la clase real, siendo que el valor 1.0 indica que ha habido coincidencia absoluta. Las siguientes columnas expresan el resultado del nivel de error generado del modelo al haber aplicado el algoritmo correspondiente, finalmente la última columna refleja el tiempo que se ha tardado cada algoritmo en clasificar la información.

Como podemos ver en la tabla 10 se aplicó el test Cross-validation dando como resultado que el algoritmo de mejor desempeño es MultilayerPerceptron, al haber obtenido el 90 % de instancias bien clasificadas y un tiempo de procesamiento de 0.39 segundos, lo que lo posiciona como el mejor de todos los algoritmos empleados en este test. El motivo por el que se ha determinado a este algoritmo como el más óptimo es debido a que representa el porcentaje de error cuadrático (figura 1) más bajo, siendo este el objetivo principal de las redes neuronales minimizar este error.

Tabla 10 Clasificación de algoritmos con el test Cross-validation (100 instancias).

| Algoritmo                   | Instancias bien<br>clasificadas. (%) | Instancias mal<br>clasificadas. (%) | Kappa<br>statistic | Error<br>absoluto<br>Medio | Raíz del error<br>cuadrático<br>medio | Error<br>absoluto<br>relativo. (%) | Raíz del error<br>cuadrático<br>relativo | Tiempo |
|-----------------------------|--------------------------------------|-------------------------------------|--------------------|----------------------------|---------------------------------------|------------------------------------|------------------------------------------|--------|
| BayesianLogisticRegression  | 88                                   | 12                                  | 0                  | 0.12                       | 0.364                                 | 55.08                              | 106.38                                   | 0.02   |
| MultilayerPerceptron        | 90                                   | 10                                  | 0.4898             | 0.1287                     | 0.3123                                | 59.07                              | 95.9                                     | 0.39   |
| ClassificationViaRegression | 86                                   | 14                                  | $-0.0355$          | 0.2203                     | 0.3466                                | 101.14                             | 106.42                                   | 0.17   |
| <b>KStar</b>                | 84                                   | 16                                  | 0.1837             | 0.1758                     | 0.3582                                | 80.72                              | 109.99                                   | 0      |
| <b>REPTree</b>              | 84                                   | 16                                  | $-0.0638$          | 0.2267                     | 0.3581                                | 104.06                             | 109.96                                   | 0      |

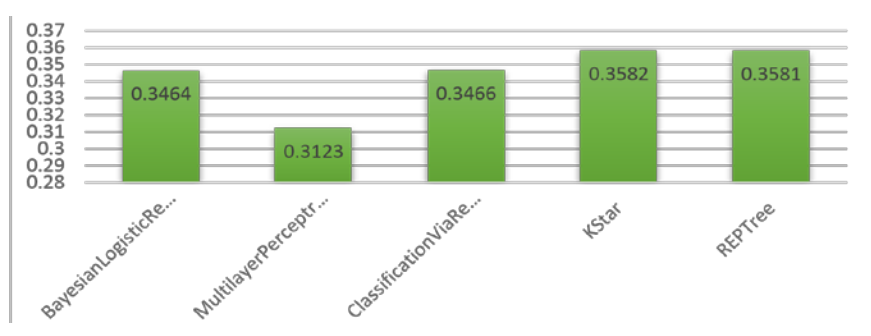

Figura 1 Error cuadrático Medio test Cross-validation (100 instancias).

En la figura 2 se puede observar el porcentaje de instancias clasificadas correctamente siendo el algoritmo MultilayerPerceptron el algoritmo con más instancias clasificadas correctamente.

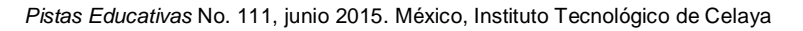

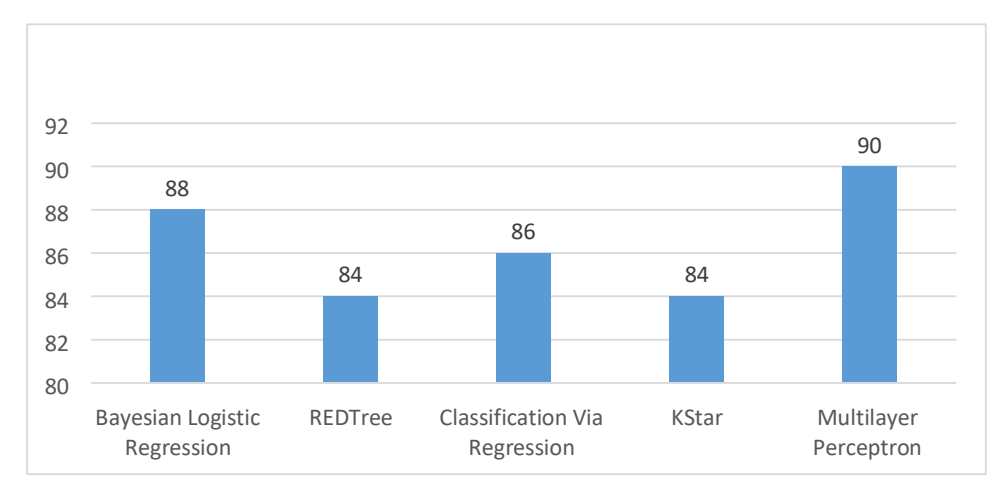

Figura 2 Instancias clasificadas correctamente.

En la figura 3 se puede observar el porcentaje de instancias clasificadas incorrectamente siendo el algoritmo Multilayer Perceptron el algoritmo con menos instancias clasificadas incorrectamente.

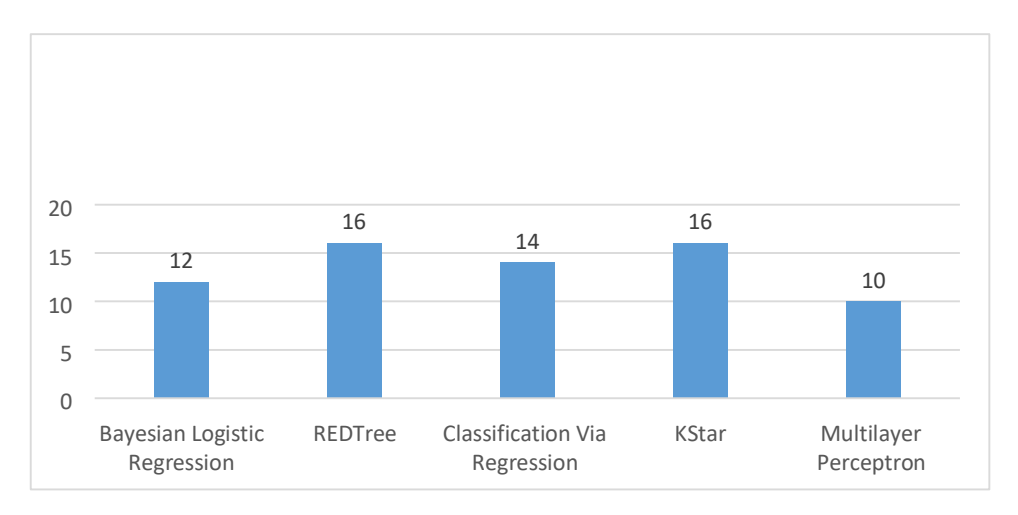

Figura 3 Instancias clasificadas incorrectamente.

Como podemos ver en la tabla 11 se aplicó el test Use training set dando como resultado que el algoritmo de mejor desempeño es KStar, al haber obtenido el 99 % de instancias bien clasificadas y un tiempo de procesamiento de 0 segundos, lo que lo posiciona como el mejor de todos los algoritmos empleados en este test.

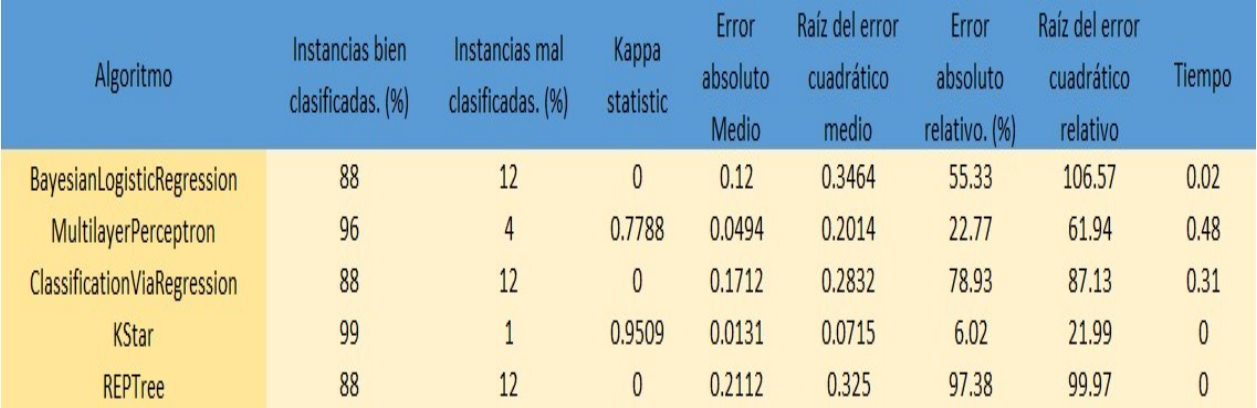

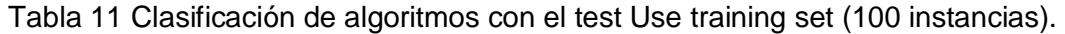

Sin embargo podemos analizar también el desempeño obtenido por los algoritmos MultilayerPerceptron y Reptree que en cuestión de instancias bien clasificadas el primero de ellos tiene el 96% de instancias bien clasificadas pero su tiempo de procesamiento es ligeramente superior al obtenido por Reptree. El motivo por el que se ha determinado a este algoritmo como el más óptimo es debido a que representa el porcentaje de error cuadrático (figura 4) más bajo, siendo este el objetivo principal de las redes neuronales minimizar este error.

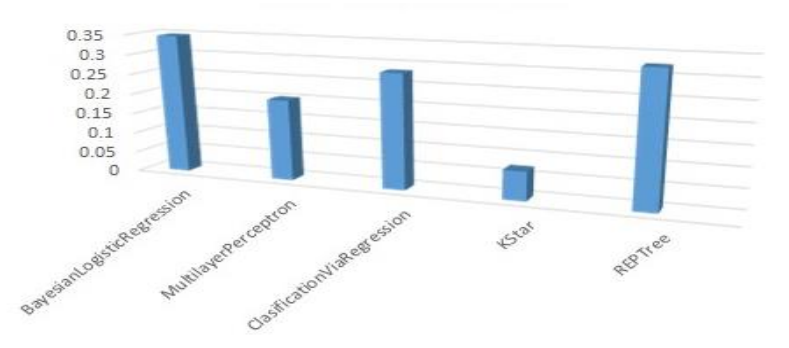

Figura 4 Error cuadrático Medio test Use training set (100 instancias). En la figura 5 se puede observar el porcentaje de instancias clasificadas correctamente siendo el algoritmo MultilayerPerceptron el algoritmo con más instancias clasificadas correctamente.

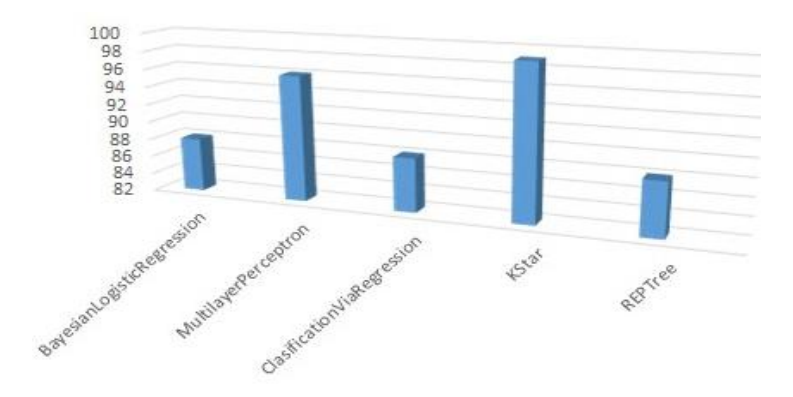

Figura 5 Instancias clasificadas correctamente.

En la figura 6 se puede observar el porcentaje de instancias clasificadas incorrectamente siendo el algoritmo MultilayerPerceptron el algoritmo con más instancias clasificadas incorrectamente.

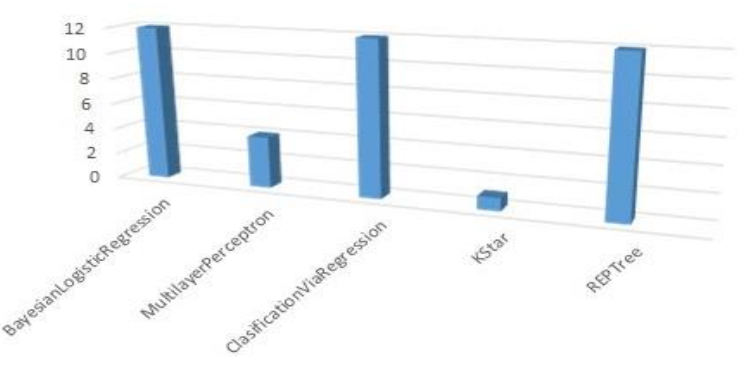

Figura 6 Instancias clasificadas incorrectamente.

## **4. Discusión**

Se puede definir que el test que mayor confianza representa respecto a su desempeño es Use Training set al elevar considerablemente las instancias bien clasificadas y al hacer coincidir de mejor forma la predicción con la clase real, por otro lado el algoritmo con mejor desempeño ha sido KStar al tener un 99% de instancias bien clasificadas, así mismo se ha logrado determinar que la elección del algoritmo más eficiente bajo el criterio de mejor clasificación no se ve afectado por el tiempo de procesamiento de la información, ya que el número de instancias determinadas por el conjunto de datos no influye considerablemente en el aumento de los tiempos de procesamiento y la efectividad de cada análisis realizado depende principalmente de una muestra bien definida y significativa de los datos a analizar, además de una correcta estratificación de los datos, así como de la elección correcta del test que realizara la prueba, por último el desempeño del algoritmo de clasificación depende de las reglas específicas para lo que ha sido programado y que de acuerdo a las características de la muestra a tratar el desempeño del mismo puede variar. Por ello es importante conocer el funcionamiento de cada uno de ellos y para lo que han sido diseñados, para que en base a ello se pueda elegir el más apropiado para cada conjunto de datos. En lo que a nosotros respecta consideramos que debe buscarse la realización de un algoritmo cuyo ajuste inicial de sus parámetros genere porcentajes de aciertos tan elevados como sea posible y que se ajuste a la mayor cantidad de muestras posibles, con la finalidad de eliminar el debate continuo sobre que clasificador elegir.

## **5. Bibliografía**

- [1] David Gil, José Luis Girela, Joaquín De Juan, M. José Gómez-Torres, y Magnus Johnsson. La predicción de la calidad seminal con inteligencia artificial métodos. Sistemas Expertos con Aplicaciones
- [2] López Molina José Manuel, Herrero José García,"Técnicas de Análisis de Datos.Aplicaciones prácticas utilizando Microsoft Excel y Weka", 2006
- [3] EcuRed Conocimiento con todos y para todos http://www.ecured.cu /index.php/Algoritmos\_de\_clasificaci%C3%B3n\_supervisada.
- [4] RemcoBouckaert, http://classes.engr.oregonstate.edu/eecs/winter2003/cs534/ weka/weka-3-3-4/doc/weka.classifiers.bayes.BayesNet.html.
- [5] Dánel Sánchez Tarragó. Departamento de Informática del Instituto Superior de Ciencias Médicas de Villa Clara. www.informatica2007.sld.cu/.../2006-11 15.5808751092/download- [5]José Manuel Molina López, Jesús García Herrero http://scalab.uc3m.es/~docweb/ad/transparencias/apuntesAnalisisDatos.pdf
- [6] Data Mining, Apuntes de la asignatura. 2º Ingeniería Informática. Universidad de Jaén http://wwwdi.ujaen.es/asignaturas/dm/tema8.pdf

[7] Data Mining, Apuntes de la asignatura. 2º Ingeniería Informática. Universidad de Jaén, http://wwwdi.ujaen.es/asignaturas/dm/tema8.pdf [8] Capitulo 1. Técnica de Análisis de Datos en Weka.

## **Técnica para reconocer ambientes desconocidos**

#### *Carlos Gerardo Euresty Uribe*

Instituto Tecnológico de Celaya *gerardo.euresty@itcelaya.edu.mx*

## *Francisco Gutiérrez Vera*

Instituto Tecnológico de Celaya *francisco.gutierrez@itcelaya.edu.mx*

#### *Claudia Cristina Ortega González*

Instituto Tecnológico de Celaya, Guanajuato *claudia.ortega@itcelaya.edu.mx* 

## **Resumen**

La aplicación de técnicas heurísticas en el campo de la exploración, están siendo de gran uso para científicos al tener dispositivos-robots dotados con este tipo de inteligencia, los cuales pueden enviar a zonas de alto peligro para los humanos, o simplemente inalcanzables por las capacidades de la humanidad, como son búsquedas en terremotos, o visitar planetas, en este artículo se resumen algunas de las técnicas que se están utilizando, así como las implicaciones de crear un autómata con la capacidad de descubrir un espacio a través de una heurística de búsqueda por incertidumbre, la cual es una de las formas en que los niños exploran, finalmente se presentan algunos casos reales de aplicación de las heurísticas.

**Palabra(s) Clave(s):** heurística, Inteligencia, autómata.

## **Abstract**

The application of heuristics techniques in the field of exploration, being of great use to scientists to have devices-robots equipped with this type of intelligence, which can be sent to areas of high danger to humans, or simply unattainable by the capabilities of humanity, such as searches earthquakes, or visit planets in this article some of the

techniques that are being used, and the implications of creating a robot with the ability to discover space through a heuristic search are summarized by uncertainty, which is one of the ways in which children explore, finally some real cases of application of heuristics are presented.

## **1. INTRODUCCIÓN**

En la actualidad la mayoría de las arquitecturas para los modelos de inteligencia artificial proponen nuevas técnicas para hacer que un autómata se convierta en un ser consciente a través de métodos diversos como los algoritmos genéticos, las redes neuronales o los algoritmos basados en la entropía, sin embargo para crear un ser consciente es necesario partir desde un concepto más simple de conocimiento a partir de cuál antes de saber cómo va a operar un autómata debe ser consciente de su entorno y de las cosas que existen a su alrededor, estas nuevas formas de tratar al comportamiento de los autómatas han permitido crear sistemas hasta cierto punto autónomos como los exploradores enviados al planeta Marte para lograr que pueda tomar decisiones como mantener la prioridad en los objetivos y tareas de exploración en el planeta, evitar obstáculos y peligros sin esperar instrucciones de comando que llegarían demasiado tarde.

Usualmente los métodos heurísticos determinan buenas soluciones con tiempos razonables de ejecución, una conceptualización heurística tomada del pensamiento humano debe de funcionar, porque las personas encuentran soluciones en periodos relativamente cortos de tiempo con resultados, debido a que esos raciocinios vinieron de la experiencia de las personas para solucionar un problema. Preguntarnos como encontramos una solución muchas veces es una pregunta sin respuesta, pero trabajando a la inversa, es decir, al tratar de descifrar como obtuvimos las respuestas, se pueden encontrar muchas reglas no escritas que nos permiten simular el funcionamiento del cerebro y que representan mapeos intrínsecamente correctos y completos para el desempeño de un autómata.

## **2. AVANCES DE LA HEURÍSTICA EN LAS CIENCIAS COMPUTACIONALES**

Uno de los objetivos clásicos de la inteligencia artificial ha sido la simulación del razonamiento humano con el fin de proporcionar a un autómata con dicha funcionalidad, comenzando con una fase de percepción seguida por otra de comprensión. La simulación del mecanismo artificial de "pensar" requiere de una fase previa de análisis en la que obtenemos un modelo acerca de cómo realizamos la interpretación al resolver una situación desde el punto de vista de un ser racional.

Aplicar conceptos heurísticos en la inteligencia artificial es comparable a imaginar cómo debería funcionar el autómata en base a nuestro sentimientos, sabemos que existe una solución pero no la conocemos, podemos intentar crear un modelo que simule la forma en la que nosotros pensamos pero no podemos corroborar nuestras suposiciones hasta ver el autómata funcionando y obteniendo resultados.

A pesar de los avances en todas las ciencias, nuestra aproximaciones a la estructura del cerebro son básicas, cómo este recuerda, cómo piensa y toma decisiones, cómo olvida y se retroalimenta cuando dormimos, es interesante saber que somos buenos para ciertas actividades, pero las preguntas básicas acerca de cómo funciona el cerebro y nos hace seres inteligentes siguen sin una respuesta concreta.

Para entender mejor cómo se soluciona un problema por medio de un concepto heurístico, veamos un ejemplo sencillo. En un depósito lleno de agua se saca la tercera parte del contenido, después la mitad del resto y aún quedan 1,200 litros de agua. La respuesta que buscamos es la capacidad total del depósito. Aun cuando podemos resolver este problema usando una ecuación sencilla es sorprendentemente fácil llegar a la respuesta usando un concepto heurístico de organización que plantea elaborar un esquema o figura, la solución se puede obtener por una simple operación mental. En la figura 1 podemos observar de color azul el tercio que inicialmente se sacó del tanque y de color rosa como se vació la mitad del resto, por lo tanto la capacidad original del tanque es de 3600 litros de agua.

Las búsquedas heurísticas son técnicas de inteligencia artificial que emplean la heurística para determinar los movimientos u opciones. La heurística es un conjunto de

reglas que probablemente lleven a una solución. Estás reglas son útiles sobre todo en aquellos problemas cuyas posibles alternativas son de orden exponencial, aplicando la heurística se pretende reducir el orden de las búsquedas a un número polinomial. Sin embargo las búsquedas heurísticas a pesar de ser efectivas no se puede garantizar que funcionen para todos los casos. En la búsqueda heurística por lo general se refiere a la función de evaluación. Otro problema es el planteamiento del conjunto de reglas adecuado para obtener una solución.

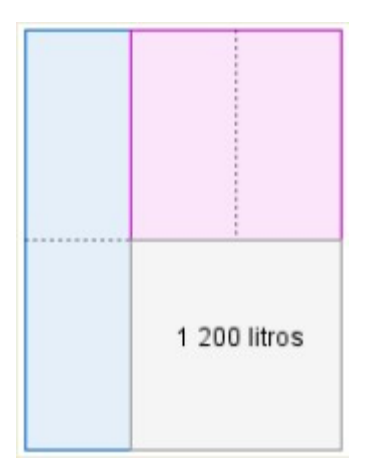

Figura 1 El depósito de agua.

La búsqueda heurística pura está basada en la expansión de las opciones en base a una función heurística con valores h(n), esto mantiene una lista de opciones cerradas que ya han sido expandidas y una lista de opciones expandidas que aún no han sido exploradas, el algoritmo comienza sólo con el estado inicial de la lista abierta, en cada ciclo una opción de la lista abierta con el valor mínimo h(n) es expandido, generando toda una descendencia colocada en la lista cerrada. La función heurística es aplicada a cada elemento de la descendencia y es colocada en la lista abierta en orden de sus valores heurísticos, el algoritmo continúa hasta que la meta es alcanzada por algún descendiente.

Existen muchos proyectos que están siendo desarrollados a través de método heurísticos y bio-inspirados proponiendo que el primero que logre desentrañar el funcionamiento biológico o abstracto del cerebro tendrá una herramienta de aprendizaje

mejor que lo diseños actuales, por ejemplo algunas compañías de Internet han logrado crear diseños que reconocen la fotografía con la cara de un gato entre todos los billones de fotografías subidas a la red, sin embargo a pesar de que el proceso de búsqueda de la información ha mejorado, esto no quiere decir que esos modelos sean inteligentes al llevar a cabo esas funciones. A continuación se presentan algunos ejemplos de trabajos actuales en la vanguardia de la investigación aplicados a diversas áreas de conocimiento.

En el área de la mecánica cuántica se están desarrollando artículos sobre cómo crear máquinas con inteligencia artificial que traten de coincidir con la inteligencia biológica, ya que existen ciertos paralelismos entre una máquina cuántica y el funcionamiento de la mente humana, el cerebro se caracteriza por la reorganización de la neuronas basado en estímulos, lo que indica que el aprendizaje biológico es distinto al aprendizaje de la máquina clásica.

El análisis de antivirus o malware por medio de la heurística ayuda a detectar archivos potencialmente dañinos por medio de un comportamiento basado en reglas para diagnosticar nuevos virus que mutan su código, que son nuevos o desconocidos en base a la detección proactiva de firmas reactivas del virus, de ahí su importancia para las firmas maliciosas en los archivos.

En interesante conocer que se ha utilizado la heurística en la detección de virus desde hace varios años, debido a que por lo general se piensa que la forma más eficaz de conocer si un código es dañino es por el reconocimiento de su firma de comportamiento, la forma para detectar un código malicioso por medio de la técnica heurística consiste en desenredar lo suficientemente al código para determinar si este tratará de replicarse, si bien no es fácil técnicamente determinarlo.

Algunas heurísticas asignan un puntaje al malware y aplicando diversos métodos logran determinar que el código más dañino será el que alcance el puntaje más alto, otros comportamientos también pueden llamar la atención como la apertura de canales de comunicación, diferencias en los tamaños de los archivos y en inconsistencias en las secciones de cabecera de los archivos, entre más creatividad utilizan los desarrolladores de virus mayores armas tienen que utilizar los antivirus a fin de mantener las computadoras seguras o minimizar los daños o los efectos nocivos.

En análisis forense se está trabajando en selecciones heurísticas en imágenes 3D, la tarea convencional consiste en superponer la imagen sobre la fotografía de la persona desaparecida, se propone un método de búsqueda dispersa heurístico para la reconstrucción 3D del cráneo.

Este método proporciona una asistencia a los expertos forenses para la identificación cráneo facial, durante el proceso de superposición de una imagen 2d contra un modelo del cráneo 3D, A grandes rasgos el método RIR (reconocimiento de imagen de rango) lleva a cabo dos etapas: realineación y refinamiento, en la primera el dispositivo de posicionamiento proporciona una secuencia de transformaciones muy próximas a la óptima permitiendo una alineación de gran calidad entre las imágenes eliminando errores del proceso de adquisición, en la segunda etapa se refina el resultado anterior usando una técnica de optimización local. En esta propuesta se hace una selección heurística de puntos calculando la posición de superposición más adecuada.

Se han usado métodos heurísticos para resolver problemas complejos de planificación y manejo forestal que no pueden ser abordados por las técnicas clásicas de programación matemática. Los métodos heurísticos son técnicas alternativas para tratar problemas de optimización difíciles, ya que son capaces de encontrar buenas soluciones en un tiempo de computación razonable. Este ejemplo ilustra el potencial de dos técnicas heurísticas: Recocido Simulado y Búsqueda Tabú, mediante su aplicación a un ejemplo sencillo de planificación de cosechas en una plantación forestal.

Existen procesos heurísticos en el área industrial denominados KILBRIDGE AND WESTER y HELGESON AND BIRNIE aplicables de tal manera que se pueda encontrar una solución adecuada según el concepto de paralelismo, explicando de manera teórica cada uno de los componentes de una línea de ensamblaje y los puntos a tener en cuenta al momento de abordar un caso general. Se pueden usar para evaluar un problema con ambos métodos, y concluir acerca de diferencias y posibles ventajas de la utilización de uno u otro método para solucionar problemas de optimización de éste tipo.

En la construcción de puentes se están utilizando heurísticas combinatorias basadas en la optimización de colonias de hormigas para establecer las características y restricciones de las construcciones de hormigón para obtener estabilidad, soporte y economía de los materiales. Es importante conocer que el número de combinaciones

para la construcción de un túnel subterráneo puede consistir de hasta 45 variables discretas lo que puede generar una cantidad muy grande de posibilidades a analizar. Es importante hacer notar que para su correcta comprensión y asimilación es necesario poner en práctica estos métodos, para lo cual se explicará exactamente como construir la heurística del problema de un autómata reconocedor de ambientes desconocidos, creando su modelo.

## **3. MODELO HEURÍSTICO DEL AUTÓMATA**

Para crear un autómata que deba tener un comportamiento autónomo, el primer problema que surge es que el autómata sepa cómo es su ambiente para su desplazamiento, la perspectiva inicial es colocar al autómata dentro de un espacio cerrado completamente desconocido, en dónde lo que único que sabe el autómata son las dimensiones del área y la posición en dónde se encuentra, el objetivo del robot es iniciar un proceso de búsqueda con movimientos en el eje horizontal y vertical, que le permitan reconocer la mayor parte posible del terreno antes de que pueda realizar otras funciones sobre el mismo.

El área a investigar por el autómata sería un laberinto cerrado de dos dimensiones, en donde este no contiene otros elementos aparte de espacios vacíos y muros que dividen el laberinto en segmentos más pequeños, para facilitar el proceso de búsqueda inicial. Otro problema consiste en determinar cómo el autómata deberá ver su ambiente como por ejemplo a través de visión artificial u otros métodos para lograr detectar cuales son las características de su entorno.

La heurística implementada para este problema se basa en el comportamiento de un niño al explorar un ambiente desconocido partiendo de los siguientes hechos:

- Si existe incertidumbre (no sabemos hacia dónde movernos), cualquier camino es bueno.
- Encontrar nuevos lugares nos motiva a continuar explorando.
- La memoria espacial es muy útil para reconocer los lugares que ya hemos visitado o agotado y descartarlos.

• Los caminos desconocidos deben registrarse en la memoria para su posterior investigación.

Por lo tanto para el proceso de reconocimiento del autómata podemos establecer tres estados de comportamiento, inicialmente el autómata no sabe nada de su ambiente pero tiene que decidir qué camino tomar para comenzar su trabajo de búsqueda, el estado inicial del autómata sería *confundido* (*confused*). En este estado simplemente se obtiene una alternativa al azar viable para hacer el rastreo, las direcciones están especificadas como *norte*, *este*, *sur* y *oeste*. A partir del estado anterior el autómata cambia a un nuevo estado *caminando* (*walking*) que le permite detectar la distancia a la que se encuentra de objeto sólido, por medio de un sensor de distancia ubicado al frente del autómata y posteriormente recorrer ese camino hasta antes de "topar" con pared, cada vez que el autómata camina se dibuja en pantalla el mapa actualizado que muestra el porcentaje de áreas descubiertas por el autómata, en este estado se utilizan dos sensores colocados a la izquierda y derecha del autómata para registrar su ambiente alrededor y determinar si hay rutas nuevas lo suficientemente interesantes para guardarse en su memoria. El tercer estado denominado *recordar* (*remember*) le permite al autómata recordar la última dirección registrada en su memoria para regresar al estado *walking* recuperando la última posición y dirección que se debe investigar, en caso de que no existan datos en la memoria del autómata regresaría al estado *confused*, para continuar navegando en el mapa. En la figura 2 se muestra un diagrama de estados del autómata en dónde el estado final se determinaría cuando el porcentaje de ambiente encontrado por el autómata igualará o superará el 90% del mapa descubierto.

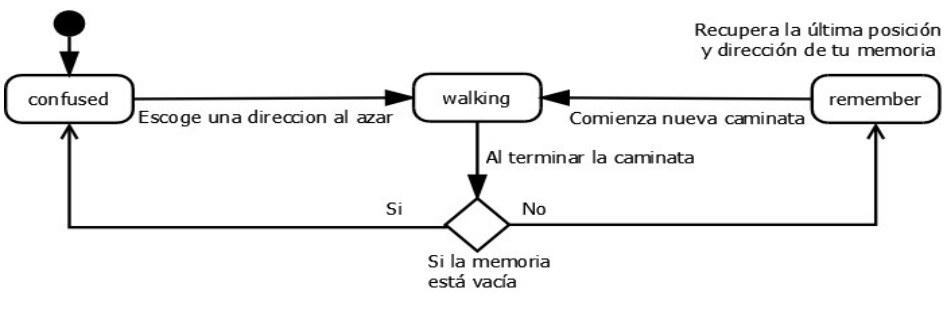

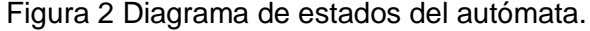

## **Aplicaciones reales**

Las implicaciones de dotar de razonamiento a un artefacto-robot-autómata, requieren de un alto poder de cómputo y esto lleva tiempo, este razonamiento le permitirá tomar decisiones en campos tan importantes como la investigación o exploración, y aunque ya existen muchos robots dotados de capacidad de toma de decisiones como los utilizados en competencias entre robots (ROBOCUP), la mayoría de ellos aún son semi autónomos o no hay mucho problema porque los humanos están cerca auxiliarlo, en este tipo de competencia, los robots deben de realizar ciertas acciones basadas en una programación del entorno y las reglas de lo que se esté resolviendo, en este caso jugar futbol, en la figura 3 se observan 2 tipos de robots para RoboCup, aunque hay más categorías y tipos.

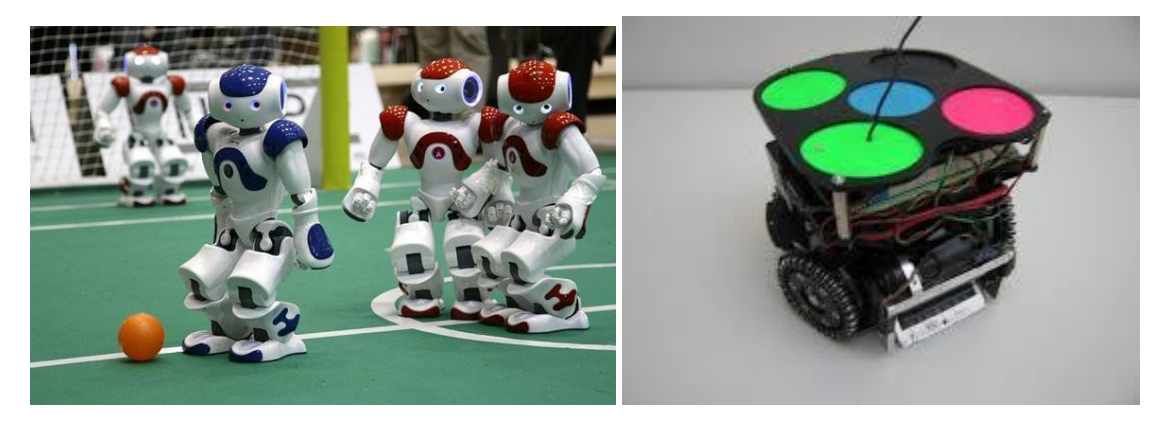

Figura 3 Tipos de robots en Robocup.

Pero ¿Qué ocurre con los robots enviados al planeta marte?, los cuales están a miles de kilómetros y no hay un humano que le ayude a salir de un problema, los humanos desde la tierra le mandan ordenes como dirígete al punto X, el robot toma decisiones de cómo llegar a ese punto, el problema se dio con la sonda-robot SPIRIT, el cual al seguir una instrucción desde la tierra se atascó su sistema de tracción en una superficie para la que no estaba preparado, los humanos no pueden tomar un taxi y ver como lo ayudan, desde la tierra trataron de simular el escenario y tratar de darle ordenes que le permitieran salir del problema, sin embargo no lo lograron y el robot quedo atascado de forma indefinida, en la figura 4 se muestran algunas imágenes de esto.

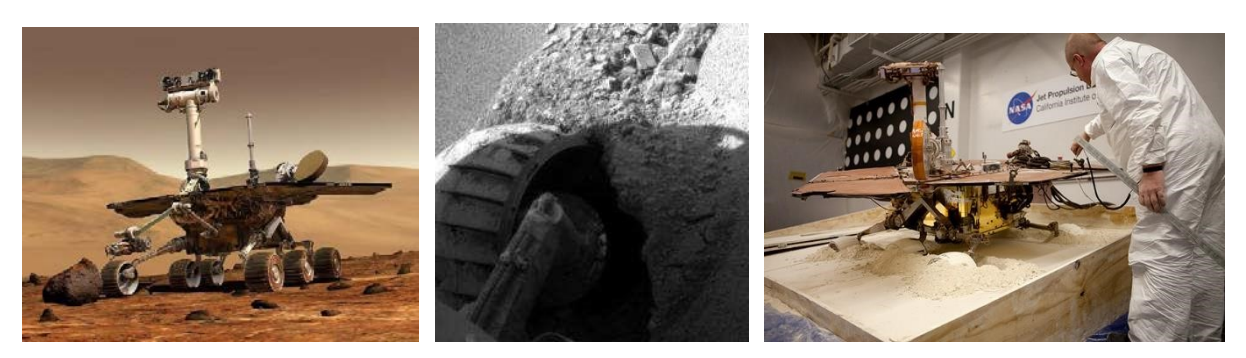

Figura 4 Imágenes del Robot SPIRIT.

Pretendemos en el mediano plazo dotar a un robot volador (Drone) la capacidad de reconocer espacios residenciales o industriales, para ello se desarrollará el algoritmo que alimente el comportamiento del Drone (figura 5), se simulará el comportamiento heurístico de reconocimiento del área a revisar teniendo 2 etapas primero en 2D para posteriormente, implementar el algoritmo en un reconocimiento de 3D, La siguiente etapa será crear la interfaz de enlace entre el comportamiento del autómata y el Drone, ya que estos últimos ya vienen con una programación previa y un control de vuelo dependiente del humano, el algoritmo en conjunto con sensores (que se incorporaran), permitirán un control autónomo, en la búsqueda del reconocimiento del espacio, la utilidad de este proyecto será encaminado hacia la seguridad de espacios ya sea industriales o residenciales, por ejemplo, suena una alarma o un sensor se activa en una zona de la planta, el drone, podrá despegar desde donde este y llegar al sitio donde se activó la alarma y realizar las acciones que le sean pre-programadas. La capacidad que pretendemos incorporar, consta de una eta de reconocimiento del espacio y posteriormente búsquedas de objetivos específicos a través de decisiones heurísticas.

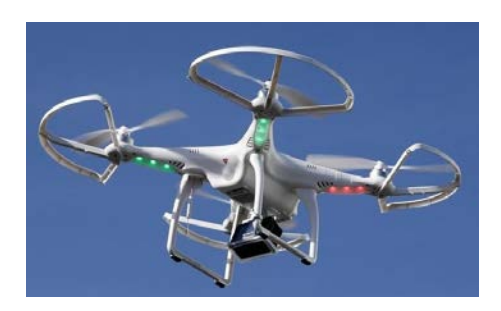

Figura 5 Drone.

## **4. Bibliografía**

- [1] González, María; Alfra, Pascual, Lorés, Jesús; "Evaluacion Heuristica"; "Universidad de Lleida"; [http://aipo.es/libro/pdf/15-Evaluacion-Heuristica.pdf;](http://aipo.es/libro/pdf/15-Evaluacion-Heuristica.pdf) (2010)
- [2] Robin, M; Heuristic Search; [http://intelligence.worldofcomputing.net/aisearch/](http://intelligence.worldofcomputing.net/ai-search/heuristic-search.html#.VZbTOka8oat) [heuristic-search.html#.VZbTOka8oat;](http://intelligence.worldofcomputing.net/ai-search/heuristic-search.html#.VZbTOka8oat) (2009).
- [3] David Harley, Lee Andrew; "Análisis Heurístico: detectando malware desconocido"; http://www.eset-informe/analisis\_heuristico\_detectando\_malware \_desconocido.pdf; (2007).
- [4] Ballerini, Lucía; Cordón, Óscar; "Selección heurística en imágenes 3D para la reconstrucción forense de cráneos con búsqueda dispersa"; [http://www.researchgate.net/publication/228556793\\_Seleccin\\_heurstica\\_en\\_im](http://www.researchgate.net/publication/228556793_Seleccin_heurstica_en_imgenes_3D_para_la_reconstruccin_forense_de_crneos_con_bsqueda_dispersa) [ge nes\\_3D\\_para\\_la\\_reconstruccin\\_forense\\_de\\_crneos\\_con\\_bsqueda\\_dispersa](http://www.researchgate.net/publication/228556793_Seleccin_heurstica_en_imgenes_3D_para_la_reconstruccin_forense_de_crneos_con_bsqueda_dispersa) ; (2007).
- [5] Yepez, Victor; "¿Las hormigas nos pueden enseñar a optimizar puentes?"; [http://victoryepes.blogs.upv.es/tag/metaheuristicas/;](http://victoryepes.blogs.upv.es/tag/metaheuristicas/) (2015)
- [6] Quintero, Maria; Jerez Mauricio; "Métodos heurísticos en la planificación del manejo forestal: Un ejemplo de aplicación"; [http://www.saber.ula.ve/](http://www.saber.ula.ve/bitstream/123456789/32524/1/art6_mariaalejandra.pdf) [bitstream/123456789/32524/1/art6\\_mariaalejandra.pdf;](http://www.saber.ula.ve/bitstream/123456789/32524/1/art6_mariaalejandra.pdf) (2010)
- [7] Pinzón, Sebastián; "APLICACIÓN DE MÉTODOS HEURÍSTICOS EN LA RESOLUCIÓN DE PROBLEMAS DE BALANCEO DE LÍNEAS CON ESTACIONES EN PARALELO"; [http://repositorio.utp.edu.co/dspace/](http://repositorio.utp.edu.co/dspace/bitstream/11059/3462/1/65854P661.pdf) [bitstream/11059/3462/1/65854P661.pdf;](http://repositorio.utp.edu.co/dspace/bitstream/11059/3462/1/65854P661.pdf) (2013).

# **APLICACIÓN Y SOLUCIÓN DE SISTEMAS DE ECUACIONES DIFERENCIALES LINEALES CON EL APOYO DE SOFTWARE GEOGEBRA. CASO: RESORTES ACOPLADOS**

#### *Ma. del Carmen Cornejo Serrano*

Instituto Tecnológico de Celaya *carmencornejoserrano@gmail.com* 

#### *Eloísa Bernardett Villalobos Oliver*

Instituto Tecnológico de Celaya *eloisa.villalobos@itcelaya.edu.mx* 

#### *Diana García Tepotzotlán*

Instituto Tecnológico de Celaya *carmencornejoserrano@gmail.com*

#### *Jesús Florencio López López*

Instituto Tecnológico de Celaya *carmencornejoserrano@gmail.com*

## **RESUMEN**

Se presenta el caso de estudio del modelado y solución de un sistema de ecuaciones diferenciales ordinarias lineales, con el apoyo de software GeoGebra, se pretende ayudar al estudiante de manera interactiva para la comprensión del comportamiento de modelos de sistemas reales, es decir, pasar de un campo matemático abstracto a una interpretación geométrica visual más comprensible, con el fin de analizar las respuestas de los cambios dinámicos de los sistemas con mayor facilidad. La idea principal de los programas es poder dar una interpretación física a los resultados mostrados, con ayuda de las soluciones de los modelos dinámicos, para así mejorar el aprendizaje de todo alumno que se encuentra estudiando en una ingeniería los temas correspondientes a solución a sistemas de ecuaciones diferenciales, vibraciones mecánicas, modelado dinámico, etc.

## **1. INTRODUCCIÓN**

La enseñanza de las matemáticas de la manera tradicional enfatiza el trabajo con ejercicios rutinarios, a los cuales los estudiantes dan una solución mecánica, y muchas veces no se presenta la oportunidad para que el alumno reflexione sobre diferentes posibles estrategias para llegar a la solución. El uso de las Tecnologías de la Información y Comunicación (TIC) puede llegar a ser una herramienta poderosa para que los estudiantes logren crear diferentes representaciones geométricas y algebraicas en ciertos temas y a su vez puede ser utilizado como un medio para que formulen sus propias preguntas o incluso planteen diferentes soluciones a los problemas, lo que constituye un aspecto importante en el aprendizaje de las matemáticas (Barrera y Santos, 2001).

Es por esto que el diseñar sus propios programas o applets con el apoyo del software GeoGebra les permitirá tener un enfoque más crítico en la resolución de problemas prácticos aplicados a la ingeniería. Al introducir el uso de las tecnologías de la información al salón de clases se propician cambios en el proceso enseñanza aprendizaje de las matemáticas, en el que se dé un giro de un enfoque algorítmico puro a un ambiente de descubrimiento y reflexión.

Por ejemplo, al encontrar las raíces de la ecuación polinomial  $f x() \Box x^4 - 2x^3 - 12x^2 \Box 16$ 

-40*x* se pueden utilizar procedimientos algebraicos o factorización, sin embargo, al utilizar un software dinámico como GeoGebra se ofrece un sinnúmero de posibilidades de análisis y reflexiones al hacer cambios en la función, comenzando con la representación gráfica y los cambios que se producen en ella al cambiar los signos y los coeficientes de la función como primer paso; cambios que se pueden lograr y visualizar fácilmente; de esta manera, la computadora puede permitir al profesor una forma sencilla y didáctica de diseñar actividades de aprendizaje que conduzcan al estudiante a realizar nuevos descubrimientos y establecer conjeturas, es decir, que el estudiante pueda lograr aprendizajes significativos al hacer construcciones y visualizaciones de conceptos y propiedades algebraicas, que mediante la manipulación algebraica exclusivamente, no es posible lograr.

En este caso, una actividad de lápiz y papel puede enriquecerse con el ambiente de Geogebra, a través de la modelación de fenómenos reales con ambientes muy visuales. Tal es el caso del uso del comando ResuelveEDO, que forma parte de las librerías de GeoGebra, el cual se basa en la solución numérica de la ecuación diferencial de segundo orden con el método de Runge Kutta de cuarto orden.

## **2. MARCO TEÓRICO**

El presente trabajo aborda el análisis de un sistema mecánico traslacional masa resorte acoplado de dos grados de libertad, donde la forma de respuesta del sistema ante una perturbación inicial instantánea corresponde a la de un sistema armónico simple debido a la ausencia de amortiguación. Este comportamiento alude al hecho de que se está trabajando con un sistema vibratorio, lo cual hace sentido dado que todo cuerpo que posea un elemento inercial (masa: energía cinética) y un elemento restaurador (elasticidad o fuerza gravitacional: energía potencial) es capaz de vibrar al exponerse a una fuerza de excitación. (Tsui y Forrester, 2012). De tal manera que la mayoría de las máquinas y estructuras incluyendo el cuerpo humano experimentan vibraciones. Y se dice que un cuerpo vibra cuando experimenta cambios alternativos, de tal modo que sus puntos oscilen sincrónicamente en torno a sus posiciones de equilibrio.

La medición de la vibración, juega un papel muy importante en el desarrollo de técnicas para mitigarla, y en el establecimiento de límites en los niveles de ruido de la maquinaria existente en una instalación industrial. Aproximadamente el 50% de las averías en máquinas rotativas se deben a desalineaciones en los ejes. Las máquinas mal alineadas generan cargas y vibraciones adicionales, causando daños prematuros en rodamientos, obturaciones y acoplamientos, lo cual aumenta el consumo de energía. Gracias a los avances de la electrónica, actualmente se tienen instrumentos de medición altamente sofisticados que permiten cuantificar la vibración de manera precisa, a través de diversos principios. (Benítez, 2012).

Hoy en día, uno de los puntos importantes a considerar en el buen funcionamiento de los procesos industriales está basado entre otras cosas en reglas, procedimientos o metodologías de mantenimiento, en especial uno conocido como mantenimiento predictivo ya que permite saber el estado actual y futuro de una maquinaria o de sus elementos; el análisis de vibraciones de maquinaria es una de las metodologías ampliamente usadas en el mantenimiento de maquinaria, de tal manera que el estudio de las vibraciones mecánicas se ha convertido en algo esencial para el estudiante de ingeniería mecánica o afín ya que le permite comprender, analizar y proponer soluciones sobre diversas problemáticas relacionada con procesos industriales.

Una de las principales aplicaciones de temas estudiados en el cálculo diferencial, ecuaciones diferenciales, series de Fourier, entre otras, tiene que ver con los sistemas vibratorios, esto convierte a las vibraciones mecánicas en matemáticas aplicadas.

Como posteriormente se explicará en detalle, resulta ser que un sistema vibratorio puede ser representado por un modelo matemático que incluya los parámetros del sistema, las condiciones iniciales y el tipo de excitación, entre otras cosas, este modelo permite la formulación de criterios importantes para su análisis y diseño y son representados por ecuaciones diferenciales.

## **3. METODOLOGÍA**

La metodología que a continuación se muestra corresponde al caso del sistema masa resorte sin amortiguamiento (MAS) donde se tiene una ecuación diferencial de segundo orden, y el procedimiento de solución que se muestra hace uso del comando resuelveEDO de las librerías de GeoGebra. Se muestra la variación de la posición del resorte respecto al tiempo y este resultado se presenta gráficamente.

Se incluye un ejemplo que utiliza el comando ResuelveEDO con base del método Runge Kutta de cuarto orden para resolver la ecuación diferencial que modela el sistema masaresorte sin amortiguamiento, donde también se muestra la gráfica que indica la solución numérica y la solución analítica. El applet que se ha diseñado representa el movimiento libre no amortiguado o movimiento armónico simple (MAS) de un sistema masa resorte, y muestra la gráfica de la solución geométrica de la ecuación diferencial para dicho movimiento.

Cuando los sistemas se encuentran acoplados sus modelos matemáticos generalmente están compuestos por un conjunto de ecuaciones diferenciales acopladas, en otras palabras, por un sistema de ecuaciones.

#### **Sistema masa-resorte acoplado**

Suponga que dos masas *m*<sup>1</sup> y *m*<sup>2</sup> están unidas a dos resortes A y B de masa insignificante cuyas constantes del resorte son *k*<sup>1</sup> y *k*2 respectivamente, figura 1. El resorte A está sujeto a un soporte rígido y el resorte B a la parte inferior de la masa *m*1. "*x*" y " *y* ", denotan los desplazamientos verticales de las masas, respectivamente, a partir de sus posiciones de equilibrio.

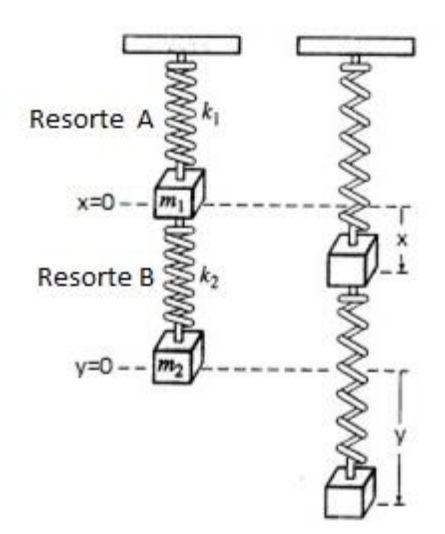

Figura 1 Sistema masa resorte acoplado.

En consecuencia de la ley de Hooke se deduce que el resorte A y el resorte B ejercen una fuerza  $\Box k$   $x_1$  y  $k$  y  $x_2$   $\Box$ ), respectivamente, en  $m_1$ . Por un balance de fuerzas, debido a la segunda ley de Newton se puede escribir para la masa *m*<sup>1</sup>

$$
d x2 m1 \t d t2 \Box \Box \Box k x1 k2(y \Box x)
$$
 (1)

mientras que para la segunda masa *m*2, por la ley de Hooke se obtiene que la fuerza ejercida sobre ella, se debe solamente al efecto del resorte B y está dada por  $\Box k_2(y \Box x)$
, así que realizando un balance de fuerzas, por la segunda ley de Newton se obtiene para la masa *m*<sub>2</sub>

$$
dy^{2} \t m_{2} \t -dt_{2} \Box \Box k_{2}(y \Box x) \t (2)
$$

En la tabla 1 se muestran algunas simplificaciones y cambios de variable realizados para la simplificación en el análisis.

| $d x^2$           | Aceleración de   |                   | Aceleración de   |
|-------------------|------------------|-------------------|------------------|
|                   |                  |                   |                  |
|                   | la masa 1        |                   | la masa 2        |
| $\overline{dt^2}$ |                  | $\overline{dt^2}$ |                  |
| m <sub>1</sub>    | Masa $m_1$       | m <sub>2</sub>    | Masa $m_2$       |
| k <sub>1</sub>    | Rigidez del      | k <sub>2</sub>    | Rigidez del      |
|                   | resorte          |                   | resorte          |
|                   |                  |                   |                  |
| $\mathcal{X}$     | Desplazamiento   |                   | Desplazamiento   |
|                   | de la masa $m_1$ |                   | de la masa $m_2$ |

Tabla 1 Definición de variables auxiliares.

Para resolver el sistema de ecuaciones diferenciales por la transformada de Laplace, se requiere conocer las condiciones iniciales del sistema, así que en la tabla 2 muestra las representaciones de dichas condiciones iniciales, además de cambios de variable para la simplificación del problema.

Tabla 2 Representación de condiciones iniciales.

| $w_1 =$                | $k1$ $m_1$                                                    | $W_2=$          | $k2 m_2$                                             |  |  |
|------------------------|---------------------------------------------------------------|-----------------|------------------------------------------------------|--|--|
|                        | $x$ □ □ $x_0$ Velocidad inicial de la masa $m_1$              | $v$ 000 D $v_0$ | Velocidad inicial de la masa $m_2$                   |  |  |
| $x\Box 0\Box \Box x_0$ | Desplazamiento inicial de la $v_0$ $\Box$ $v_0$<br>masa $m_1$ |                 | inicial de<br>Desplazamiento<br>- la l<br>masa $m_2$ |  |  |

Al llevar la ecuación 1 al dominio de Laplace se tiene:

$$
d x2 m1 \t d t2 \Box \Box \Box k x1 k2(y \Box x)
$$
 (1)

$$
^{2}(\Pi s x(0)\Pi x\Pi(0)\Pi w X s_{1}(\Pi k^{2}\Pi Y s(\Pi \nabla x s_{1})\Pi \nabla x s_{1})\Pi \Pi 0 \qquad \qquad (3)
$$

 $s X s m_1$ 

y al reacomodarla se obtiene:

 $X \, s^{(\ )}$ 00 $^{\square}$ 0 $s^2$ 0  $w_1$ 0  $mk$ <sup>2</sup>1  $^{\square\square}$ 0  $w_2$ 00 $^{\square}$ 00 $Y \, s^{(\ )}$ 0 $^{\square}$ 00 $^{\square}$ <sub>0 $mk$ <sup>2</sup>1  $^{\square}$ 00 $w_2$ </sub>

$$
\Box_{\Box}\Box_{\Box}\Box_{Sx_0\Box x_0} \Box\Box_{w_2}\Box \tag{4}
$$

Ahora se lleva la ecuación (2) al dominio de Laplace:

$$
dy^2 \quad m_2 \quad \underline{\hspace{1cm}} dt_2 \, \Box \, \Box k_2 (y \, \Box \, x) \tag{2}
$$

$$
S Y s2 () \Box s y (0) \Box y \Box (0) \Box w Y s2 \Box () \Box X s () \Box \Box 0
$$
 (5)

Del mismo modo al reacomodar la ecuación (5) se tiene:

 $X$  *s*( ) $\Box$  *S*<sub>2</sub>  $\Box$   $\Box$   $W$ <sup>2</sup>  $\Box$   $\Box$   $\Box$   $W$ <sup>2</sup>  $\Box$   $W$ <sup>2</sup>  $\Box$   $W$ <sup>2</sup>  $\Box$   $W$ <sup>2</sup>  $\Box$   $W$ <sup>2</sup>  $\Box$   $W$ <sup>2</sup>  $\Box$   $W$ <sup>2</sup>  $\Box$   $W$ <sup>2</sup>  $\Box$   $W$ <sup>2</sup>  $\Box$   $W$ <sup>2</sup>  $\Box$   $W$ <sup>2</sup>  $\Box$   $W$ <sup>2</sup>  $\Box$   $W$ <sup>2</sup>  $\Box$   $W$ <sup>2</sup>  $\Box$ 

*sy*0 *<sup>y</sup>*0' *<sup>s</sup>*2 *w*1 *mk*21 (6)

 $\Box$  *m*<sub>1</sub> $\Box$   $\Box$   $\Box$   $\Box$ 

Donde (4) y (6) forman un sistema de ecuaciones algebraicas en el dominio de Laplace. Al multiplicar la ecuación (4) por **DD**s<sub>2</sub> Dw<sub>2</sub> DD y la ecuación (6) por *DDDmk***<sub>21</sub> DDD** se obtiene:

 $\frac{1}{2}$  *M*<sub>21</sub>  $\frac{1}{2}$  *m*<sub>21</sub>  $\frac{1}{2}$   $\frac{1}{2}$   $\frac{1}{2}$   $\frac{1}{2}$   $\frac{1}{2}$   $\frac{1}{2}$   $\frac{1}{2}$   $\frac{1}{2}$   $\frac{1}{2}$   $\frac{1}{2}$   $\frac{1}{2}$   $\frac{1}{2}$   $\frac{1}{2}$   $\frac{1}{2}$   $\frac{1}{2}$   $\frac{1}{2}$   $\frac{1}{2$ 

*sx*0 *x*0' *<sup>w</sup>*2 *s*2 *w*2

 $\frac{1}{2}$  *w*<sub>2</sub>  $\frac{1}{2}$  *w*<sub>2</sub>  $\frac{1}{2}$  *m*<sub>k2</sub> 00 0 *a*<sub>2</sub> *m*<sub>k2</sub> 0 0 0 *a*<sub>2</sub> *m*<sub>k2</sub> 0 *a*<sub>2</sub> *m*<sub>k2</sub> 0 *a*<sub>2</sub> *m*<sub>k2</sub> 0 *a*<sub>2</sub> *m*<sub>k2</sub> 0 *a*<sub>2</sub> *m*<sub>k2</sub> 0 *a*<sub>2</sub> *m*<sub>k2</sub> 0 *a*<sub>2</sub> *m*<sub>k2</sub> 0 *a*<sub>2</sub> *m*<sub>k2</sub> 0 *a*<sub>2</sub>

*sy*0 *<sup>y</sup>*0' *<sup>s</sup>*2 *w*1 *mk*21 *mk*21 *<sup>s</sup>*

1 **0** *m***<sub>1</sub> <b>0 1 m**<sub>1</sub> **0 1** 

Finalmente resulta:

*X s*( )*s*2 *<sup>w</sup>*1 *mk*21 *<sup>s</sup>*2 *w*2 *Y s*( )*mk*21 *<sup>s</sup>*<sup>2</sup>

$$
\Box w_2 \Box \Box \Box \Box \Box \Box S_{x0} \Box x_0 \Box \Box s_2 \Box w_2 \Box \qquad (7) \Box \Box
$$

$$
X \, s^{(\ )} \Box \Box \Box w_2 \, m k^2 {\rm i} \, \Box \Box \Box Y \, s^{(\ )} \Box \Box \Box \Box s^2 \, \Box w_2 \, \Box \Box \Box \Box m k^2 {\rm i} \, \Box \Box \Box \Box \Box \Box
$$

$$
\Box_{\text{sys}} \Box_{\text{pos}} \Box_{\Box} \Box_{mk^{2}(\Box_{\Box})}
$$
 (8)

La ecuaciones (7) y (8) forman un sistema lineal de ecuaciones, cuyas incógnitas son *X*   $s()$  *y Y s*(), al resolver simultáneamente (7) *y* (8) *y* eliminar la incógnita  $Y s \Box \Box$  se tiene:

 $X s s()$   $\Box$   $\Box$   $s w_2 \Box$   $\Box$   $\Box$   $\Box$   $m k_{21} \Box$   $\Box$   $\Box$   $w w_{12} \Box$   $\Box$   $\Box s x$   $\Box$   $\Box s$   $\Box s x w_0$  2  $\Box w \, x_2$  0'  $\Box$ *syomk*<sub>21</sub>  $\Box$  *mk*<sub>21</sub> *y*<sub>0</sub>' (8.a)

 $\Box$   $\Box$ 

O bien

$$
S \times \mathbb{Z} \longrightarrow
$$
  

$$
= -
$$
  

$$
X S()^{\square} \square \square \longrightarrow
$$
  

$$
2 \square w x_{2} \qquad \text{or } \square s y_{0} m k_{2} \square
$$

 $\Box$ *mk*<sub>21</sub> *y*<sub>0</sub>'  $\Box$   $\Box$  (9)

*s*4 *s w*2 <sup>2</sup>*w*1 *mk*21 *ww*<sup>1</sup> <sup>2</sup>

Para llevar al dominio del tiempo a la ecuación (9), se requieren calcular las cuatro raíces

*s* 

$$
\text{De s} \text{ en la ecuación del denominador } \Box_{\Box} 4s^2 \Box_{\Box} \Box_{W_2} \Box_{W_1} \Box_{m} k^2 \Box_{\Box} \Box_{W_1} \Box_{2} \Box \Box_{\Box},
$$

para lo cual se realiza

el cambio de variable  $z \Box s^2$  y se genera la ecuación:

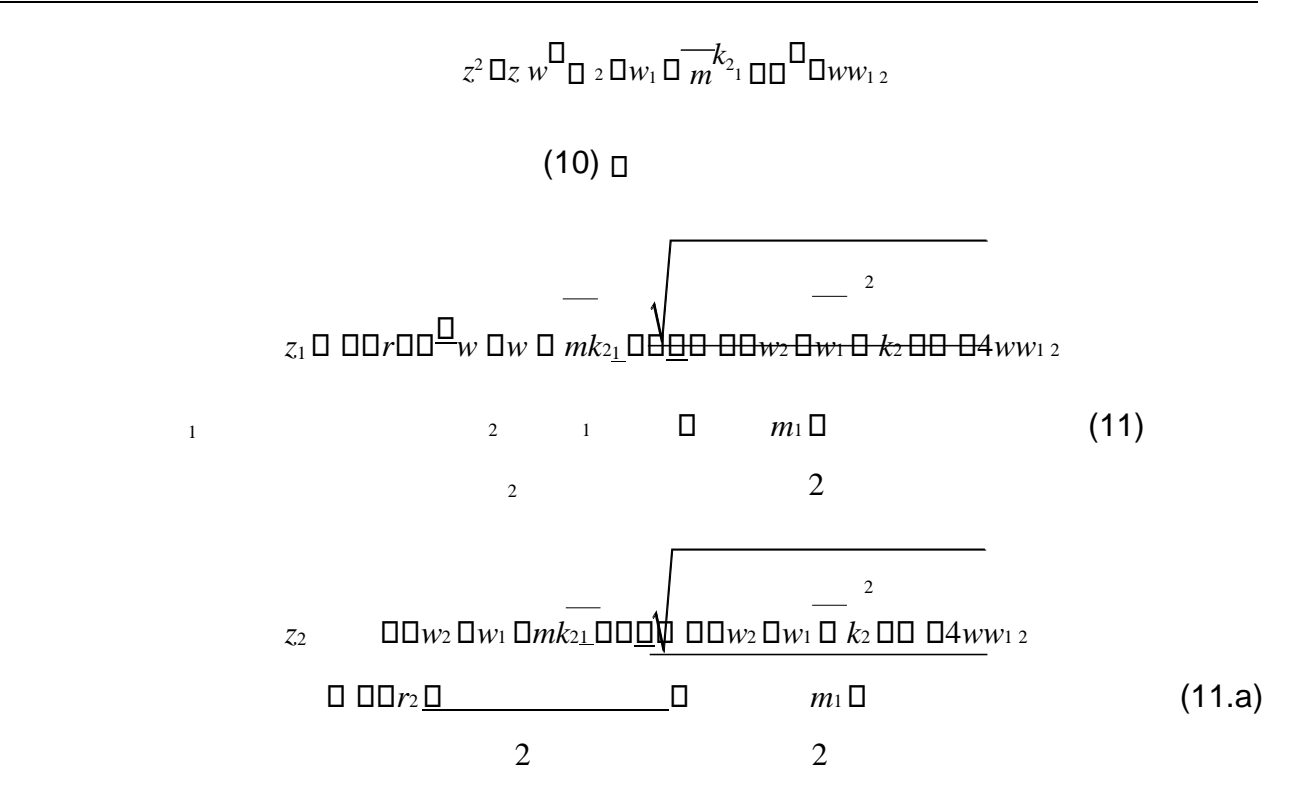

Sustituyendo las raíces dentro de la ecuación (9) y regresando del cambio de variable:

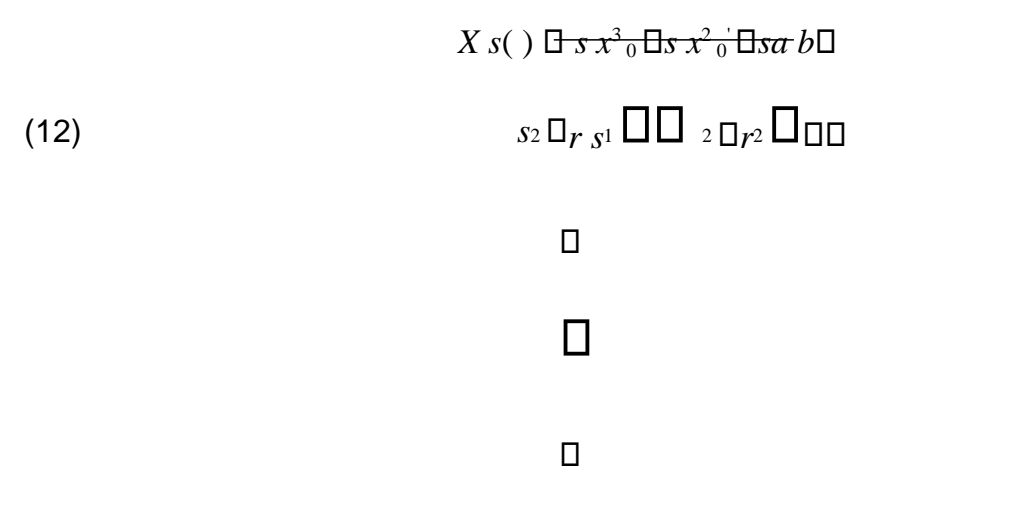

Las variables *<sup>a</sup>* y *b* se utilizaron para simplificar la ecuación y facilitar la solución del mismo, tabla 3.

Tabla 3 Variables utilizadas para simplificación.

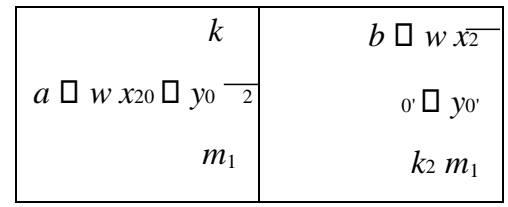

Para poder resolver la ecuación (12) por medio de transformada de Laplace, se utilizan fracciones parciales.

$$
X s() \Box \longrightarrow s x^{3} {}_{0} \Box s x^{2} {}_{0} \Box s a \Box b
$$
  

$$
\Box \Box \Box s_{2} \Box r_{1} \Box \Box s_{2} \Box r_{2} \Box \Box \Box
$$
  

$$
\Box \Box c_{32} \Box dr \Box \Box \Box e_{332} \Box \Box r_{2} \Box \Box \Box s_{2} c_{3} \Box r_{1} \Box \Box \Box s_{2} d \Box r_{1}
$$
  

$$
\Box \Box \Box s_{2} e_{3} \Box r_{2} \Box \Box \Box s_{2} \Box f r_{2} \Box s \Box
$$

Por tanto las ecuaciones para determinar las constantes *c d e f*, , , son:  $s$   $x^3$ <sub>0</sub>  $\Box$   $s$   $x^2$ <sub>0</sub><sup>'</sup> $\Box$   $\Box$   $\Box$   $\Box$ *sa*  $b$   $cs^3$   $\Box$ *ds*<sup>2</sup>  $\Box$   $\Box$ *cr*<sub>2</sub>  $\Box$   $\Box$   $dr$ <sub>2</sub>  $e$  $s^3$  $fs^2$   $\Box$ *esr*<sub>1</sub>  $\Box$   $fr_1$ *c*  $\Box$   $\Box$ *e*  $x_0$  $d \Box$  *f x*<sub>0</sub>  $(14)$   $cr_2 \Box \Box er_1 a dr_2 \Box \Box fr_1 b$ 

Así pues, al resolver el sistema lineal de ecuaciones dado en (14), se obtienen los valores de cada uno de los parámetros *c d e f*, , , los cuales se muestran en la tabla 4.

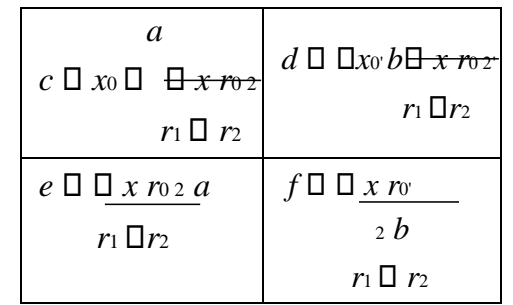

Tabla 4 Valores de la solución de los parámetros.

La solución de la ecuación (13) en el dominio del tiempo, da como resultado:

 *d f X t*( ) ( )*c* cos( *rt*1 ) *r*1 s*en*( *rt*1 )( )*e* cos( *r t*2 ) *r*2 *sen*( *r t*2 ) (15)

La ecuación (15) describe el desplazamiento de la masa  $m_1$  en dominio del tiempo. Del mismo modo, para encontrar la incógnita  $Y_{\rm s}(\cdot)$  se multiplicará la ecuación (4) por  $\square_{\rm w2}\square$ 

y la ecuación (6) por **DDD**s<sub>2</sub> Dw1 *mk***<sub>21</sub> DDD** *X s*( ) <sup>2</sup>*w*1 *<sup>k</sup>*2 *w*2 *Y s*( )*mk*21 *w*2 *sx*0 *x*0'  $\square \square_{w_2} \square \square \square \square \square \square \square_{w_2} \square$ *s m*1

 $\frac{1}{2}$  *S*( )*D*<sub>0</sub> *DDD<sub><i>s*2</sub> D<sub>*w*1</sub> D<sub>*mk*<sub>21</sub> DDD</mark><sub>*w*2</sub> DDDD*Y s*( )*DDDDD<sub><i>s*2</sub> D<sub>*w*1</sub> D<sub>*k*<sub>2</sub> DD</sub> D<sub>*s*<sub>2</sub> D*w*<sub>2</sub></sub></sub>

*sy*0 *y*0' *<sup>s</sup>*2 *w*1 *mk*21 *s*2 *w*1 *mk*21

 $m_1 \Box$   $\Box$   $\Box$ 

Las ecuaciones resultantes son:

$$
x s^{(1)}\Box\Box\Box s^{2}\Box w_{1}\Box m k^{2} \Box\Box\Box\Box w_{2}\Box\Box\Box\Box Y s^{(1)}\Box\Box\Box m k^{2} \Box\Box\Box\Box w_{2}\Box\Box\Box\Box s x_{0}
$$
\n
$$
\Box x_{0}\Box\Box w_{2}\Box \qquad (16)\Box\Box
$$

 $\Box X$  *s*( ) $\Box$   $\Box \Box w$ <sub>2</sub>  $\Box w$ <sub>2</sub>  $\Box w$ <sub>21</sub>  $\Box m$ *k*<sub>21</sub>  $\Box y$  *s*( ) $\Box$   $\Box \Box S$ <sub>2</sub>  $\Box w$ <sub>21</sub>  $\Box x$ <sub>21</sub>  $\Box x$ <sub>21</sub>  $\Box x$ 

 $\Box$  **syou**  $y_0$   $\Box$   $\Box$   $\Box$   $\Box$   $\Box$   $x_2$   $\Box$   $\Box$   $\Box$   $x_1$  (17)

 $\Box$   $\Box$ 

Resolviendo simultáneamente las ecuaciones (16) y (17) para eliminar *X s*( ) y después de simplificar resulta,

 $\begin{array}{ccc} \gamma & s(y_3) & 0 \end{array}$  *s*  $y_3$  0 *s*  $y_2$  0 *s sij* (18) <sup>4</sup>*s*2 *w*1 *mk*21 *w*<sup>2</sup>  $\Box$  $\Box$  $\Box$  $\Box$  $\lor$  $w_1$ <sub>2</sub> $\Box$  $\Box$  $\lor$  $\Box$ 

De igual manera las variables *i* y *j* se utilizaron para simplificar la ecuación y facilitar la solución de la misma, ver la tabla 5.

Tabla 5 Variables utilizadas para simplificación.

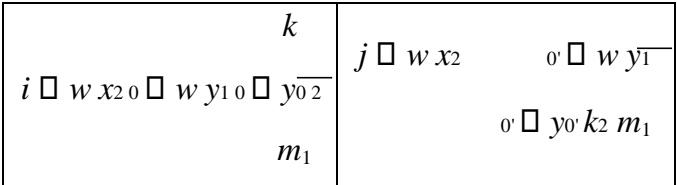

De la misma manera se necesitan identificar las raíces de *s* para el término

*<sup>s</sup>*<sup>4</sup>*s w*2 <sup>1</sup> *m k*2 <sup>1</sup>*w*<sup>2</sup> *ww*1 2 , que es el denominador de la ecuación (18), por lo tanto se

de nuevo el cambio de variable de  $z \sqcap s^2$ , como resulta ser de nuevo las mismas raíces para la ecuación de *X s*( ), por lo tanto conlleva a utilizar las mismas variables.

2

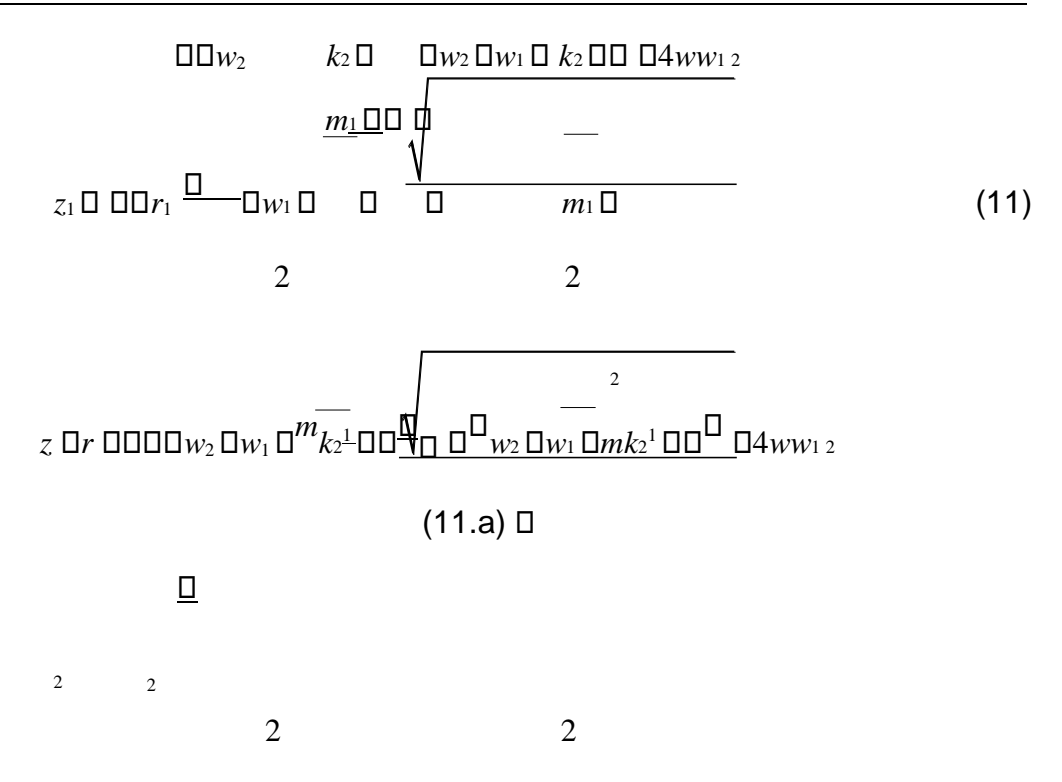

Realizando la sustitución de las raíces, además de realizar de nuevo el cambio de variable resulta la ecuación como:

$$
Y s() \Box s y^{3} {}_{0} \Box s y^{2} {}_{0} \Box \Box s j j \Box
$$
\n
$$
\Box \Box_{2r1} \Box \Box_{s2} \Box_{r2} \Box \Box \Box
$$
\n
$$
(19)
$$

 $\Box$   $s$   $\Box$ 

Para resolver la ecuación (21) por medio de transformada de Laplace, se utilizan fracciones parciales.

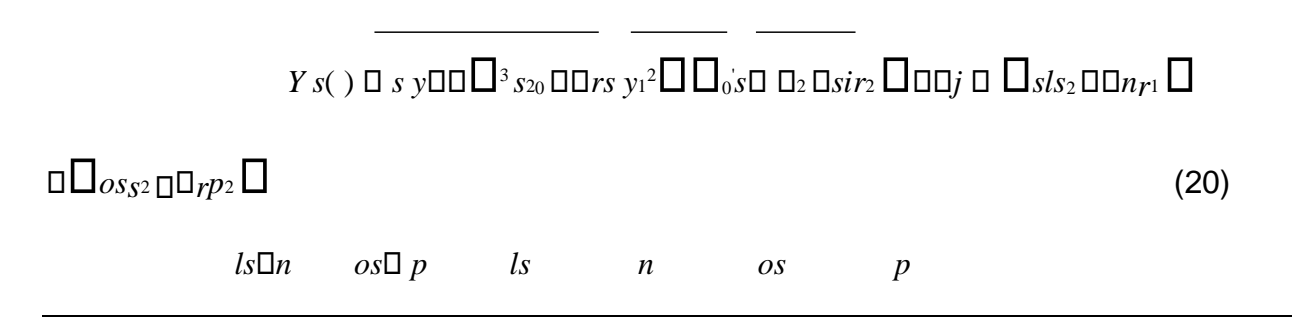

**Pistas Educativas Año XXXV - ISSN 1405-1249**  Certificado de Licitud de Título 6216; Certificado de Licitud de Contenido 4777; Expediente de Reserva 6 98 92

# $2r_1$   $\Box$   $\Box$   $\Box$   $S^2$   $\Box$   $r_2$   $\Box$   $\Box$   $S^2$   $\Box$   $r_1$   $\Box$   $\Box$   $S^2$   $\Box$   $r_2$   $\Box$   $r_3$

# $\Box$  $\Box$  $S^2$  $\Box$  $r_2$  $\Box$  $\Box$  $s$  $\Box$

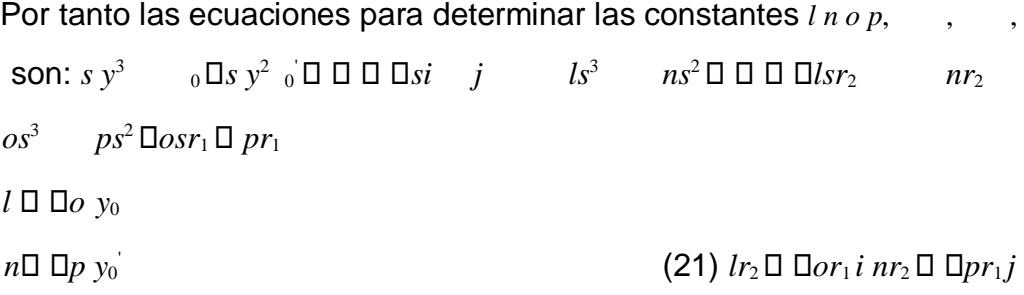

Así pues, al resolver el sistema lineal de ecuaciones dado en (21), se obtienen los valores de cada uno de los parámetros *l n o p*, , , los cuales se muestran en la tabla 6.

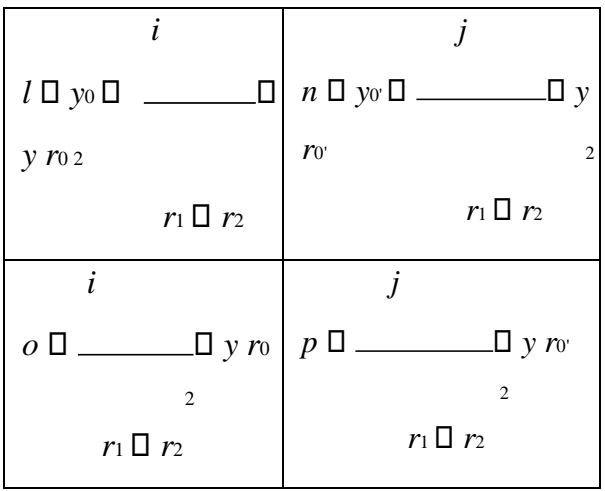

Tabla 6 Valores de la solución de los parámetros.

La solución de la ecuación (20) en el dominio del tiempo, da como resultado:

 $\Box n \Box$   $\Box p \Box$ 

$$
Y_{t}(\cdot)\Box\Box I\Box\cos(\tau_{t_1})\Box\overline{\Box\Box}_{r_1}\Box\Box\Box\sin(\tau_{t_1})\Box\overline{\Box\partial}_{\cos}\Box\overline{\Box}(\tau_{t_2})\Box\Box\Box r_2
$$

 $\Box$  $\Box$ *sen*( *r t*<sub>2</sub>) (22)  $\Box$ 

La ecuación (22) describe el desplazamiento de la masa  $m_2$  en dominio del tiempo. Para programar la solución del sistema de ecuaciones diferenciales en el dominio del tiempo, se utiliza el software GeoGebra, cuyo protocolo de construcción se muestra a continuación.

#### **Protocolo de construcción (método de solución)**

- 1. Crear deslizadores para el ejemplo específico de tener como condiciones iniciales el peso de las masa tanto para *m1*, como para *m2*, la constante de elasticidad de los resortes A y B, *k1* y *k2* respectivamente, de igual manera crear deslizadores para la manipulación del desplazamiento inicial, *x0* y *y0*, de las masas así como las velocidades iniciales de las masas, *x' <sup>0</sup>* y *y' <sup>0</sup>*. Parámetros de operación
	- Crear un deslizador para la masa 1: *m*<sup>1</sup>
	- Crear un deslizador para la masa 2:  $m_2$
	- Crear un deslizador para la constante de elasticidad del resorte A: *k*<sup>1</sup>
	- Crear un deslizador para la constante de elasticidad del resorte B: *k*<sup>2</sup>
	- Crear un deslizador para la posición inicial de la masa  $m_1$ :  $x_0$
	- Crear un deslizador para la posición inicial de la masa  $m_2$ :  $y_0$
	- $\,$  Crear un deslizador para la velocidad inicial de la masa  $m_1$ :  ${x_0}^{\mathbb{D}}$
	- $\,$  Crear un deslizador para la velocidad inicial de la masa  $m_2$ :  $y_0{}^{\text{\textsf{D}}}$

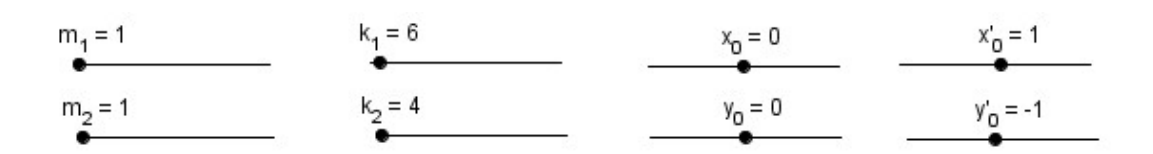

Figura 2 Deslizadores creados en GeoGebra.

2. Crear los números *w*<sup>1</sup> y *w*2, que es una relación entre las constantes del resorte y

 $k^{\perp}$ ,  $w_2$   $\Box$   $k^2$ . las

masas,  $w_1$   $\square$ 

*m*<sup>1</sup> *m*<sup>2</sup>

 $\sim$  0  $W_1 = 1.03$ Entrada: w\_{2}=k\_{2}/m\_{2}  $W_2 = 0.8$ 

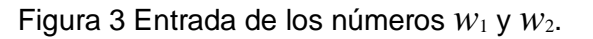

3. Introducir todas las variables relacionadas con la función que caracteriza a la masa  $m<sub>1</sub>$ .

*k* -  $a \Box w x_2 \quad \overline{0} \Box y_0$  2

*m*<sup>1</sup>

- $b \Box w x_2 \quad \overline{v} \Box y_0 k_2$ *m*<sup>1</sup>
- $c \Box x_0 \Box a \Box x r_{02}$

 $r_1 \square r_2$ 

- $d \Box \Box x_0$   $b \Box x_0$   $x r_0$  2'  $r_1 \Box r_2$
- $e \nightharpoonup a \square x r_{02}$

 $r_1 \Box r_2$ 

 $f \Box b \Box x r_{0,2} r_1 \Box r_2$ 

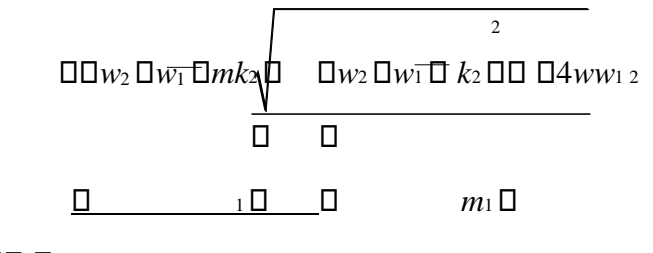

 $r_1$   $\Box$  $\Box$   $\Box$ 

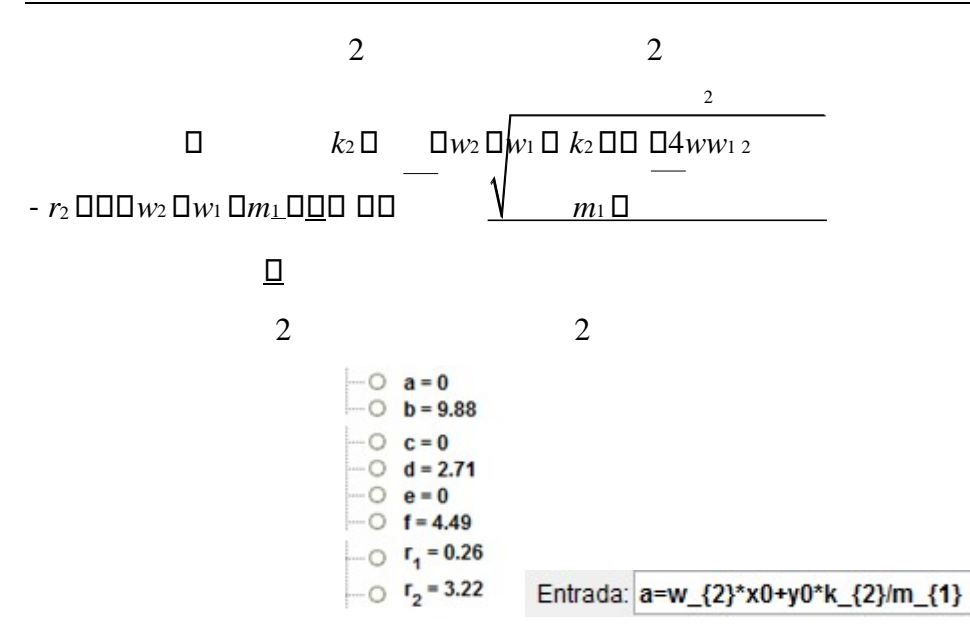

Figura 4 Variables auxiliares para la función característica de la masa *m*1 .

4. Introducir la ecuación que describe el comportamiento de la masa *m*<sup>1</sup> en el dominio del tiempo. Se cambió el nombre de la función por  $S_1(t)$  para la manipulación en GeoGebra.

$$
X(t) \quad \Box (\vartheta \cos(\sqrt{r_1}t)) \Box \left[ \frac{d}{d\sqrt{r_1}} \right] \Box \vartheta \cos(\sqrt{r_2}t) \Box \left[ \frac{f}{d\sqrt{r_2}} \right] \Box \vartheta
$$
\n
$$
s_1(t) = 0 \cos(\sqrt{2}t) - \frac{0.2}{\sqrt{2}} \sec(\sqrt{2}t) + 0 \cos(\sqrt{12}t) + \frac{1.2}{\sqrt{12}} \sec(\sqrt{12}t)
$$

Entrada: s\_1(t) = c cos(sqrt(r\_1) t) + d / sqrt(r\_1) sen(sqrt(r\_1) t) + e cos(sqrt(r\_2) t) + f / sqrt(r\_2) sen(sqrt(r\_2) t

Figura 5 Introducción de la ecuación para la masa *m*1 .

5. Introducir todas las variables relacionadas con la función que caracteriza a la masa *m*2.

$$
k^2
$$

 $i \Box w x_{20} \Box w y_{10} \Box$ 

*y*0 *m*<sup>1</sup>

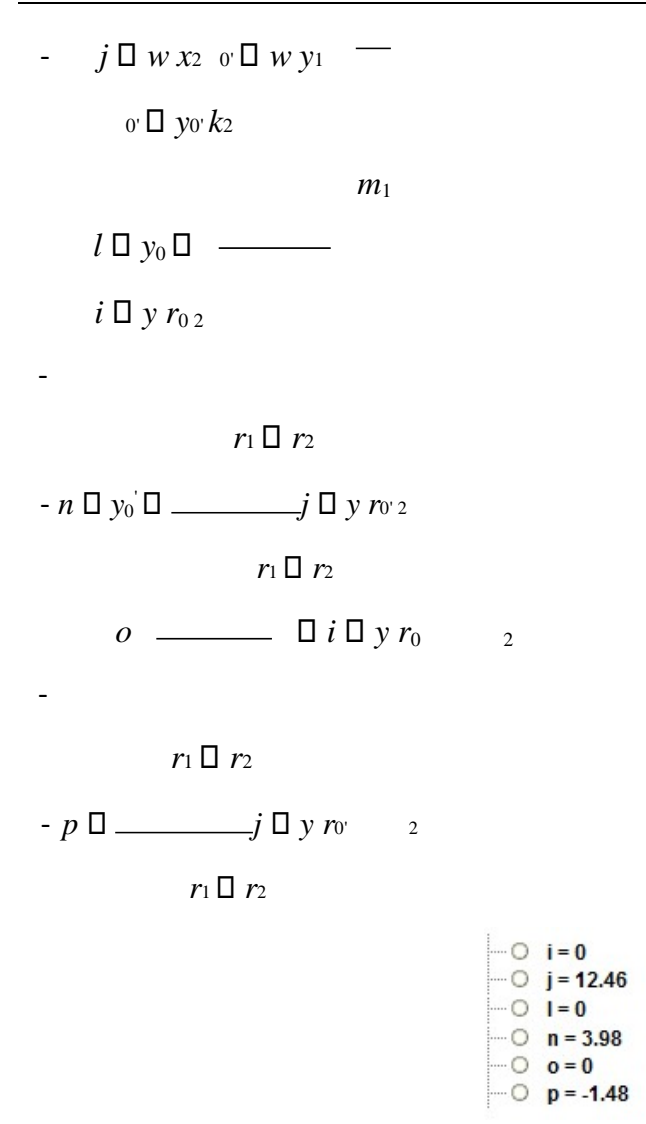

Figura 6 Variables auxiliares para la función característica de la masa.

- 6. Introducir la ecuación que describe el comportamiento de la masa  $m_2$  en el dominio del tiempo. Se cambió el nombre de la función por  $S<sub>2</sub>(t)$  para la manipulación en GeoGebra.
- 7. Introducir dos casillas de control para poder mostrar u ocultar las variables iniciales para los desplazamientos de las masas *m*<sup>1</sup> y *m*2, la casilla de parámetros de la masa  $m_1$  muestra u oculta los deslizadores  $m_1, k_1, x_0$  y  ${x_0}^\square$  , la casilla de parámetros de la masa *m*<sup>2</sup> muestra u oculta los deslizadores *m*2, *k*2 , *y*<sup>0</sup> y *y*<sup>0</sup> , ver figura 8.

$$
Y(t) \prod_{\ell} \text{cos}(\sqrt{r_{\ell}}) \prod_{\ell} \frac{\square n}{\sqrt{r_{\ell}}} \text{sin}(\sqrt{r_{\ell}}) \prod_{\ell} \text{cos}(\sqrt{r_{\ell}}) \prod_{\ell} \frac{\square p}{\sqrt{r_{\ell}}} \text{sin}(\sqrt{r_{\ell}})
$$
  

$$
s_{2}(t) = 0 \cos(\sqrt{2}t) - \frac{0.4}{\sqrt{2}} \sin(\sqrt{2}t) + 0 \cos(\sqrt{12}t) - \frac{0.6}{\sqrt{12}} \sin(\sqrt{12}t)
$$

Entrada:  $s \nvert 2(t) = 1 \cos(\sqrt{t} - 1)t + n/\sqrt{t} - 1$  sents  $t(r - 1)t + o \cos(\sqrt{t} - 2)t + p/\sqrt{t} - 2$  sents  $g(t(r - 2)t)$ 

Figura 7 Introducción de la ecuación para la masa  $m_2$ .

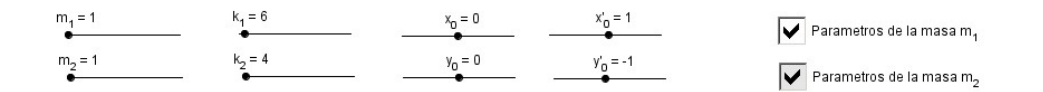

Figura 8 Vista de GeoGebra de las casillas de control.

- 8. Generar un deslizador, t<sub>f</sub>, para la manipulación del tiempo transcurrido dentro del sistema.
- 9. Utilizar la instrucción Función[ <Función>, <Extremo inferior del intervalo>, <Extremo superior del intervalo> ] para limitar el dominio del tiempo en el que deseamos que se muestren las gráficas de los desplazamiento de las masas  $m_1$  y *m*2, la figura muestra el proceso.

$$
\begin{array}{c}\n\text{ = 0 q(t) = 0 cos (sqrt{2} t) - \frac{0.2}{\sqrt{2}} sin (sqrt{2} t) + 0 cos (sqrt{12} t) + \frac{1.2}{\sqrt{12}} sin (sqrt{12} t)} \\
\hline\n\text{ = 0 cos (sqrt{2} t) - \frac{0.4}{\sqrt{2}} sin (sqrt{2} t) + 0 cos (sqrt{12} t) - \frac{0.6}{\sqrt{12}} sin (sqrt{12} t)} \\
\hline\n\text{ = 0 cos (sqrt{2} t) - \frac{0.4}{\sqrt{2}} sin (sqrt{2} t) + 0 cos (sqrt{12} t) - \frac{0.6}{\sqrt{12}} sin (sqrt{12} t)} \\
\hline\n\text{ = 0 cos (x - 1) + 0 cos (x - 1) + 0 cos (x
$$

Figura 9 Entrada de las funciones.

10.Una vez hechas las funciones basicas, se prosigue con la creación de los resortes en el programa de GeoGebra. Se inicia con la creación de un deslizador "barra", para poder controlar la posición fija inicial del resorte A y la posición final de la masa  $m<sub>2</sub>$ .

11.Crear la variable posicion\_{resorteA}, que es en función del deslizador "barra", para poder manipular la gráfica del resorte.

 $\circ$  posicion<sub>resorteA</sub> = 30 Entrada: posicion\_{resorteA}=barra

```
Figura 10 Variable posicion {resorteA}.
```
12.Crear el punto B con coordenadas (-2, barra) el cual indica la posición fija del resorte A, que está cambiando según la posición inicial que se seleccione con el deslizador barra. También crea un segmento con el comando Segmento[(-3, posicion\_{resorteA}),(-1, posicion\_{resorteA})], donde dicho segmento servirá para hacer ilustración del apoyo del resorte (ver figura 11).

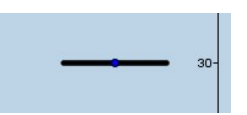

Figura 11 Vista del punto B y segmento.

13. Crear el número  $r_{y1}$ , dicho número servirá para generar el resorte A, ya que éste es en donde se encontrará la masa *m*1, que también estará relacionado con la unión del resorte A con la masa *m*1.

$$
\cdots \odot \quad r_{y1} = 1.5
$$

Entrada: r\_{y1}=-(c cos(sqrt(r\_1) t\_f) + d / sqrt(r\_1) sen(sqrt(r\_1) t\_f) + e cos(sqrt(r\_2) t\_f) + f / sqrt(r\_2) sen(sqrt(r\_2) t\_f)) + 1.5 FiQ.

Figura 12. Introducción número ry1.

14.Se crea el poligono que ayudara a la visualización de la masa *m*1, con referencias de los puntos XCD'1, XCDINF1, XCD1, XCIINF1, cabe mencionar que dichos puntos, se desplazan, para dar movilidad al polígono que representa la masa *m*<sup>1</sup> en el tiempo.

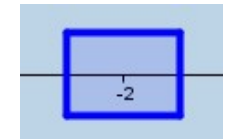

Figura 13 Representación de la masa *m*1.

15.Se prosigue a crear la gráfica del resorte A, el cual se genera por medio de las ecuaciones paramétricas que se introducen con el comando Curva, con la instrucción: Curva[0.7sen(15 (2) π (ñ - r\_{y1}) / (posicion\_{resorteA} - r\_{y1})) +  $x(B)$ , ñ, ñ, r $\{y1\}$ , posicion  $\{resorteA\}$ 

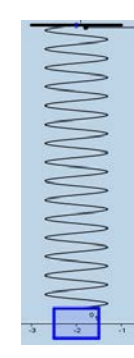

Figura 14 Representación del resorte A en GeoGebra.

16.De manera análoga comieza el proceso para crear el segundo resorte B, se inicia con la creación del número  $r_{y2}$ , y de igual manera dicho número servirá para generar el resorte B, ya que éste es en donde se encontrará la masa *m*2, que también estará relacionado con la unión del resorte B con la masa *m*2.

$$
\sim 0 \quad r_{y2} = -30
$$

Entrada: r\_{y2}=-(l cos(sqrt(r\_1) t\_f) + n / sqrt(r\_1) sen(sqrt(r\_1) t\_f) + o cos(sqrt(r\_2) t\_f) + p / sqrt(r\_2) sen(sqrt(r\_2) t\_f)) - barra

Figura 15 Introducción número  $r_{v2}$ .

17.Crear la variable: posicion\_{resorteB}, que es en función de la posición de la masa  $m_1$ , por ende, el inicio del resorte B se produce donde la masa  $m_1$  se encuentre posicionada respecto al tiempo, esta variable ayuda a manipular la gráfica del resorte B.

... O posicion resorte B = 1.5 Entrada: posicion {resorte B} = r\_{y1} Figura 16 Variable posicion {resorteB}.

18.Se crea el poligono que ayudara a la visualización de la masa *m*2, con referencias de los puntos XCD'2, XCDINF2, XCD2, XCIINF2, cabe mencionar que dichos puntos, se desplazan, para dar movilidad al polígono que representa la masa  $m_2$ en el tiempo.

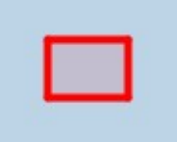

Figura 17 Representación de la masa  $m_2$ .

19.Introducir la gráfica del resorte B, el cual se genera por medio de las ecuaciones paramétricas que se introducen con el comando Curva, con la instrucción: Curva[0.7sen(15 (2) π (ñ - r\_{y2}) / (posicion\_{resorteB} - r\_{y2})) + x(B), ñ, ñ,  $r_{\text{-}}\{y2\}, r_{\text{-}}\{y1\} - 3$ ].

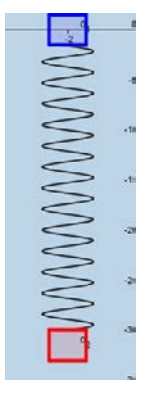

Figura 18 Representación del resorte B en GeoGebra.

20.Terminadas las gráficas de los resortes A y B, además del poligono que representara a las masas *m*1y*m*2, se crean 3 botones, uno para el inicio de la simulación, otro para pausar la simulación y uno último para el reinicio del tiempo, y con esto las gráficas del movimiento de la masa y la posición de los resortes.

Inicio | Pausa | Limpiar

Figura 19 Botones constroladores de simulación.

21.Introducir una casilla de control llamada barra para poder mostrar u ocultar el deslizador barra, para poder manipular el tamaño de los resortes.

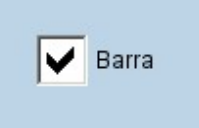

Figura 20 Visualización de la casilla de control del deslizador de barra.

### **4. RESULTADOS**

El applet diseñado previamente permite visualizar el patrón de movimiento de dos masas acopladas mediante dos muelles en serie, bajo determinadas condiciones. Es posible manipular los valores de diez parámetros de interés, estos son: las masas de los dos elementos de inercia  $(m_1 \, y \, m_2)$ , la constante de elasticidad para los elementos restauradores ( $k_1$  y  $k_2$ ), los desplazamientos ( $x_0$  y  $y_0$ ) y velocidades ( $x'_0$  y  $y'_0$ ) iniciales de las masas, así como también el tiempo de oscilación  $(t<sub>f</sub>)$  y la longitud de ambos resortes (*barra)*. Se debe considerar que el movimiento del sistema inicia una vez aplicada una fuerza de excitación externa instantánea, por lo que ésta dota a las masas del sistema con desplazamientos y velocidades iniciales. A continuación se analiza la influencia de los parámetros citados sobre el patrón de movimiento como función del tiempo.

En la tabla 7, se aprecia cómo una masa sobre un muelle traza un patrón sinusoidal, pues como cualquier objeto que vibra en un movimiento armónico simple éste se debe a una transformación de energía cinética y energía potencial. Dado que no hay disipación, la conservación de la energía determina que el movimiento continúa para siempre. Sin embargo, para cualquier objeto real vibrante, la implicación del principio de conservación de energía es, que el vibrador continuará la transformación de la energía cinética en energía potencial, hasta que toda la energía sea transferida a otra forma, como lo es el calor causado por el rozamiento entre el punto de oscilación y el aire. Así mismo, se observa cómo el aumento de masas implica un aumento de inercia en el movimiento, por lo cual se incrementa la amplitud de la curva de desplazamiento de cada masa, y al mismo tiempo se registra un decremento en la frecuencia de oscilación. Además, este comportamiento se ve pronunciado cuando se trabaja con resortes blandos, es decir, cuya constante de elasticidad es de bajo valor.

Por otra parte, la tabla 8 ilustra el efecto de la constante de elasticidad de los muelles y la masa de los cuerpos en cuanto a la frecuencia de las oscilaciones se refiere. De manera que para muelles rígidos, es decir, de constante de recuperación alta y cuerpos de masa pequeña, la frecuencia de las oscilaciones se incrementa. Observándose un comportamiento contrario cuando la masa de los cuerpos es grande y la constante de elasticidad de los resortes es pequeña.

Seguidamente se presenta la tabla 9, la cual expone la influencia del cambio en las constantes de elasticidad de los resortes en el patrón de desplazamiento de las masas cuando los valores de éstas se mantienen constantes. De modo que cuando el muelle del cuerpo de masa  $m_2$  es blando en contraste con el otro muelle del sistema, el movimiento oscilatorio de éste último sucede de una manera menos restringida, es decir, la amplitud aumenta dado que se necesita una fuerza pequeña para deformar al muelle permitiendo así una elongación del resorte mayor, sin embargo, la frecuencia de oscilación disminuye. Paralelamente se observa que el cuerpo de masa  $m_1$  sufre desplazamientos mínimos dado el alto valor de la constante de elasticidad del muelle, pero a altas frecuencias. Sin embargo, en el caso contrario, cuando sólo se manipulan los valores de las constantes de elasticidad de los resortes, de manera que el muelle de la masa  $m_1$  es más blando que el otro resorte, el patrón de desplazamiento de ambos cuerpos es muy similar en amplitud y frecuencia. Y es que el movimiento del cuerpo superior de masa  $m_1$  suscita el movimiento del cuerpo inferior  $m_2$  independientemente de la rigidez del muelle unido a este último cuerpo. De modo que la fuerza restauradora del primer resorte debe compensar el movimiento de ambos cuerpos.

Tabla 7 Comportamiento del sistema de masas acopladas conforme los valores de masa sufren variaciones ante resortes rígidos y blandos.

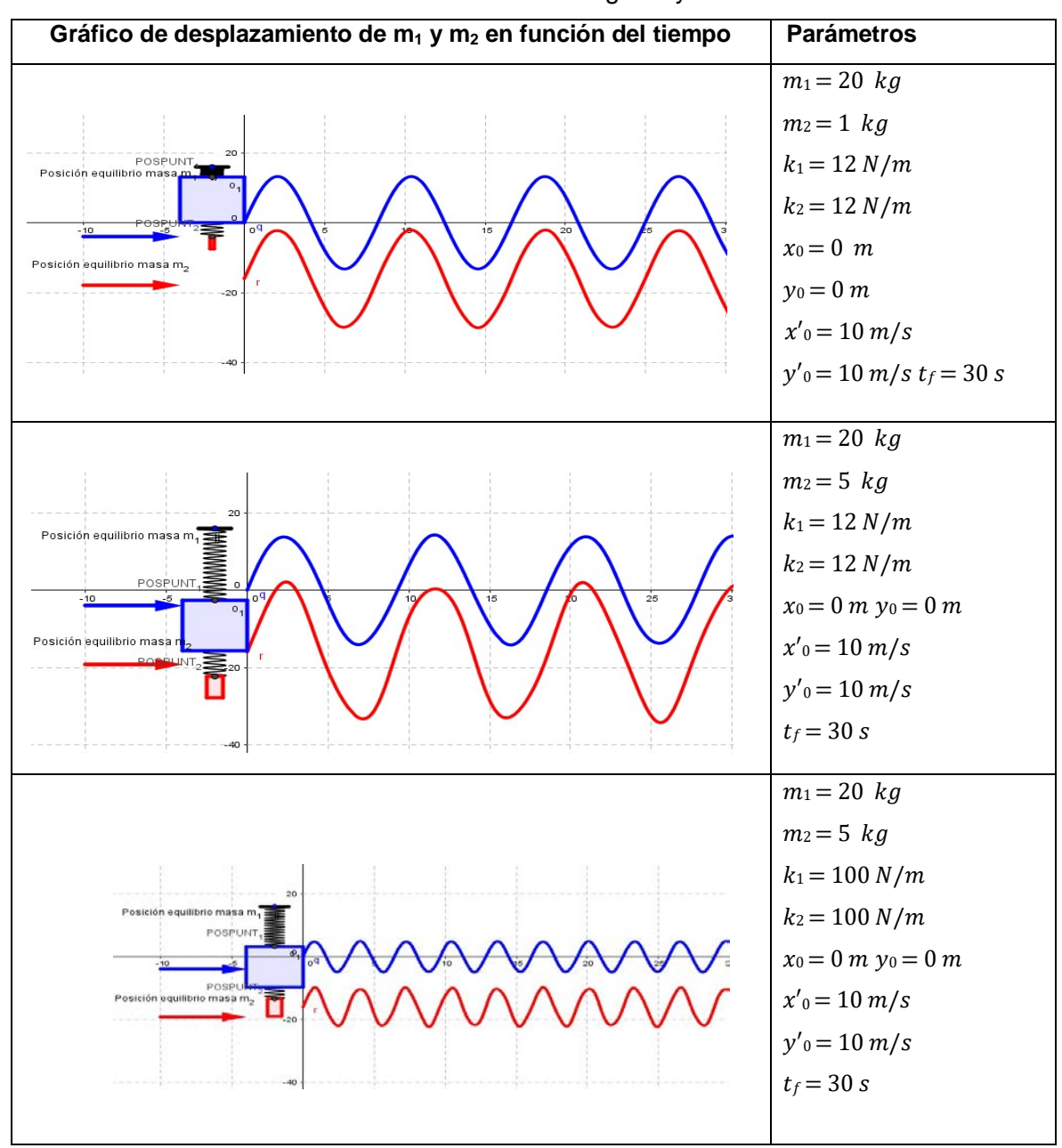

Tabla 8 Variación de la frecuencia del sistema de masas acopladas conforme a los valores de masa y rigidez del resorte.

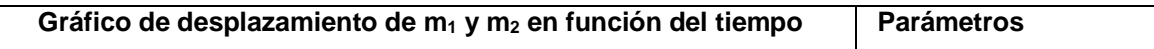

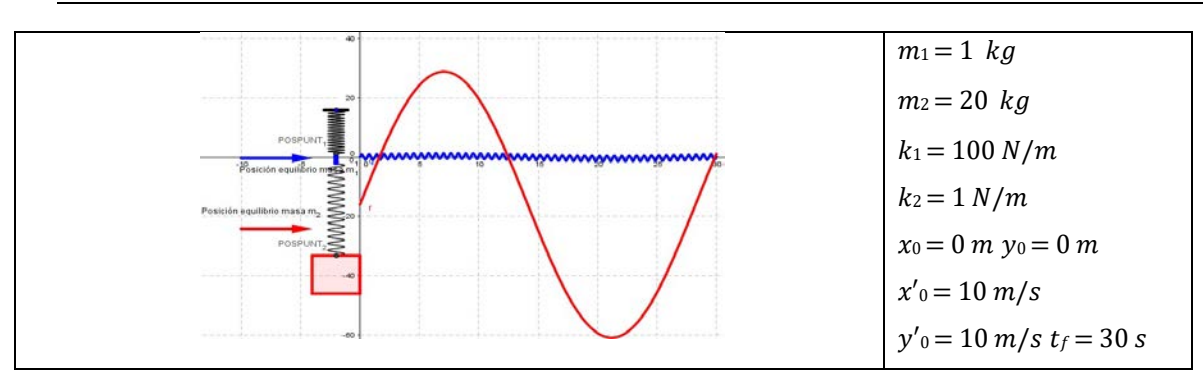

Tabla 9 Comportamiento del sistema vibratorio ante variaciones de la constante de elasticidad de los muelles.

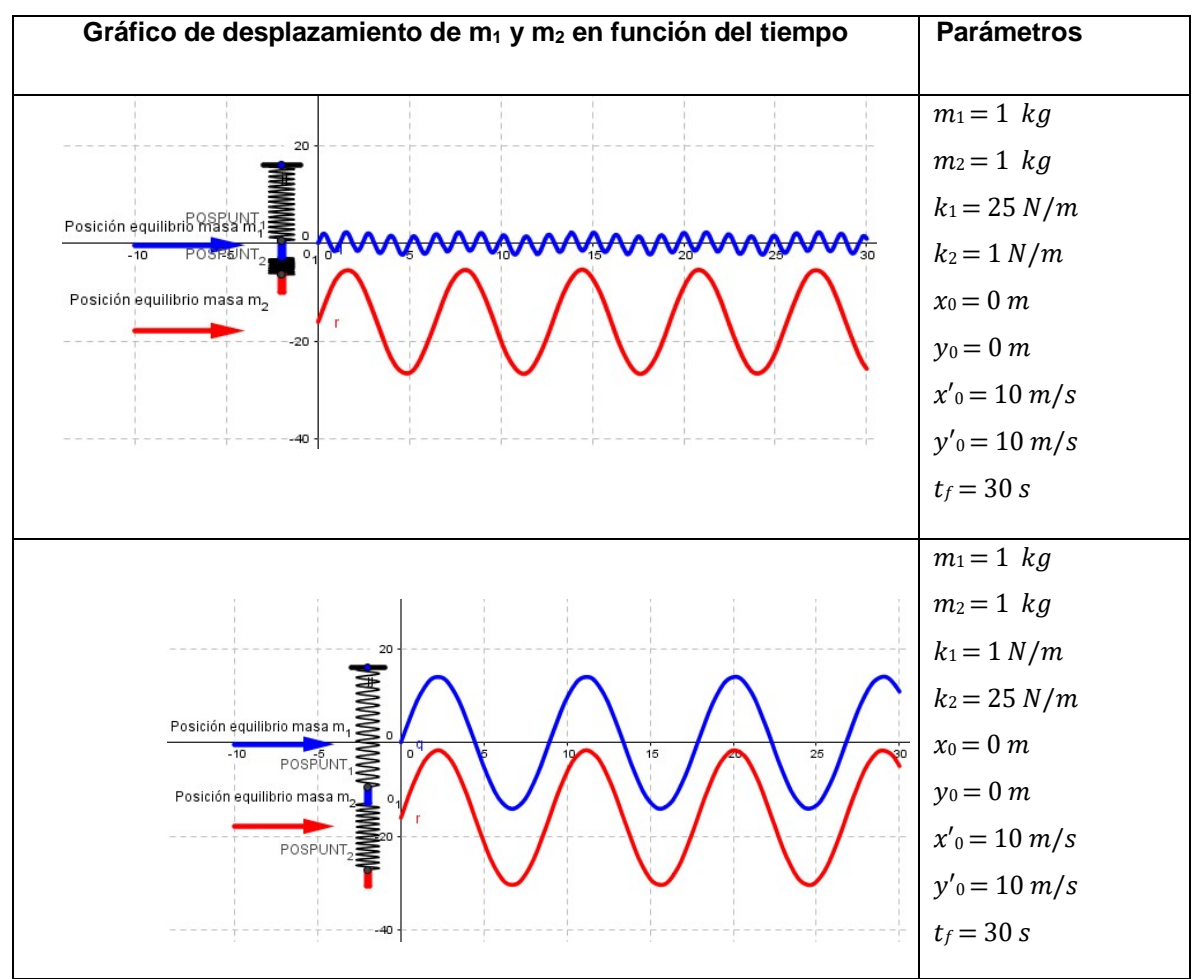

Cabe mencionar que los comportamientos descritos se mantienen incluso cuando las masas de los cuerpos dejan de ser constantes.

Por otra parte, se observó que cuando el desplazamiento positivo inicial de una de las masas es diferente de cero se presenta un desfasamiento en el patrón de movimiento de dicho cuerpo, tabla 10.

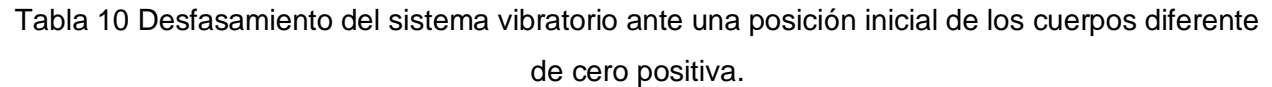

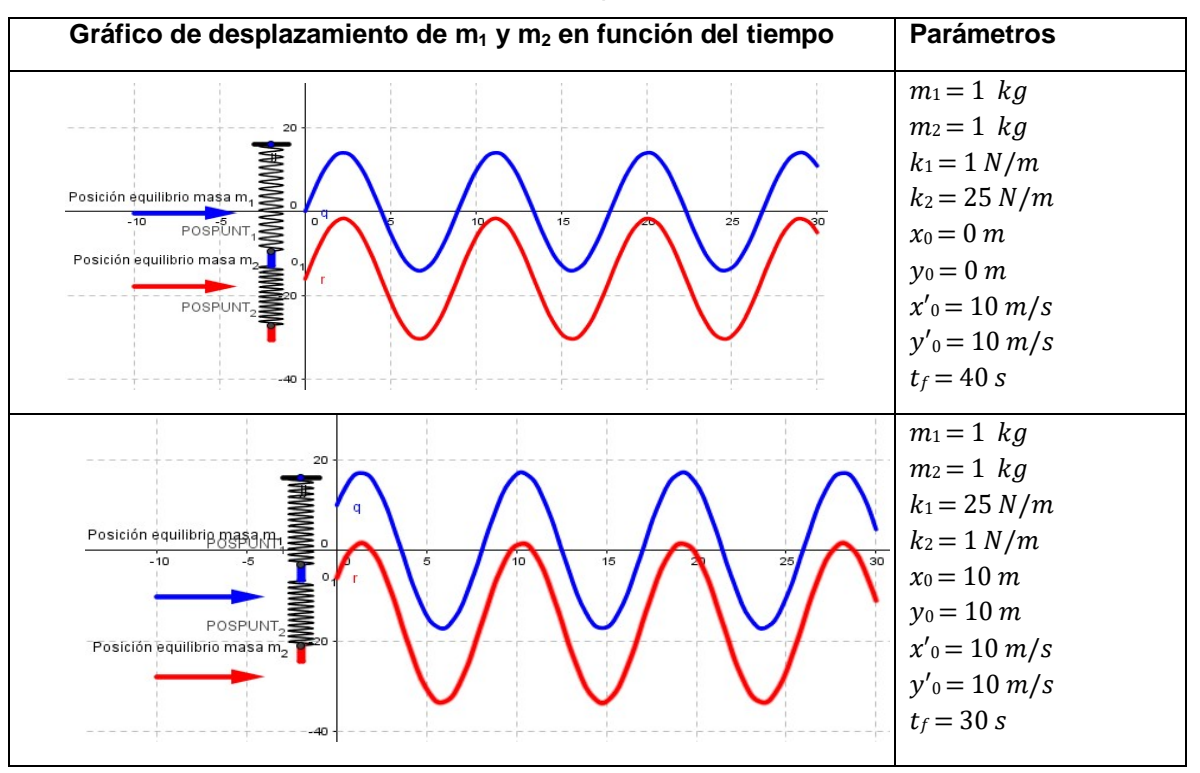

Finalmente, ya que la velocidad inicial de cada cuerpo está directamente ligada a la magnitud de la fuerza de excitación del sistema, se observa que a mayor velocidad inicial la amplitud de la cueva de desplazamiento del cuerpo en cuestión aumenta más no se modifica la frecuencia de oscilación. De manera que cuando una velocidad inicial de un cuerpo es cero, no se registra desplazamiento alguno. Excepto cuando se tiene un desplazamiento inicial mayor a cero. Sin embargo, existe la posibilidad de que la velocidad inicial de un cuerpo sea negativa ya que la fuerza de excitación en vez de tensionar el resorte lo comprime, por lo que el cuerpo correspondiente inicia su movimiento oscilatorio con un desplazamiento negativo (hacia abajo), tabla 11.

Tabla 11 Variación de la amplitud del movimiento oscilatorio conforme se modifica la velocidad inicial de los cuerpos del sistema.

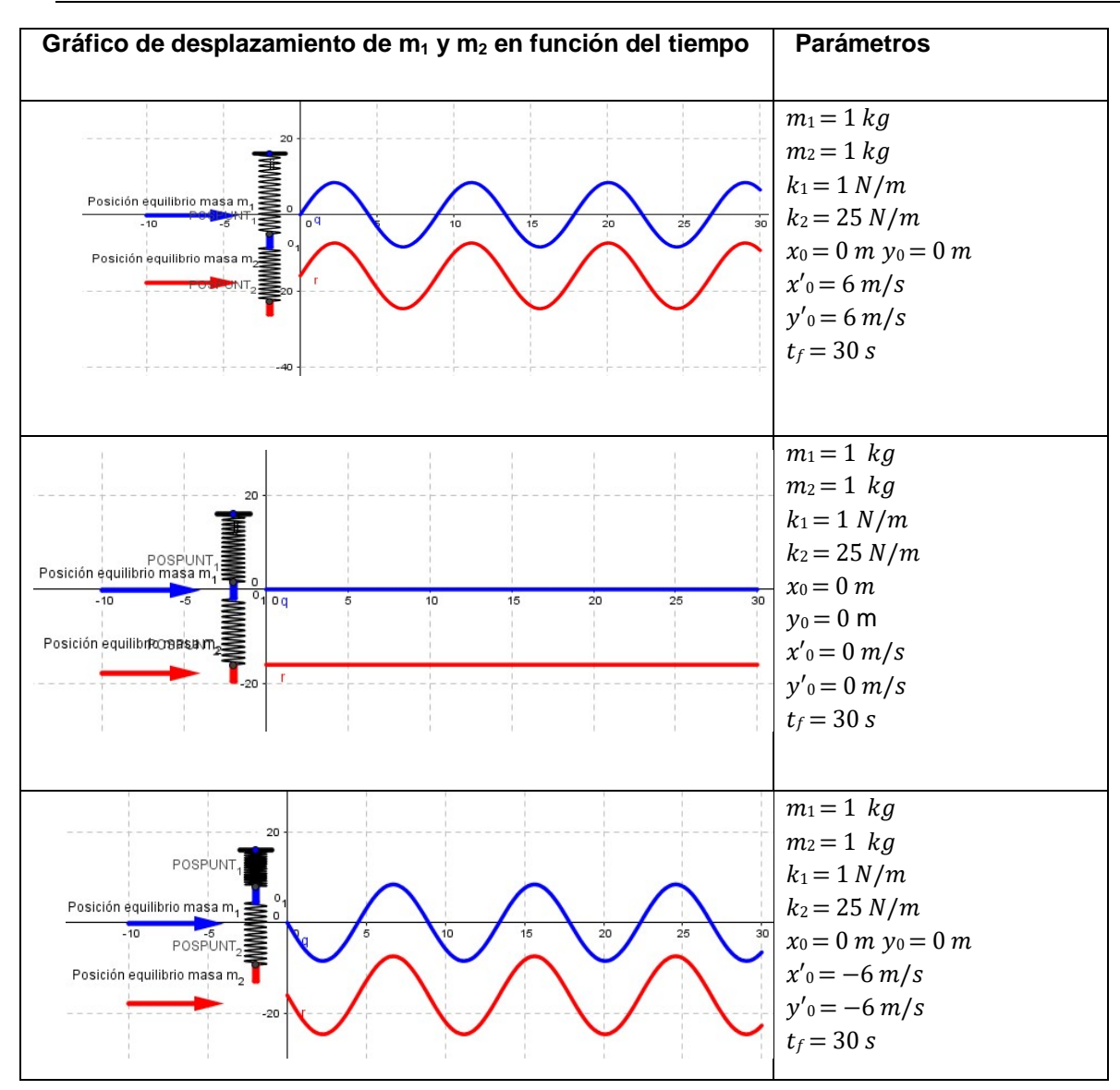

# **BIBLIOGRAFÍA**

- [1] Benítez, N. (2012). *Medición y análisis de señales de vibraciones mecanicas y su efecto en la salud y el confort.* (Tesis de maestría, Instituto Politécnico Nacional). http//:www.saber.cic.ipn.mx/cake/SABERsvn/trunk/Repositorios/webVerArchivo/1 550/2
- [2] Cornejo, M. C., Villalobos, E. B., Quintana, P.A. (2008). *Métodos de solución de ecuaciones diferenciales y aplicaciones.* Mexico: Editorial Reverte.
- [3] Nagle, R. (2001). *Ecuaciones diferenciales y problemas con valores en la frontera*. Mexico: Pearson Educacion.
- [4] Tsui, F., Forrester ,S. (2012). Human running on damped surfaces: theoretical strategies for adjusting leg impact mechanics. *Procedia Engineering*, 34, pp. 843 – 848. doi: 10.1016/j.proeng.2012.04.144.
- [5] Zill, D., Cullen, R.(2006). *Matematicas avanzadas para ingeniería, Vol. 1. Ecuaciones diferenciales*. Mexico: Mc Graw Hill.

# **Impacto del Empleo de un Blog en un Curso de Álgebra Lineal en Nivel Licenciatura**

#### *Marcos Campos Nava*

Universidad Autónoma del Estado de Hidalgo *mcampos@uaeh.edu.mx* 

#### *Agustín Alfredo Torres Rodríguez*

Instituto Tecnológico de Atitalaquia *angust68@yahoo.com.mx* 

### **RESUMEN**

Se presenta el seguimiento que se hizo a un blog utilizado para abordar algunos contenidos en la clase de álgebra lineal para estudiantes de ingeniería, a través de una experiencia documentada con dos grupos de estudiantes y un profesor de una institución de educación superior. El blog fue elaborado por el propio docente en la plataforma gratuita wordpress. El propósito de crear ambientes de esta naturaleza es apoyar la comprensión y profundización en algunos tópicos, mediante la presentación de materiales didácticos diversos, tales como videos y documentos con lecturas y/o ejercicios. La hipótesis es que la participación de los estudiantes en este blog coadyuva a una mejora en su desempeño general en la clase, mediante un cambio en su actitud hacia la misma.

**Palabra(s) Clave(s):** Edublog, Blog de matemáticas, Blog de Álgebra Lineal, Wordpress.

# **ABSTRACT**

We present monitoring it became a blog used to address some content in linear algebra class for engineering students through a documented experience with two groups of students and a professor at an institution of higher education. The blog was written by the teacher himself in the free WordPress platform. The purpose of creating environments of this nature is to support the understanding and deepening of some topics, by presenting different teaching materials, such as videos and documents with readings and / or exercises. The hypothesis is that the participation of students in this blog contributes to an improvement in its overall performance in class, by changing their attitude towards it. **Keywords:** Edu blog, Linear Algebra Blog, Math Blog, WordPress.

# **1. INTRODUCCIÓN**

En el caso de la enseñanza de las matemáticas se han identificado dificultades cognitivas que limitan la comprensión de los estudiantes para poder avanzar en el estudio de sus contenidos, dichas dificultades pueden tener diversas causas como ya ha sido reconocido por numerosos estudios, pero una de ellas es la actitud que el estudiante promedio muestra hacia las matemáticas, así como también algunas deficiencias en los conocimientos previos que debe poseer el alumno que ingresa a una institución de nivel superior.

Esta problemática se ve reflejada en los índices de reprobación de las asignaturas que forman el tronco común de varias carreras, entre las cuáles se encuentran el cálculo diferencial e integral, la probabilidad y estadística y el álgebra lineal. Por ello no es de sorprender que tales asignaturas sean los primeros obstáculos de un estudiante de licenciatura, y presenten altos índices de reprobación.

En el otro lado de esta problemática, tenemos al docente. Cuando se imparten este tipo de cursos durante los primeros semestres del nivel superior, se tiende a soslayar el desarrollo de algunas competencias que el estudiante requiere, como por ejemplo la capacidad de comunicar sus resultados, o de exponer argumentos a favor o en contra de algún razonamiento, además de poder explicar algunos conceptos o nociones, dentro del contexto de alguna aplicación o de las relaciones que ese concepto puede tener con otros contenidos o disciplinas, dónde el estudiante pueda percatarse de la aplicabilidad de los conocimientos que está adquiriendo. En vez de ello la mayoría de las ocasiones el profesor pone mayor énfasis en la habilidad del estudiante por resolver ejercicios y/o problemas, pero sólo destacando la parte del conocimiento algorítmico. Esto nos habla de la necesidad de que el docente enfoque su atención en sus estrategias de enseñanza,

pasando del modelo tradicional al nuevo enfoque educativo centrado en el aprendizaje del estudiante.

Uno de los enfoques teóricos desde los que ha sido analizada tal problemática es el efecto que puede traer consigo el empleo de las herramientas tecnológicas para la enseñanza de la matemática. Dentro de estas herramientas tecnológicas, disponemos de aquellas que se encuentran en el internet, como es el caso de los blogs. En este sentido Piñeiro (2001), menciona que con el uso de los recursos didácticos a nuestra disposición en internet, podemos intentar trabajar con nuestros estudiantes algunos aspectos concretos del currículm de forma diferente.

Santamaría (2005), define los blog como un medio de comunicación colectivo que promueve la creación y consumo de información original y veraz, y que provoca, con mucha eficiencia, la reflexión personal y social sobre los temas de los individuos, de los grupos y de la humanidad. Cuando el blog es de corte educativo (también denominados edublogs), resulta ser una especie de bitácora con apuntes fechados en orden cronológico inverso, de tal forma que la anotación más reciente es la que primero aparece. Santamaría (2005) también presenta una clasificación de los edublogs; en nuestro caso estamos interesados en un blog del tipo profesor-alumnos, dónde una de las finalidades más utilizadas es para dirigir el proceso de aprendizaje. Para lograr esto, se publican aspectos formales que tengan que ver con la materia o asignatura a impartir. El profesor, de manera sencilla, puede incluir trabajos a realizar, proponer temas a desarrollar, apuntes (a desarrollar o incompletos), actividades a realizar, enlaces de interés para ampliar la formación, orientaciones de estudio, etc. En este sentido, uno de los propósitos del presente trabajo es mostrar algunas de las actividades que se realizaron durante un curso de Álgebra Lineal y tratar de contrastar si el uso de un blog tuvo impacto positivo en el aprovechamiento académico de los estudiantes con respecto al mismo curso, impartido sin usar esta estrategia en el periodo anterior.

# **2. ANTECEDENTES**

Comas y Herrera, (2005), resaltan que el empleo de una página web o blog asociado a la asignatura puede funcionar como un elemento motivador durante el curso. En el caso

particular de un blog, la característica que ha sido identificada como potenciadora en el proceso de enseñanza-aprendizaje es que el blog puede constituirse en un canal de comunicación de ideas en torno a los contenidos vistos en clase. Estos canales de comunicación pueden ser alumno-alumno, profesor-alumno. La mejora en el proceso comunicativo puede tener un impacto positivo en los resultados de aprovechamiento escolar, vía un mayor interés o motivación del estudiante por los contenidos a estudiar. Por otro lado, según Meléndez y Guerrero (2010), el blog es una herramienta que además puede servir para transformar el conocimiento, ya que el estudiante puede hacer actividades adicionales en forma individual en tiempo extra-clase. Puede servir también para que el profesor logre expandir los intereses del estudiante, reforzar el interés por conocer e indagar más aspectos de lo visto en el aula, al permitir la búsqueda de nueva información, así como actividades en las que surja el intercambio de ideas.

# **3. JUSTIFICACIÓN**

La institución en la que se llevó a cabo el estudio, contaba en ese momento con grupos de estudiantes organizados desde primero hasta cuarto semestre, cursando tres carreras de ingeniería. En el breve tiempo que llevaba de operar la institución (2 años), ya se presentaba una situación de reprobación muy importante en el área de matemáticas. En algunos casos los índices superaban el 50 %, sobre todo en las asignaturas de cálculo diferencial e integral, así como la de álgebra lineal, que se imparten en forma consecutiva de primero a tercer semestre.

El docente que colaboró para la realización de este estudio, había impartido álgebra lineal el semestre inmediato anterior, obteniendo índices de reprobación cercanos al 80 %. En un segundo curso, el profesor en acuerdo con el departamento de ciencias básicas propuso implementar algunas estrategias con dos finalidades: por un lado intentar motivar al estudiante creando un blog complementario a la clase, dónde podía consultar materiales de estudio adicionales, y por otro utilizar los materiales desarrollados en el mismo para fomentar en el aula la participación individual y la discusión grupal que podían enriquecer los contenidos que se estaban analizando, con la intención de mejorar la comprensión de los mismos y también de incrementar el interés del alumno.

# **4. METODOLOGÍA**

Para elaborar este estudio se hizo primeramente un seguimiento de la construcción del blog por parte del profesor a lo largo del semestre, se revisaron los materiales que colocó en el mismo, que consistieron en videos, lecturas, ejercicios y presentaciones de power point. También se colectaron algunas evidencias del aprovechamiento de los estudiantes, que consistieron en exámenes, trabajos escritos y reportes de actividades. Igualmente se tuvo acceso a las calificaciones parciales de los estudiantes. Se tuvo una entrevista no estructurada con el profesor que impartió el curso y utilizó el blog como un recurso adicional, para tomar nota de las observaciones que él pudo hacer sobre la actitud y aprovechamiento de los estudiantes, así como para pedirle que describiera la intencionalidad de algunos de los recursos que subió al blog y la forma en que los utilizaba para interactuar con los estudiantes en el aula. Por último se aplicó un cuestionario a dos estudiantes que emplearon el blog en forma regular, para poder indagar su percepción acerca de la utilidad que les representó el empleo de esta herramienta en el desempeño mostrado, los cuales fueron elegidos en forma premeditada porque eran estudiantes que re-cursaban álgebra lineal con el mismo profesor.

# **5. RESULTADOS**

#### **Creación del blog**

La herramienta principal fue la plataforma gratuita denominada wordpress, en la cual se creó el blog, al cual se puede acceder por medio del siguiente link: [http://itatalgebra.wordpress.com](http://itatalgebra.wordpress.com/) . Este administrador es de fácil instalación, fácil actualización y personalización. Además permite usuarios múltiples, colocar comentarios, subir y gestionar archivos adjuntos, y también permite desplegar algunas herramientas de comunicación.

#### **Descripción de los contenidos del blog**

El profesor colocó varios videos a lo largo del curso. Al inicio de la primera unidad, y con el propósito de identificar la importancia de los números complejos, así como algunas de sus aplicaciones, se deja como tarea observar y discutir el video denominado "el origen de los números complejos" que pertenece originalmente a una serie de documentales denominados "Dimensions", figura 1.

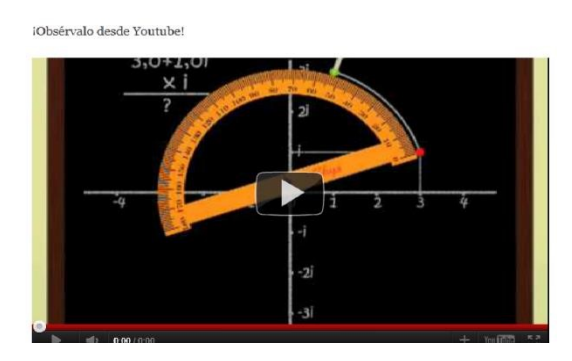

Figura 1 Video que muestra el origen y la naturaleza de los números complejos. Material seleccionado que puede también conseguirse directamente en youtube.

El otro material considerado fue el documento titulado "Historia del Álgebra Lineal hasta los albores del siglo XX" (figura 2), de Luzardo y Peña, artículo publicado en la revista Divulgaciones Matemáticas en el año 2006 y que habla sobre la génesis y el desarrollo que ha observado el álgebra lineal, mencionando también algunos de los matemáticos precursores.

> Historia del Álgebra Lineal hasta los Albores del Siglo XX

History of Linear Algebra up to the Dawn of the 20th Century Deivi Luzardo (dluzardo@luz.edu.ve) Alirio J. Peña P. (apena@luz.edu.ve)  $\label{eq:separation} \begin{minipage}{0.9\textwidth} \begin{minipage}{0.9\textwidth} \begin{tabular}{l} \textbf{Department} & \textbf{Method} & \textbf{Experimental} & \textbf{C} & \textbf{C} \\ \textbf{University} & \textbf{University} & \textbf{Max} & \textbf{Max} \\ \textbf{University} & \textbf{Max} & \textbf{Max} & \textbf{Max} \\ \textbf{F} & \textbf{F} & \textbf{F} & \textbf{F} \\ \textbf{F} & \textbf{F} & \textbf{F} & \textbf{F} \\ \textbf{F} & \textbf{F} & \textbf{F} & \textbf{F} \\ \$ Resumen

En este trabajo se ofrece una aproximación al desarrollo histórico del álgebra lineal. Se trata el origen del conepto de sistema de cone<br>ciones lineals y algunos métodes para hallar sus solucions, come el de eliminación g

Figura 2 Vista de la portada del artículo de Luzardo y Peña. Revista: Divulgaciones matemáticas vol14, No.2, 2006.

Como materiales escritos para esta parte del curso, se utilizó un cuadernillo de trabajo escrito por Emilio Lluis (1972), dónde se definen de forma muy sencilla las propiedades de los números complejos, así como sus operaciones básicas. También se proporcionó el link para descargar la información referente al libro: Álgebra en todas partes de José Antonio de la Peña, de la colección la ciencia para todos. Este material les fue solicitado para su compra, dado que a lo largo del curso se les solicitaron diversos reportes de lectura del mismo.

#### Algunas consideraciones para escribir un ensayo

Jaime Cruz Sampedro

CIMA de la UAEH<sup>1</sup>

Primero de Octubre de 2008

Introducción. Esta es una parte muy importante de su trabajo, trate de presentarla de manera amena y atractiva. Si en la introducción no logra usted captar la atención de su lector, será más difícil que lo haga después. En esta parte debe quedar muy claro el propósito de su ensayo y debe hacerle ver al lector que el tema que va usted a desarrollar es interesante, útil e importante. También debe mostrar motivación suficiente para que el lector se convenza que vale la pena leer con detenimiento y atención los párrafos o páginas que con mucho esfuerzo, entusiasmo y dedicación usted ha escrito para brindarle información o transmitirle conocimientos.

#### Figura 3 Material de apoyo para redactar sus ensayos.

#### **Examen Primera Unidad!!!**

Posted on 2 septiembre, 2011

Se acerca la evaluación de la primera unidad; recuerden que el acuerdo es 60% Trabajos y 40% Examen Escrito.

Deben reportar como uno de los trabajos más relevantes de esta unidad un reporte escrito sobre el libro "Álgebra en Todas Partes" el examen escrito está próximo, por tal razón, aquí les adjunto unos ejercicios sobre números complejos; tendrán como tarea individual (no es para entregar) la solución de los mismos y la primer clase de la próxima semana la dedicaremos a resolver dudas al respecto, en cuanto sean resueltas esas dudas, daré por hecho que ya están listos para el examen.

Descarga los ejercicios y resuélyelos!!!

Pregunta tus dudas la próxima sesión

Fiercicios complejos

Figura 4 Instrucciones previas al examen.

Otro material descargable consistió en un capítulo del texto "El enigma de los números imaginarios" de Kasner y Newman, también unas notas de un material publicado por la Universidad Complutense de Madrid dónde se explica detalladamente la forma polar de

los números complejos, su forma exponencial y el teorema de De Moivre. Como parte de la evaluación de la primera unidad, el docente solicitó un reporte escrito sobre los primeros capítulos del texto "Álgebra en todas partes", además de ejercicios para entregar y un formulario de números complejos (figura 4). También les proporcionó un documento dónde se dan algunas recomendaciones para escribir ensayos (figura 3). Para las unidades II y III, el docente puso a disposición de los estudiantes el libro de texto de Álgebra, de Ximena Carillo y Ximena Cruz, ediciones Arrayán, el cuál es una buena opción para estudiantes de primeros semestres de nivel licenciatura. La idea de consultar este libro de texto, era que los estudiantes pudieran contar con un texto base para estudiar y/o repasar algunos conceptos del álgebra que son necesarios como conocimientos previos al curso de álgebra lineal.

Al ingresar al tema de resolución de ecuaciones, también de las mencionadas unidades, empleó dos recursos audiovisuales, figura 5.

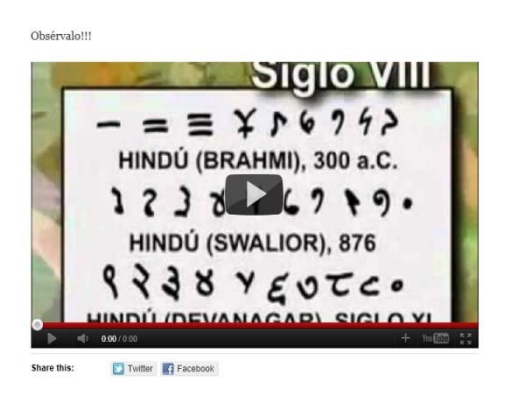

Figura 5 Las ecuaciones diofantinas.

En el video de la "Historia de las ecuaciones" (figura 6) hace un recorrido por aquellos momentos históricos y aquellos problemas de la vida práctica, que hicieron necesario el planteamiento y solución de ecuaciones de primer y segundo grado, en particular también se habla de las ecuaciones diofantinas. Así mismo, detalla los numerosos intentos para resolver ecuaciones de grado mayor en diferentes épocas y culturas, hasta llegar al desarrollo de la teoría de las ecuaciones y sentar las bases de otra rama de las matemáticas, la teoría de grupos. El docente también les incluyó un documental original

de la BBC de aproximadamente 90 min de duración denominado "El último teorema de Fermat" en que se demuestra que los problemas originados en ésta área del conocimiento siguen vigentes en un caudal de investigaciones y propuestas que continúan hasta nuestros días.

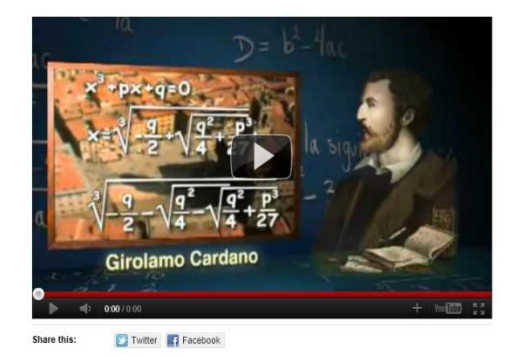

Figura 6 Vídeo "historia de las ecuaciones".

En lo referente a material didáctico escrito, les proporcionó un documento que contiene la solución de sistemas de ecuaciones lineales por medio del uso de matrices que incluye una serie de ejercicios para que puedan practicar. Este material permite reforzar los temas de operaciones básicas con matrices, la inversa de una matriz, los determinantes, la regla de Cramer y el método de Gauss-Jordan.

Para complementar lo visto en aula, el docente se auxilió también de otros materiales audiovisuales referentes a los determinantes y al cálculo y empleo de la matriz inversa.

La intención de estos dos materiales (figuras 7 y 8) era servir cómo reforzamiento de los métodos explicados por el profesor. Para complementar la evaluación hasta la tercera unidad, el docente requirió un nuevo ensayo elaborado de los capítulos VI y VII del texto Álgebra en Todas Partes, solicitándoles discutir en ellos las ideas centrales y compararlas con las ideas que se discutieron en forma grupal dentro del aula.

Para la unidad IV, que trata sobre los espacios vectoriales, se apoyó nuevamente en materiales audiovisuales y en documentos escritos. En el primer caso dos videos que hablan sobre las propiedades de los vectores y sus aplicaciones, dichos materiales pertenecen a una serie de documentales que pertenecen a una serie llamada "El

universo mecánico" y que también se encuentra disponible en internet. Como material de estudio, les proporcionó el documento "Vectores, Rectas y Planos" de Walter Mora (2008) publicado en la Revista Digital de Matemática, Educación e Internet.

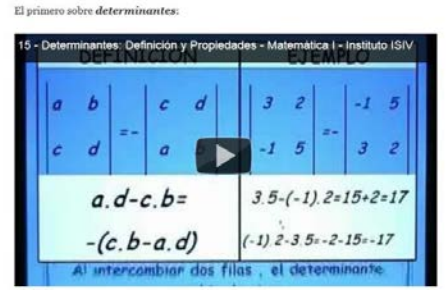

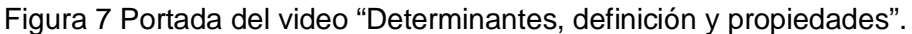

|  | Primera |  | formación |                   |
|--|---------|--|-----------|-------------------|
|  | 8       |  |           | en F <sub>r</sub> |
|  | 6       |  | 0         | $F_2$ en $F_2$    |

Figura 8 Portada del video "inversa de una matriz".

Para la unidad V, que aborda las transformaciones lineales, comenzó apoyándose en un video (figura 9) que habla sobre cómo mediante el uso de números complejos se puede entender la rotación, contracción y expansión de planos, así como su relación con la generación de fractales. También colocó algunos ejercicios para resolver y entregar del libro de Álgebra lineal de Anton (figura 10).

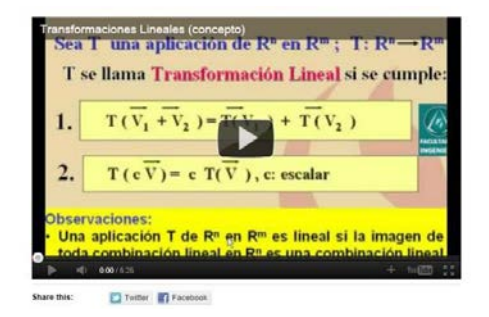

**Pistas Educativas Año XXXV - ISSN 1405-1249**  Certificado de Licitud de Título 6216; Certificado de Licitud de Contenido 4777; Expediente de Reserva 6 98 92

Figura 9 Transformaciones lineales.

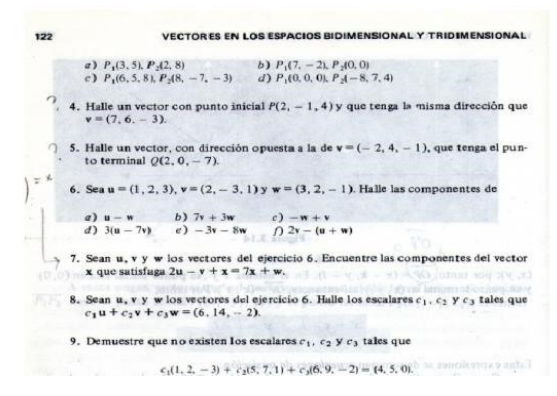

Figura 10 Ejercicios del texto Álgebra lineal, Anton.

#### **Resumen de los resultados del blog**

En general las actividades que se basaron en la lectura y análisis de textos, fueron la resolución y entrega de ejercicios, además de los reportes de lectura y ensayos solicitados. En el caso de los recursos audiovisuales puestos a disposición de los estudiantes, el docente realizó un proceso evaluativo dentro del aula, al solicitar la participación de sus estudiantes en la discusión de los diferentes aspectos vistos en los videos, fomentando con ello el interés del resto del grupo y la discusión grupal de ciertos temas. También empleó otros materiales para el apoyo de la clase, como documentos elaborados o resumidos por el propio docente en formato Word, así como presentaciones en power point. En tales casos la intencionalidad era reforzar los contenidos vistos en clase, pero además poder emplearlos como antecedentes, ya que los estudiantes tenían la instrucción de consultarlos antes de la clase, con ese fin el profesor los colocaba desde una semana antes en el blog.

Por último, cabe mencionar que también utilizó el blog como un canal adicional de comunicación, dónde por ejemplo se colocaron varios avisos importantes, como el caso de exámenes, temas a revisar para la semana entrante, retroalimentaciones a algunos trabajos de compañeros de la clase, etc.

#### **El aprovechamiento del curso**

En los cuadros siguientes se concentran algunos resultados del desempeño obtenidos para algunos estudiantes del curso de álgebra lineal en los dos grupos de estudiantes del tercer semestre de la carrera de ingeniería industrial. Se tomaron solo seis casos por grupo, se muestran las notas obtenidas en distintas actividades, que desembocaron en una nota para las actividades realizadas con base en a los materiales del blog (con un valor ponderado del 60%), y las notas obtenidas en dos de los exámenes (cada examen representa 40% de la calificación de una unidad). La tabla 1 presenta algunos resultados obtenidos en álgebra lineal, por estudiantes del tercer semestre de ingeniería industrial, grupo A.

| <b>ESTUDIANTE</b> | REPORTE DE<br>LECTURAS/<br><b>ENSAYO</b> | <b>EXAMEN</b><br>UNIDADES I Y II | <b>REPORTE DE</b><br>LECTURAS/<br><b>ENSAYO</b> | <b>EXAMEN</b><br><b>UNIDAD III</b> |
|-------------------|------------------------------------------|----------------------------------|-------------------------------------------------|------------------------------------|
| A                 | 70                                       | 10                               | 70                                              | 05                                 |
| B                 | 85                                       | 35                               | 85                                              | 33                                 |
| C                 | 95                                       | 40                               | 88                                              | 45                                 |
| D                 | 85                                       | 60                               | 90                                              | 68                                 |
| E                 | 85                                       | 40                               | 88                                              | 75                                 |
| ⊏                 | 80                                       | 70                               | 98                                              | 95                                 |

Tabla 1 Resultados obtenidos en álgebra lineal, por estudiantes del tercer semestre de ingeniería industrial, grupo A.

De igual forma, en la tabla 2 se muestran los resultados obtenidos por el grupo de tercero B de la misma licenciatura.

Tabla 1 Resultados obtenidos en álgebra lineal, por estudiantes del tercer semestre de ingeniería industrial, grupo B.

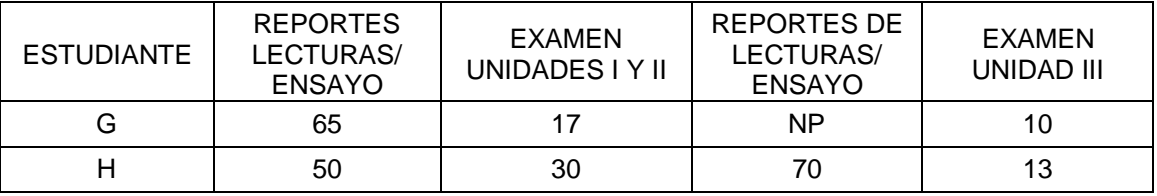
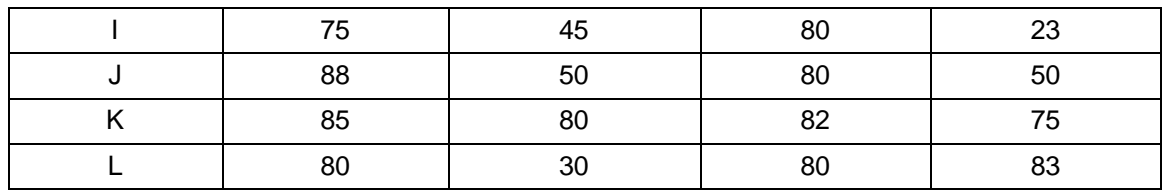

No se incluyeron datos correspondientes a las unidades IV y V, debido a que al momento de la recolección de datos no se contó con estos. Aunque sólo se seleccionaron seis casos para cada grupo, consideramos que es una muestra representativa, ya que ambos grupos tenían en promedio 25 estudiantes. En las tablas se ordenaron los resultados de manera ascendente con base en las notas obtenidas a lo largo del curso, aunque desde luego existen algunas cantidades atípicas, como es el caso del estudiante A, que presentó muy baja calificación en el examen, y no se corresponde con sus resultados de los reportes escritos. En general puede apreciarse, sin embargo que los estudiantes con mejores resultados obtenidos en los exámenes también presentaron un mejor desempeño en los trabajos que presentaron en relación a las actividades indicadas por el profesor en el blog de la asignatura. Este último indicador está conformado básicamente por sus reportes de lectura y sus ensayos.

El profesor manifestó que los estudiantes de la muestra, con mayor participación en el aula a lo largo del curso, fueron C, D y E en el caso del primer grupo; así como los estudiantes I, J, K en el caso del segundo grupo. Es importante señalar que la participación de estos estudiantes en las discusiones grupales derivaba no solamente de los contenidos abordados por el profesor en el aula en diversos momentos, sino de la lectura y el análisis de los diversos materiales que se encontraban disponibles en el blog. Este resultado nuevamente tiene una concordancia, aunque parcial, con el resultado mencionado en el párrafo anterior. Sin embargo hay dos excepciones en estos datos, los alumnos F y L, que son los que obtuvieron el mejor promedio de ambas muestras, no participaron activamente en las sesiones, de hecho el docente reporta que su participación era prácticamente nula, solo se limitaron a presentar los trabajos y reportes requeridos y sus exámenes.

#### **Percepción de los estudiantes**

Fueron seleccionadas dos estudiantes del primer grupo que manifestaron haber consultado en forma regular el blog a lo largo del curso, además de que resultaron ser estudiantes que se encontraban cursando por segunda vez la asignatura de álgebra lineal, con la particularidad de que la habían cursado la primera ocasión con el mismo docente.

Es necesario aclarar que no se consideró el aplicar el cuestionario a todo el grupo por dos razones: primeramente hay que considerar que el objetivo de este estudio era poder describir de qué modo el empleo de una herramienta tecnológica puede contribuir a mejorar las actitudes y desempeño de los estudiantes, a través de despertar su interés en la asignatura, pero desde el inicio del estudio no se planteó realizar un análisis cuantitativo. En segunda instancia, intencionalmente seleccionamos estudiantes que ya habían tenido una experiencia previa con este curso, considerando que ellos podían contrastar las estrategias implementadas por el docente en los dos cursos consecutivos que impartió.

Llenaron un cuestionario al final del curso, dónde se les preguntó acerca de las diferencias que encontraron entre el curso actual y el anterior, acerca de si les resultaron útiles los materiales del blog y en qué forma. También se les solicitó reflexionar acerca de algún material que al consultarlo les haya ayudado realmente a comprender mejor un tema o contenido que no hubiesen entendido en el aula, o bien no hubiera resultado claro para ellos. Finalmente el cuestionario indagaba acerca de cómo consideraban que el profesor hacía un uso de los materiales del blog a la hora de la clase, para poder tener una idea más clara de cómo era el uso o implementación durante la clase.

La primera pregunta les solicitaba mencionar con qué frecuencia accedieron al blog durante el desarrollo del curso. El estudiante A reporta haber ingresado unas diez veces al blog a lo largo del curso, sobre todo porque prefirió bajar y almacenar inmediatamente los materiales. Por su parte el estudiante B ingresaba una vez antes de cada sesión, de modo que reporta haber ingresado tres veces por semana. …cada vez que había clase checaba el blog, incluso veía el nuevo material antes de que el profesor nos comunicara las nuevas actividades en el blog…

En cuanto a los materiales escritos, que fueron por lo general extractos de libros o libros digitales completos, el estudiante A refiere haber leído con interés uno acerca de los números complejos con ejercicios incluidos, que consideró de utilidad pues de ahí se basó para estudiar y hacer más ejercicios que los vistos en clase. Al estudiante B le interesó un material escrito que el profesor colocó en el blog desde el inicio del curso, que trataba acerca de cómo elaborar un ensayo, lo consideró de suma utilidad para poder elaborar sus ensayos y reportes, además en el blog pudo también consultar los trabajos de otros compañeros, que el profesor subió para que pudieran utilizarlos como ejemplos. Estudiante B:…...Todo el material del blog fue de utilidad, incluso para las exposiciones que hubo, y complementar lo que se tenía al momento de exponer ante los compañeros. El libro de álgebra fue de utilidad como repaso de los conceptos básicos como el cuadrado de un binomio, los binomios conjugados….. El libro de matrices para revisar este tema…

Estudiante A:…..en mi caso sí aproveché cada libro que nos proporcionó……este libro fue muy general y abarcó cada tema visto, además de los ejercicios propuestos para estudiar y repasar lo visto en clase fueron de utilidad para ejercitar para tener más ejemplos y herramientas para el examen posterior….

En referencia a los materiales de tipo audiovisual, es decir los videos que el profesor colocó igualmente, y de los cuáles hubo prácticamente para todos los temas estudiados, tenemos también el punto de vista de ambos:

Estudiante B…….uno de los videos que más me gustó fue la historia de los números complejos, en este había información que no conocía, y la manera en que está narrado, así como las gráficas está muy bien….. también el video de vectores, mostraban su concepto y la manera en que se distribuían en el plano y en el espacio……

Estudiante A….. el video dónde explicaba sobre matrices era interesante y la persona que lo explicaba se daba a entender y lo hacía de forma clara y concisa…..otros videos resultaron entretenidos e interesantes por que daban un pequeño giro a la explicación en la vida cotidiana….

Un aspecto que nos interesó indagar fue la forma en que el profesor abordó lo visto en los blogs, es decir, cómo incorporó en el aula, las actividades que eran solicitadas en el blog, pues consideramos que es un punto nodal para poder incidir en acrecentar el interés y la disposición de los estudiantes hacia el estudio de la asignatura:

- Estudiante A:…..a veces él nos avisaba cuando iba a subir algo, y a la hora en la que abríamos la página, antes del documento nos ponía un pequeño texto para que supiéramos que es lo que vamos a hacer o qué es lo que nos iba a calificar, y cuando ya estábamos en el salón de clases, antes de iniciarla nos preguntaba qué es lo que habíamos entendido de un video o lectura……..pero en otras ocasiones no preguntaba o sólo decía que checáramos la página y así había varias personas que simplemente no hacían por ver los documentos y cuándo el profesor preguntaba no decían nada…...
- Estudiante B: …..el profesor nos informaba cuando subía material nuevo, el cuál debíamos revisar para la próxima clase y descargarlo… en ocasiones preguntaba para comenzar el nuevo tema y tener ya una referencia sobre lo que se iba a ver……para las exposiciones que se realizaron se ocupó material del blog, además de que el profesor daba su punto de vista de cada uno de los documentos y una reseña de lo que trataba cada archivo dependiendo del tema o del video en su caso….

Finalmente, a la pregunta de ¿qué diferencias encuentras entre éste curso y el anterior? Contestaron que primeramente el docente le dio mayor importancia a la participación en clase, cuando preguntaba específicamente sobre lo que se había dejado revisar en el blog.

Estudiante B ….las clases son más enfocadas a los temas, mucho mejor planteadas y la explicación del profesor es más fácil de comprender…

También refieren que la forma de ponderar la evaluación fue más flexible y heterogénea, al incluir otros elementos, cómo la participación en clase, los ensayos y los reportes escritos sobre ejercicios y/o prácticas

Estudiante B…..anteriormente surgían muchas dudas y me confundía tanto en clase como en los ejercicios que dejaba el profesor, ahora las clases me parecieron más sencillas de entender, los ejercicios mejor planteados….. la elaboración de ensayos un aspecto importante….. en conclusión me pareció muy bueno el desempeño de mi profesor en comparación con el curso anterior……

Estudiante A…..la ponderación es más flexible….mi interés es mayor….. el profesor es más consciente, nos da más tiempo, , más formas de participación…… los métodos de evaluación son más y por tanto tenemos mayor posibilidad de obtener una mejor calificación……

## **6. DISCUSIÓN Y CONCLUSIONES**

La intencionalidad de los distintos recursos que el profesor decidió utilizar en su blog, era en general poder contribuir a aumentar la comprensión de temas vistos en clase, además de conseguir un mayor involucramiento de sus estudiantes en el aula, al retomar lo leído y visto en el blog para generar hacia el interior del grupo espacios de reflexión y discusión sobre los contenidos que se estaban abordando, en la idea de que se puede lograr una mayor comprensión y profundización de los temas y un mayor grado de motivación del estudiante derivado del empleo de un blog de corte educativo.

Los resultados preliminares de este estudio permiten suponer que puede existir una relación entre el grado de participación e involucramiento del estudiante en diversas actividades dentro y fuera del aula, promovidas por su profesor, y el grado de aprovechamiento que puede conseguir, tal como fue observado en varios de los estudiantes de la muestra. Para poder corroborar una hipótesis de esta naturaleza, se requiere realizar un estudio más exhaustivo y quizás involucrar a otros grupos de estudiantes que se encuentren cursando otras asignaturas de matemáticas, o más de un profesor en el estudio.

Otro factor que debe considerarse es que algunos de estos estudiantes estaban recursando la asignatura, por lo que también habría que considerar el efecto de sus experiencias previas, al abordar el curso con el mismo docente, pero habiendo implementado nuevas estrategias didácticas, como fue el caso.

Sin embargo, encontramos que existen otros resultados que no son explicados en forma tan clara, por ejemplo el caso de los estudiantes que tienen un buen nivel de desempeño y logro, sin manifestar interés en la asignatura, ya que por lo general eran estudiantes que no demostraron participación activa durante el desarrollo de las sesiones, y además sólo se interesaron parcialmente por realizar las actividades que solicitaba el blog, tan sólo se conformaban con entregar los trabajos solicitados. En un estudio posterior se debería recolectar información referente a sus percepciones en cuánto a la forma de gestión del curso que implementó su profesor, así como las razones de sus acciones dentro del aula.

## **7. REFERENCIAS**

- [1] Comas, J. & Herrera, M. (2005). De mates… ¿na? .Una web por y para los alumnos de matemáticas. Suma No.50 p.19-26.
- [2] Meléndez, J. & Reséndiz, A. (2010). Uso y Aplicación de Recursos Informáticos en la Enseñanza de las matemáticas en las carreras de Ingeniería, resultados de la Experiencia en el uso de un Blog como Parte Activa de un Curso de Cálculo Diferencial: [www.dcb.fi.c.unam.mx/Eventos/foro4/Memorias/Cartel\\_40.pdf.](http://www.dcb.fi.c.unam.mx/Eventos/foro4/Memorias/Cartel_40.pdf)
- [3] Piñeiro, F. (2001). Matemáticas Interactivas e Internet. Suma No.37, pp.117-124.
- [4] Santamaría, F. (2005). Herramientas colaborativas para la enseñanza usando tecnologías web: weblogs, wikis, redes sociales y web 2.0: [www.fernandosantamaria.com/blog/papers.](http://www.fernandosantamaria.com/blog/papers)

## **Conteo de hematíes en un sedimento urinario**

#### *Juana María Flores Vázquez*

Instituto Tecnológico de Celaya *juana.flores@itcelaya.edu.mx* 

## *María de Jesús Domínguez Sierra*

Centro de Estudios Tecnológicos Industrial y de Servicios *juana.flores@itcelaya.edu.mx*

## **Resumen**

En el área de medicina las imágenes se caracterizan fundamentalmente por la dificultad que existe a la hora de generar información válida para ser procesada: poseen ruido y una gran variabilidad en sus propiedades; pero debido a los avances recientes en los algoritmos para el procesamiento digital de imágenes y la continua evolución de la tecnología en los sistemas de cómputo en cuanto a velocidad, memoria y poder de cálculo, es posible generar soluciones que superan a las obtenidas años atrás.

En este trabajo se procesan imágenes digitales para obtener el número de hematíes existentes en un sedimento urinario, en el cual las principales estructuras organizadas son: cilindros, parásitos, espermatozoides, bacterias y una serie de elementos celulares, los cuales, dependiendo de su tamaño, se pueden estudiar en un aumento x100 hasta x400 mediante la obtención de contornos y operaciones morfológicas en la segmentación de la imagen obtenida por el microscopio.

**Palabra(s) Clave(s):** hematíes, operaciones morfológicas, sedimento.

## **1. Introducción**

El procesamiento de imágenes digitales (PID) permite identificar propiedades difíciles de asimilar en una imagen, este inicia con la obtención de la imagen mediante una cámara; la cámara deriva la imagen según las propiedades físicas del campo de radiación electromagnético, Domínguez (1996), una vez capturada la imagen se modifican sus pixeles con el filtrado. "Los filtros sirven para suavizar y realzar detalles en la imagen, inclusive minimizar efectos de ruido" Pajares (2008), lo cual ayuda a su segmentación utilizando dos propiedades básicas de los valores de nivel de gris: discontinuidad y similitud, que da como resultado los bordes o fronteras que delimitan la forma de un objeto, deduciendo información de la estructura y propiedades del material de los objetos capturados en la imagen.

Algunos de los problemas médicos tratados en la actualidad con imágenes son: esclerosis múltiple Selman(2004), síndrome piriforme Muñoz Ch.(2004), arteriosclerosis, detección de tumores, medición de dimensiones de un órgano, flujo sanguíneo, lesiones ateroscleróticas de la aorta torácica G.T. Birk (1997), medición de la dimensión geométrica que adoptan las células durante el proceso de deformación y disociación de los enlaces antígeno-anticuerpo M.F. Relancio(2004), clasificación de células del epitelio vaginal Muñoz (2006), y en este proyecto se lleva acabo el análisis de orina. La orina es un líquido excretado por los riñones que contiene sales y productos de desecho del organismo, está constituida por un cierto número de glóbulos rojos, piocitos, leucocitos, células tubulares, células escamosas, células hemáticas, bacterias, cilindros y cristales; el aumento, disminución o aparición de alguno de estos diagnostica alguna enfermedad de los riñones, vías urinarias o afecciones de algún órgano, por ejemplo en la mayoría de enfermedades renales se ven los cilindros, Lazo (2002). El análisis de la orina por medio de imágenes digitales puede ser un instrumento fundamental para el laboratorista clínico, ya que le permite contabilizar y analizar las células de una manera rápida y eficiente, además de que una imagen digital tiene la facilidad de desplegarse en cualquier computadora, y las técnicas del PDI que consisten en la obtención de imágenes, almacenamiento, visualización, mejoramiento y compresión Muñoz (2006) se llevan a cabo en diferentes plataformas. En este trabajo se realiza el conteo de células en un sedimento urinario, utilizando las operaciones morfológicas en la segmentación Pajares (2008) para el procesamiento y análisis de la imagen.

## **2. Análisis de orina**

El análisis de orina se constituye: de la observación de una muestra, un examen químico y un examen microscópico. De la observación de la muestra se obtiene su apariencia

macroscópica, que da un diagnóstico previo al análisis químico y microscópico. El examen químico se obtiene por medio de tiras reactivas, las cuales indican relaciones de pH, glucosa, cetonas, sangre, bilirrubina, urobilinógeno, leucocituria, proteínas y nitritos presentes, en tanto que en el examen microscópico se observa la composición del sedimento urinario y en base a ello se diagnostican diversas enfermedades. El sedimento urinario es el análisis biológico más solicitado por la corporación médica. La ayuda que puede proporcionar un sedimento de orina técnicamente bien hecho y profesionalmente mejor valorado es incuestionable. En infecciones urinarias no complicadas los recuentos han descendido marcadamente, mientras que se mantienen para las infecciones complicadas, en especial para los pacientes portadores de sondas. La principal recomendación es que estas nuevas cifras para que expresen todo su valor predictivo, tienen que correlacionarse siempre con el número de células inflamatorias presentes en la orina (leucocituria). Estas nuevas cifras, por una parte, se ajustan mucho más a la realidad clínica, pero, por otra, complican bastante la labor al analista. Más que nunca una recogida adecuada de la muestra y su rapidez en el análisis adquieren una importancia trascendental. La célula que en este trabajo se contabiliza es el hematíe, que es un elemento que aparece en la orina de forma pasiva. En el microscopio aparece como un disco bicóncavo, sin núcleo, su membrana citoplasmática se define con facilidad y se puede llegar a observar una membrana concéntrica. Son más pequeños que los leucocitos (figura 1).

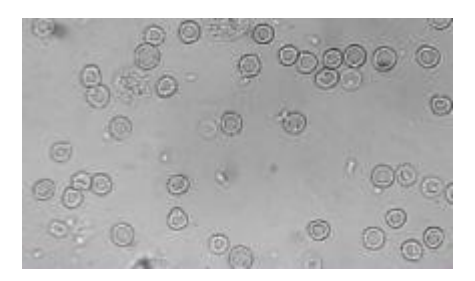

Figura 1 Hematíes en un sedimento urinario.

La hematuria es un signo frecuente y alarmante que dirige la atención del médico hacia el aparato urinario, acompaña a la mayoría de las enfermedades nefrourológicas y constituye un pilar fundamental para su diagnóstico precoz.

## **3. Desarrollo**

En el recuento de hematíes el procesamiento de imágenes puede aportar un resultado rápido como apoyo en la labor del analista clínico, sin embargo el procesamiento suele ser complejo ya que una imagen puede contar con varias irregularidades como tener varios tipos de hematíes, hematíes fantasmas los cuales son formas que se crean al realizar el sedimento y por lo tanto, no deben ser considerados en el procesamiento.

Las imágenes son capturadas mediante un microscopio que se encuentra conectado a una computadora, cuando se analizan las imágenes, éstas deben pasar por distintas etapas como la conversión a escala de grises y la binarización, antes de arrojar un resultado.

El sistema recibe la imagen en una matriz tridimensional, puesto que las imágenes en color se obtienen con un formato RGB (rojo, verde, azul) de 24 bits y son transformadas a escala de grises para agilizar el procesamiento.

El siguiente paso fue aplicar un filtro Laplaciano de dos dimensiones a la imagen pre procesada. El operador Laplaciano es el equivalente a la segunda derivada en dos dimensiones dada por la expresión:

$$
\nabla^2 = \frac{\partial^2}{\partial x^2} + \frac{\partial^2}{\partial y^2}
$$

Mediante la aproximación:

$$
\nabla^2 \approx \frac{4}{(\alpha + 1)} \begin{bmatrix} \frac{\alpha}{4} & \frac{1 - \alpha}{4} & \frac{\alpha}{4} \\ \frac{1 - \alpha}{4} & -1 & 1 - \alpha \\ \frac{\alpha}{4} & \frac{1 - \alpha}{4} & \frac{\alpha}{4} \end{bmatrix}
$$

Y usando α=0.2 se obtiene la máscara de convolución y el resultado de este proceso es umbralizado y combinado mediante la operación and con la máscara de segmentación binaria.

Para delimitar los objetos que se encuentran dentro de la imagen se utilizaron los filtros pasa-bajas pues atenúan las componentes de medias-bajas frecuencias y dejan intactas las bajas en función de la frecuencia de corte que se elija, permitiendo eliminar ruido de alta frecuencia, o eliminar todo lo que no sean variaciones suaves de nivel de gris.

$$
g(x, y) = \frac{\sum_{s=-a}^{a} \sum_{t=-b}^{b} w(s, t) f(x + s, y + t)}{\sum_{s=-a}^{a} \sum_{t=-b}^{b} w(s, t)}
$$

Para la obtención de bordes se hicieron pruebas utilizando los filtros de Roberts, Sobel, Canny y Prewitt, así como operaciones morfológicas de cerradura para mejorar el contorno y poder etiquetar los elementos para finalmente obtener el número de objetos encontrados en dicha imagen.

La tabla 1 muestra una lista de enfermedades que se pueden diagnosticar con el conteo de bacterias, así como este conteo de bacterias detecta patologías, existe también el conteo de otros elementos del sedimento urinario que al igual lo hacen, en este trabajo se enfoca al conteo de hematíes, para después hacerlo con otros elementos.

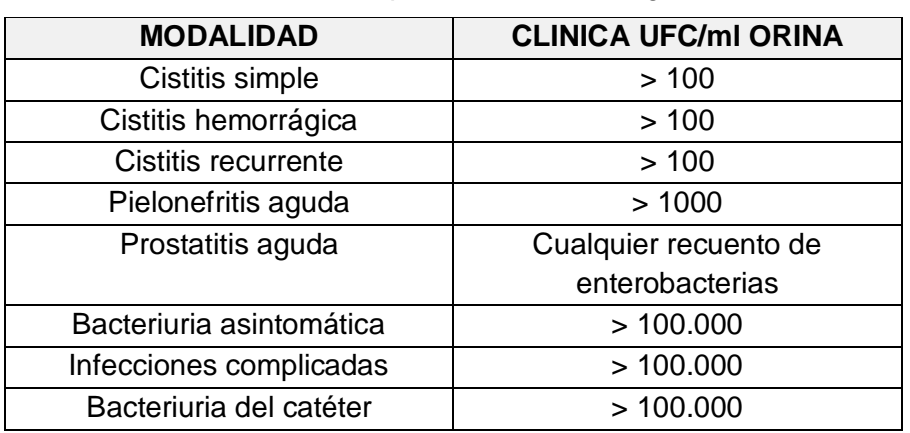

Tabla 1 Nuevo concepto de bacteriuria significativa.

La muestra de orina que se procesó contiene hematíes de Cistitis, hematíes fantasmas y un cristal de oxalato de calcio (figura 2).

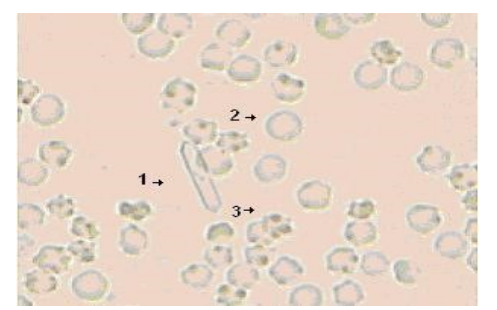

Figura 2 Elementos en un sedimento urinario. 1) Cristal de oxalato de calcio.

2) Hematíes fantasmas. 3) Hematíes de Cistitis.

A la imagen capturada se le aplicó binarización y un filtro pasa bajas, con el fin de eliminar el cristal y solo contar los hematíes (figura 3).

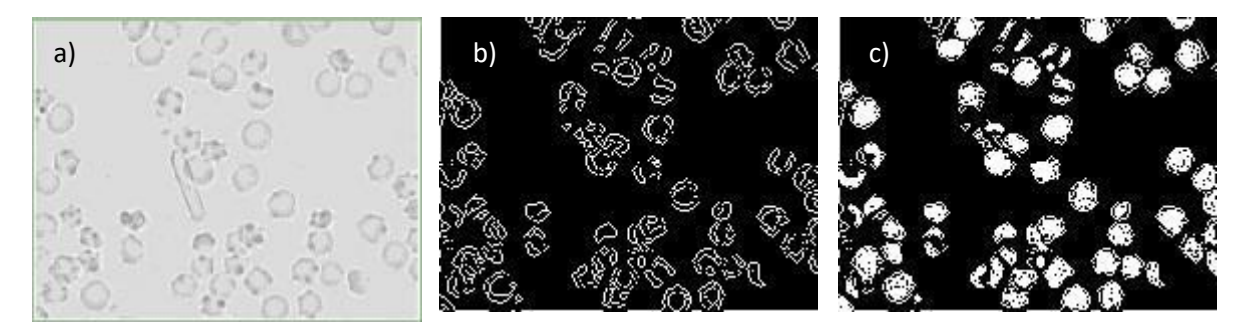

Figura 3 a) Imagen en niveles de gris. b) Imagen binarizada. c) Imagen con bordes cerrados.

## **4. Resultados**

La tabla 2 muestra los resultados obtenidos de hematíes. El filtro Roberts obtiene buena respuesta ante bordes diagonales. Ofrece buenas detecciones en cuanto a localización. El gran inconveniente de este operador es su extremada sensibilidad al ruido y por tanto tiene pobres cualidades de detección, pues considera muy pocos píxeles de entrada para hacer la aproximación, lo que provoca que sea muy sensible al ruido y solo permite marcar los puntos de borde, es decir, su localización, pero no la orientación de los mismos.

El filtro Sobel es un operador de gradiente, y en general, tiene el efecto de magnificar el ruido subyacente en la imagen, no obstante, el detector de Sobel se puede ver como la combinación de un filtro de suavizado del ruido con un operador de aproximación imprecisa del gradiente. Este filtro es el más usado comúnmente y en la práctica, proporciona una buena detección de bordes diagonales.

El filtro de Prewitt es similar al de Sobel, pero se diferencia en los coeficientes, ya que éste no enfatiza los píxeles cercanos al centro de la máscara. En el caso de Prewitt, se pondera la información de filas y columnas adyacentes para dar mayor inmunidad al ruido.

A diferencia del operador de Sobel, el operador de Prewitt proporciona una mejor detección de los bordes verticales y horizontales en comparación con los bordes diagonales. No obstante, en la práctica no se aprecia una gran diferencia entre ambos.

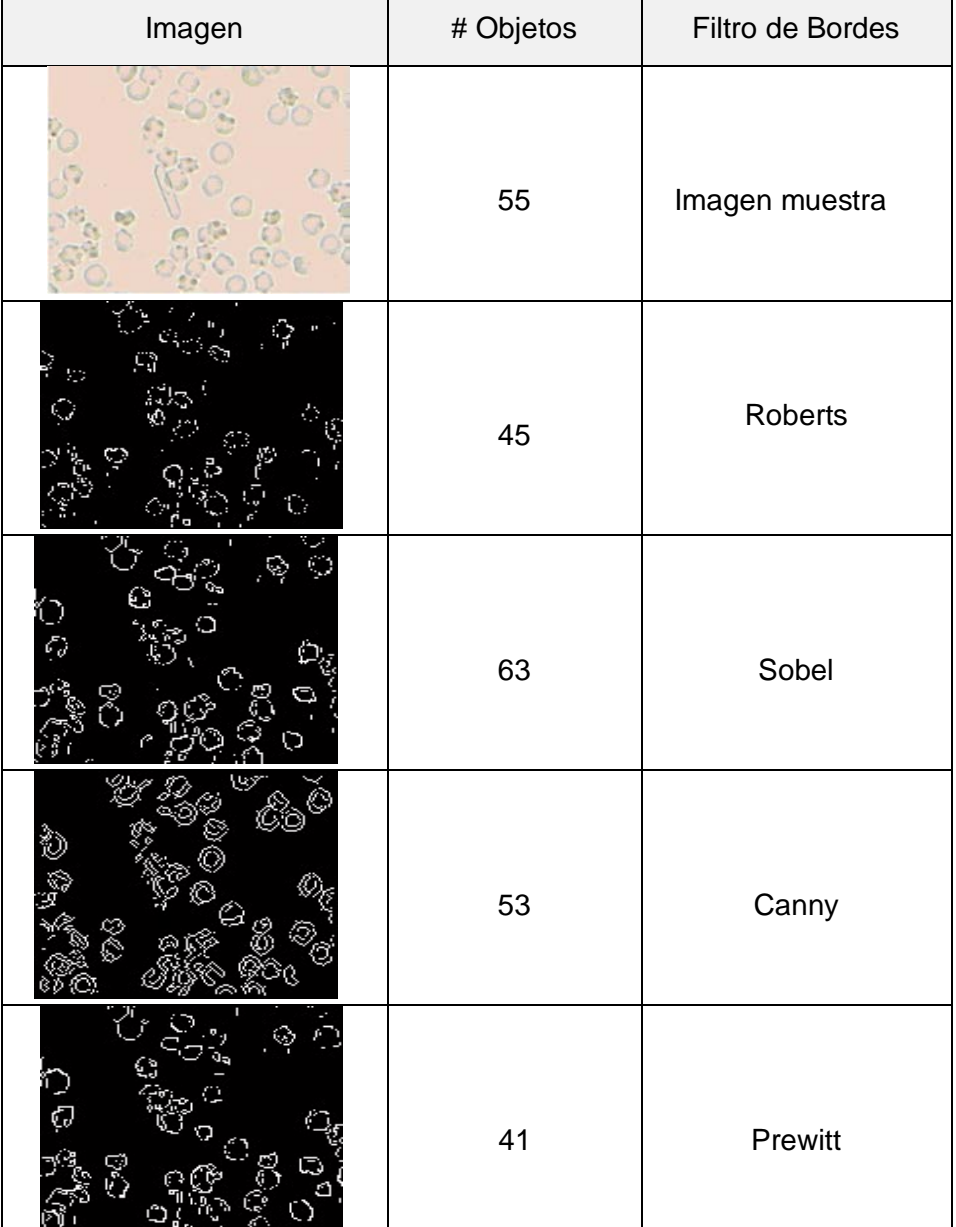

Tabla 2 Obtención de recuento de hematíes con diferentes filtros de obtención de bordes.

## **5. Conclusiones**

El método de obtención de bordes que permite un recuento cercano al número de hematíes es Canny, este es uno de los métodos más importantes para realizar una detección global de bordes sobre una imagen que contiene muchos detalles a diferenciar y etiquetar, se caracteriza por estar optimizada la detección de bordes diferenciales, consta de tres etapas principales: obtención del gradiente, supresión no máxima e histéresis del umbral. La primera etapa consiste en un filtrado de convolución de la

primera derivada de una función gaussiana normalizada discreta sobre la imagen, realizada en dos direcciones: horizontal y vertical. La función gaussiana posee dos parámetros fundamentales, valor medio *m*, y desviación típica estándar. Este método cierra los contornos evitando posibles rupturas de los mismos durante su extracción. Primeramente obtiene el gradiente (magnitud y ángulo en cada píxel), posteriormente adelgaza el ancho de los bordes, hasta lograr bordes de un píxel de ancho (Supresión no máxima) y por último realiza la histéresis de umbral al resultado de la supresión no máxima Pajares (2008).

## **6. Bibliografía**

- [1] Domínguez Torres Alejandro: Procesamiento digital de imágenes, Perfiles educativos, No.72, 1996.
- [2] G. T. Birk, H. Lesch, and C. Konz: Solar wind induced magnetic field around the unmagnetized earth, Rev Cubana de Invest Bioméd, Vol. 16, No.1, Junio 1997.
- [3] Lazo María del Carmen: Interpretación del análisis de Orina, Arch.argent.pediatr, 2002.
- [4] Muñoz Arcos Krhystal: Identificación de células displásticas en el epitelio vaginal, Umbral Científico, número 009, pág. 104-114, 2006.
- [5] Muñoz Ch. Sara: Síndrome piriforme: una controvertida neuropatía por atrapamiento, Rev Med Clin Condes, Vol. 15, N.2, pág. 104-114, abril 2004.
- [6] M. F. Relancio, B. Riquelme, D. Dumas: Estudio de la adhesión eritrocitaria mediada por anticuerpos utilizando el procesamiento digital de imágenes, ANALES AFA, Vol. 16, 2004.
- [7] Pajares Gonzalo, Jesús M. De la Cruz: Visión por Computador, segunda edición, Alfa Omega, pág. 148-157, Madrid, España, 2008.
- [8] Selman R. José Miguel: Aplicaciones Clínicas del procesamiento digital de imágenes médicas, Rev Med Clin Condes, Vol. 15, No.2, Abril 2004.

## **APLICACIÓN DE MÉTODOS DE INTELIGENCIA ARTIFICIAL EN EL ÁREA MÉDICA**

#### *Norma Verónica Ramírez Pérez*

Instituto Tecnológico de Celaya *norma.ramirez@itcelaya.edu.mx* 

## *Martín Laguna Estrada*

Instituto Tecnológico de Celaya *martin.laguna@itcelaya.edu.mx*

#### *Ana Miriam De Anda Tovar*

Instituto Tecnológico de elaya *miriam.deanda@gmail.com*

## **Resumen**

El presente artículo muestra los resultados obtenidos de un estudio realizado en el área médica, específicamente de patologías presentes en la columna vertebral (Enrique da Mota, 2011), para este estudio se dispuso de una base de datos extraida del repository UCI, http://archive.ics.uci.edu/ml/. El análisis de la información fue realizado con el software WEKA utilizando algoritmos de clasificación como LMT, Redes Bayesianas, Naive Bayes, J48 y Naive Bayes Simple. Se presenta al final de este trabajo una comparación del funcionamiento de estos clasificadores para decidir cuál es el mejor de ellos en el diagnóstico de patologías en la columna vertebral.

**Palabra(s) Clave(s):** J48, LMT, Redes Bayesianas, Naive Bayes, WEKA.

## **1. Introducción**

En la literatura existen artículos científicos sobre la aplicación de técnicas de aprendizaje automático en la medicina, algunos estudios con respecto a este problema describen varias aplicaciones en diferentes campos como la cardiología, gastroenterología, neumología, oncología, neurología, otorrinolaringología, ginecología y obstetricia, oftalmología, radiología, patología, citología, genética y bioquímica entre otros.

En el área de medicina, se han hecho investigaciones sobre la columna vertebral, la cual es un sistema compuesto por un grupo de vértebras, de discos invertebrados, nervios, músculos, médula y articulaciones (Henry Rouvière 1998). Las principales funciones de la columna vertebral son las siguientes: eje de soporte del cuerpo humano, protector óseo de la columna vertebral, la médula y raíces nerviosas. Es base de referencia de los ejes de movimiento del cuerpo, lo que hace posible el movimiento en tres niveles: frontal, sagital y transversal. Este sistema complejo desgraciadamente puede sufrir disfunciones que causan dolores de espalda con muy diferentes intensidades. Hernia de disco y espondilolistesis son ejemplos de patologías de la columna vertebral que causan dolor intenso y son el resultado de traumas –con frecuencia nuy pequeños-, en la columna que van dañando progresivamente la estructura del disco intervertebral.

Para llevar a cabo este estudio sobre diagnóstico de patologías en la columna vertebral, se utilizaron algoritmos que pertenecen a dos tipos principales de modelos clasificadores: el primero versa sobre la base de los árboles de decisión (Lior Rokach and Oded Maimon, 2008) y el segundo, sobre los clasificadores bayesianos (Lior Rokach and Oded Maimon, 2008). Cabe mencionar que estos algoritmos se trabajaron con el software libre WEKA, desarrollado en la Universidad de Waikato, Nueva Zelanda, considerado como una plataforma de aprendizaje automático.

Un árbol de decisión (Covert, 1967) es una estructura de árbol diagrama de flujo similar o modelo de decisiones, donde cada nodo interno denota una prueba en un atributo, cada rama representa un resultado de la prueba que conduce a un nodo hoja en representación de clases o distribuciones de clase. El nodo superior en un árbol es el nodo raíz. Los árboles de decisión se construyen de manera recursiva divide y vencerás de arriba hacia abajo. A partir de un conjunto de entrenamiento de tuplas y sus etiquetas de clase asociados, el conjunto de entrenamiento se divide de forma

recursiva en subconjuntos más pequeños a medida que se construye el árbol, sin embargo no todas las ramas se ven en un árbol de decisión. Una acción que permite mejorar la precisión en la clasificación es la poda de árboles, la cual intenta identificar y eliminar las ramas que pueden reflejar el ruido o los valores extremos con el objetivo mencionado de mejorar la precisión de la clasificación.

## **2. Conceptos preliminares**

Los algoritmos dedicados al problema de la clasificación supervisada operan usualmente sobre la información suministrada por un conjunto de muestras, patrones, ejemplos o prototipos de entrenamiento que son asumidos como representantes de las clases y poseen o se les asigna una etiqueta de clase correcta. A este conjunto de prototipos correctamente etiquetados se le llama conjunto de entrenamiento (TS, training set), y es el conocimiento empleado para la clasificación de nuevas muestras. Estos algoritmos tienen como objetivo determinar cuál es la clase de las que ya se tiene conocimiento a la que debe pertenecer una nueva muestra, teniendo en cuenta la información que se puede extraer del conjunto de entrenamiento.

Los algoritmos utilizados en este estudio son LMT(Landwehr, 1985), Redes bayesianas(Mitchell,1997), Naive Bayes(Mitchell,1997), J48 (Ross Quinlan, 1993), Naive Bayes simple(Mitchell,1997). Las redes bayesianas organizan los datos mediante un conjunto de varables y analizan la relación entre ellas, es decir, estiman la probabilidad de las variables no analizadas en base a las variables analizadas. Por otro lado, el algoritmo Naive Bayes, predice la probabilidad de los posibles resultados, y se utilizó en este estudio para realizar la exploración inicial de los datos. Por otra parte, el algoritmo Naive Bayes simple utiliza las probabilidades de cada variable para hacer una predicción, en este algoritmo los atributos numéricos se modelan mediante una distribución normal. Finalmente el algoritmo J48 construye un árbol a partir de los datos realizando nodos que minimicen la diferencia entre los datos utilizando atributos numéricos para generar el árbol.

## **3. Metodología**

Para realizar este estudio se utilizó la base de datos "Vertebral Column" la cual fue extraída de Uci Repository, plataforma utilizada en el ámbito académico para realizar pruebas con las bases de datos de donación, donde los investigadores comparten sus investigaciones para que otros puedan hacer uso de ellas. Esta base de datos mencionada hace una clasificación de los pacientes en tres categorías: normal, con hernia discal y con espondilolistesis.

A continuación se describe en forma breve la información de los atributos. Cada paciente está representado en el conjunto de datos por seis atributos biomecánicos derivados de la forma y orientación de la pelvis y la columna vertebral lumbar (en este orden): incidencia de la pelvis, inclinación de la pelvis, ángulo lordosis lumbar, sacra de pendiente, el radio de la pelvis y grado de espondilolistesis. La siguiente convención se utiliza para las etiquetas de clase: hernia de disco (DH), espondilolistesis (SL), Normal (NO) y anormal (AB).

Cabe mencionar que para poder utilizar la base de datos no fue necesario normalizar los datos ya que al momento de descargar la base de datos Uci Repository, proporcionó un archivo para el manejo de los datos en entorno WEKA.

## **4. Resultados**

Los resultados obtenidos durante la clasificación de los datos por medio de los algoritmos utilizados muestran que el algoritmo de decisión LMT clasificó 265 instancias correctamente y solo 45 instancias incorrectamente de un total de 310 instancias con un porcentaje de éxito de 85.483%, y un error absoluto de 0.2168. El algoritmo Redes Bayesianas clasificó correctamente 237 de las 310 instancias con un porcentaje de éxito de 80% y un error absoluto de 0.249; el algoritmo Naive Bayes clasificó correctamente 248 instancias con un error absoluto de 0.2, mientras que J48 clasificó 253 instancias, y finalmente el algoritmo Naive Bayes Simple clasificó correctamente 241 instancias de las 310. Como observamos en la tabla 1 se puede verificar que el mejor algoritmo de decisión es el LMT mientras que el mejor clasificador bayesiano es Naive Bayes.

|                                         | Instancias<br>Algoritmo clasificadas | Instancias<br>clasificadas<br>correctamente lincorrectamente | Error<br>absoluto | Error<br>relativo<br>absoluto | Número<br>total<br>del<br>instancias | Estadístico<br>kappa | Error<br>cuadrático<br>relativo | %<br>$de\%$<br>Éxito | de<br>Error |
|-----------------------------------------|--------------------------------------|--------------------------------------------------------------|-------------------|-------------------------------|--------------------------------------|----------------------|---------------------------------|----------------------|-------------|
| LMT                                     | 265                                  | 45                                                           | 0.2168            | 49.56%                        | 310                                  | 0.6738               | 68.68%                          | 85.48%               | 14.51%      |
| Redes<br>bavesianas                     | 237                                  | 73                                                           | 0.2409            | 55.06%                        | 310                                  | 0.5134               | 90.54%                          | 80%                  | 20%         |
| <b>Naïve Bayes</b>                      | 253                                  | 62                                                           | 0.2               | 50.31%                        | 310                                  | 0.5621               | 92.37%                          | 78.74%               | 21.26%      |
| <b>J48</b>                              | 248                                  | 57                                                           | 0.2057            | 47.01%                        | 310                                  | 0.5495               | 80.04%                          | 78%                  | 22%         |
| Naive<br>Bayes <sub>241</sub><br>Simple |                                      | 69                                                           | 0.2201            | 45.71%                        | 310                                  | 0.5023               | 92.30%                          | 77.74%               | 22.26%      |

Tabla 1 Comparación de algoritmos de clasificación.

En la tabla 1 observamos que el estadístico kappa corresponde a la proporción de instancias observadas sobre el total de instancias de la base de datos, este estadístico toma valores entre -1 y +1. Cuando los valores son cercanos a 1 significa que es mayor el grado de relación entre los datos, cuando el valor es cero significa que los valores son los esperados ya que las instancias fueron tomadas al azar, por lo que se concluye en la tabla1 que este estadístico muestra un 0.6738 en el algoritmo LMT, es el más cercano a 1 por lo que su grado de relación entre los datos es el más elevado y por ende es el que mejor clasifica. En la figura 1 se muestra la clasificación de los algoritmos en donde se destaca que el algoritmo con el mejor porcentaje de éxito es el LMT con un 85.48 %.

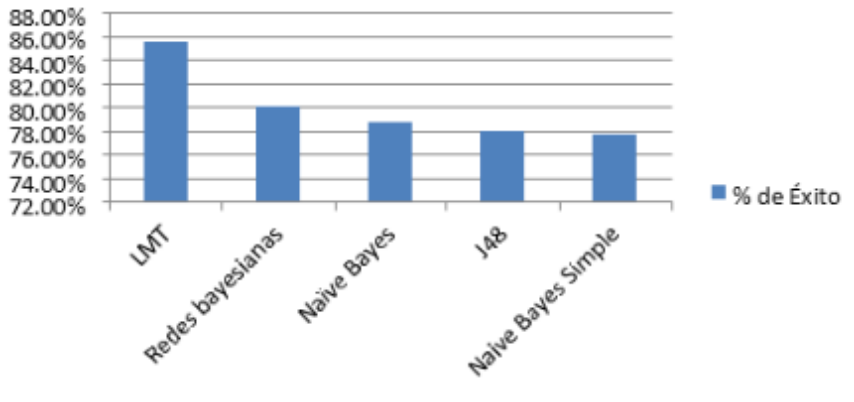

Figura 1 Porcentaje de éxito.

En la figura 2 podemos observar el algoritmo que clasificó correctamente la mayor parte de los datos con 265 instancias de un total de 310.

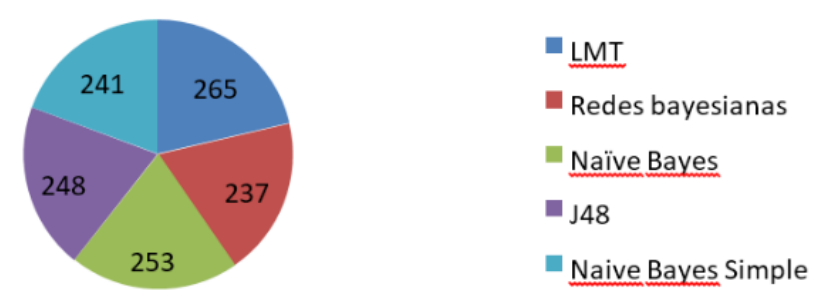

Figura 2 Instancias clasificadas correctamente.

## **4. Conclusión**

El análisis de datos en este trabajo se llevó a cabo con WEKA la cual es una herramienta de aprendizaje que permite elegir los mejores algoritmos de minería de datos que se aplicaron sobre los datos seleccionados. A partir de los resultados obtenidos en este trabajo para el diagnóstico de problemas en la columna vertebral, se llegó a la conclusión de que el mejor algoritmo de clasificación es Naive Bayes, que clasifica los casos con una precisión de 92.37%, mientras que el mejor algoritmo de decisión es el algoritmo LMT clasificando los datos con una exactitud de 68.68%. Por otro lado, en el artículo original se encontró que el mejor clasificador es el Multilayer Perceptron (Quinlan,1996) ya que es el que mejor clasifica los datos con una precisión de 95% y es el que mejor ayuda proporcionó en el diagnóstico de las patologías de la columna vertebral, además de que dicho algoritmo permite acortar el tiempo de entrenamiento de los datos sin afectar su eficiencia.

## **5. Bibliografía**

- [1] Arellano, H. P. (s.f.). ecured. http://www.ecured.cu/index.php /Algoritmos\_de\_clasificaci%C3%B3n\_supervi sada.
- [2] Brownlee, J. (s.f.). Machine Learning Mastery.
- [3] Berthonnaud, E., Dimnet, J., Roussouly, P. & Labelle, H. (2005). 'Analysis of the sagittal balance of the spine and pelvis using shape and orientation parameters', Journal of Spinal Disorders & Techniques, 18(1):40, 47.
- [4] Hernandez, C. C. (s.f.). Clasificador naive bayes. http://naivebayes.blogspot .mx/.
- [5] Rocha Neto, A. R. & Barreto, G. A. (2009). 'On the Application of Ensembles of Classifiers to the Diagnosis of Pathologies of the Vertebral Column: A Comparative Analysis', IEEE Latin America Transactions, 7(4):487-496.
- [6] Rocha Neto, A. R., Sousa, R., Barreto, G. A. & Cardoso, J. S. (2011). 'Diagnostic of Pathology on the Vertebral Column with Embedded Reject Option,Proceedings of the 5th Iberian Conference on Pattern Recognition and Image Analysis (IbPRIA'2011), Gran Canaria, Spain, Lecture Notes on Computer Science, vol. 6669, p. 588-595.
- [7] Heaton Jeff. Introduction to Neural Networks for Java, 2nd Edition. St. Louis, Missouri : s.n., 2005. ISBN: 1604390085. 440p. http://archive.ics.uci.edu/ml/.

## **Aplicación de la minería de datos para determinar propuestas para actividades deportivas en los alumnos**

#### *Claudia Rodríguez Lemus*

Instituto Tecnológico de Roque *claulemus@itroque.edu.mx*

#### *Blanca Cecilia López Ramírez*

Instituto Tecnológico de Roque *claulemus@itroque.edu.mx*

## *Alejandro Guzmán Zazueta*

Instituto Tecnológico de Roque *claulemus@itroque.edu.mx*

#### *Pablo Alfredo Villagómez Naranjo*

Instituto Tecnológico de Roque *claulemus@itroque.edu.mx*

## *Francisco Gutiérrez Vera*

Instituto Tecnológico de Celaya *francisco.gutierrez@itcelaya.edu.mx* 

## **Resumen**

La educación integral contempla la impartición de Actividades Extraescolares en los Institutos Tecnológicos del País. Muchas de estas actividades son deportivas, en donde pueden inscribirse los alumnos. Sin embargo, no se toma en cuenta el historial de salud o alergias que los alumnos puedan tener y que la actividad elegida, puede contribuir a

mejorar o empeorar los estados de salud de los alumnos. La presente investigación se llevó a cabo para conocer las en las enfermedades comunes entre los alumnos del Instituto Tecnológico de Roque, y aquellas actividades extraescolares que establecen los expertos para que puedan realizar de acuerdo a su condición e inclusive que les permitan mejorar su estado de salud. Posteriormente, se muestra a aplicación de la minería de datos a la información obtenida, para entregar una propuesta de actividades extraescolares adecuadas para las sintomatologías de los alumnos.

**Palabra(s) Clave(s):** Actividades deportivas, enfermedades, minería de datos.

## **Abstract**

Integral education includes the incorporation of extracurricular activities in the Technological Institutes of the country. Many of these activities are sports, where students can register. However, it does not check the medical history or allergies that students may have that the chosen activity can help improve or worsen health conditions of students. This research was conducted to know the in common diseases among students of the Technological Institute of Roque, and those extracurricular activities that establish the experts so they can perform according to their condition and even enabling them to improve their health . Subsequently it is shown applying data mining to information obtained, to submit a proposal suitable for symptomatologies students extracurricular activities.

**Keywords:** *3 a 5 palabras claves en inglés, ordenadas alfabéticamente en letra cursiva.*

## **1. Introducción**

Los alumnos de los primeros semestres del Instituto Tecnológico de Roque, deben realizar alguna actividad extraescolar, además de las materias marcadas por su programa académico. Dentro de las actividades extraescolares que se ofrecen a los alumnos, están las cívicas, culturales y deportivas. Las actividades deportivas pueden ayudar a los alumnos a mejorar su estado de salud, siempre y cuando sea una actividad adecuada al alumno, ya que existen algunas enfermedades y padecimientos que combinados con una actividad deportiva, pueden llegar a afectar a quien la practique y padezca de esa enfermedad o padecimiento.

Esta situación puede convertirse en ligeros problemas como falta de aire, hasta la muerte por un paro cardiaco.

El índice de sobre peso y obesidad en el país, es muy alarmante y ha originado que el gobierno establezca programas como "chécate, mídete y muévete", en donde sugiere que primeramente la persona debe realizarse un chequeo. Dado que la mayoría de los alumnos son jóvenes entre 18 y 25 años, no se considera importante el chequeo inicial; es por esa razón que se realizó el presente proyecto, haciendo uso de la herramienta de minería de datos, para entregar propuestas de actividades a los alumnos, de acuerdo a su historial de salud.

## **2. Métodos**

Primeramente se llevó a cabo una investigación de campo, la cual consistió en acudir con especialistas y los maestros encargados de impartir las actividades extraescolares, sobre las enfermedades que presentaban los alumnos del Instituto Tecnológico de Roque, así como su relación con actividades deportivas, esto considerando las enfermedades que se registraron en las encuestas aplicadas a los alumnos. Además se hizo una investigación en libros y artículos científicos sobre las mismas. Para desarrollar un poco más este punto, cabe señalar que se acudió con los siguientes especialistas: Cardiólogo, Neumólogo, Médico Internista, Oftalmólogo y Otorrinolaringólogo. Por circunstancias externas a mis posibilidades, no pude hablar con algún Alergólogo debido a que algunos no se prestaban para atender mis preguntas y otros cobraban por proporcionarme información, debido a estos sucesos, omití información de dicho especialista. Posteriormente se realizó investigación de campo, donde se aplicó una encuesta a 300 alumnos al azar en el Instituto Tecnológico de Roque. A los resultados de estas encuestas se les aplicó minería de datos, para su análisis. Las enfermedades obtenidas de estas encuestas fueron hipertensión, diabetes, asma, hepatitis, estrés, anemia y sinusitis. Los impedimentos encontrados son: uso de lentes y lesiones temporales.

Las enfermedades e impedimentos de las encuestas serán investigadas en libros, artículos científicos, con especialistas y con los maestros. Además de lo anterior, los docentes manifestaron que los alumnos no hacen caso de sus enfermedades para la realización de su actividad extraescolar.

A continuación se describe la metodología que se realizó para encontrar los patrones para la propuesta de actividades extraescolares:

#### **Limpiando datos erróneos e inconsistentes de las encuestas**

Primeramente se revisó que las encuestas no tuvieran campos incorrectos, inconsistentes o faltantes, las encuestas que tuvieran al menos un aspecto de los mencionados, se descartaron, los campos que no fueron afectados a estas condiciones fueron de aspecto laboral y actividad extraescolar preferida por el alumno, ya que estos campos no se utilizaron en la aplicación de la minería de datos, por tanto, no son datos importantes. Las encuestas que no tuvieron alguno de los aspectos mencionados se pasaron a la base de datos. El número de encuestas libres de errores fue de 230.

#### **Repositorio intermedio de datos**

Para realizar el proceso de minería de datos se aplicó el sistema ETL (Extraction, Transformation, Load); con el que se extrajeron, transformaron y cargaron los datos de la base de datos (fuentes internas) y de las encuestas (fuentes externas) a un repositorio intermedio antes de que se pasaran al almacén de datos. Lo anterior se hizo con el propósito de limpiar y transformar los datos del repositorio intermedio.

En la figura 1 se muestra las fuentes internas y externas utilizadas, las cuales pasaron a formar parte del repositorio intermedio de datos.

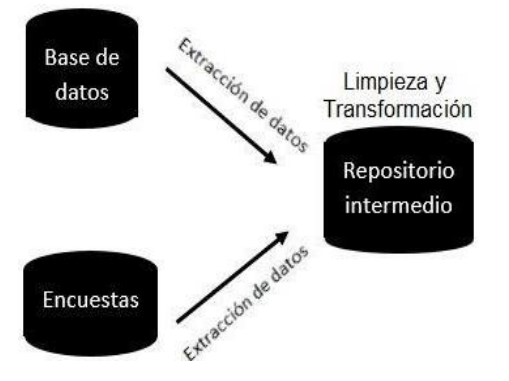

Figura 1 Aplicación del sistema ETL.

Una vez hecho esto, se obtuvieron tablas con datos erróneos y redundancia como se aprecia en la figura 2. Nótese que hay campos que contienen "NA", lo cual significa "No Aplica", esto es debido a que a esos alumnos no se les aplicó la encuesta. Otro dato importante es que hay datos como en peso, sexo, estatura y abdomen que contienen 99 como valor, igualmente, esto es porque a esos alumnos no se les aplicó la encuesta, este valor tan solo sirve de guía. Ahora estos datos están listos para el siguiente paso, la limpieza de datos.

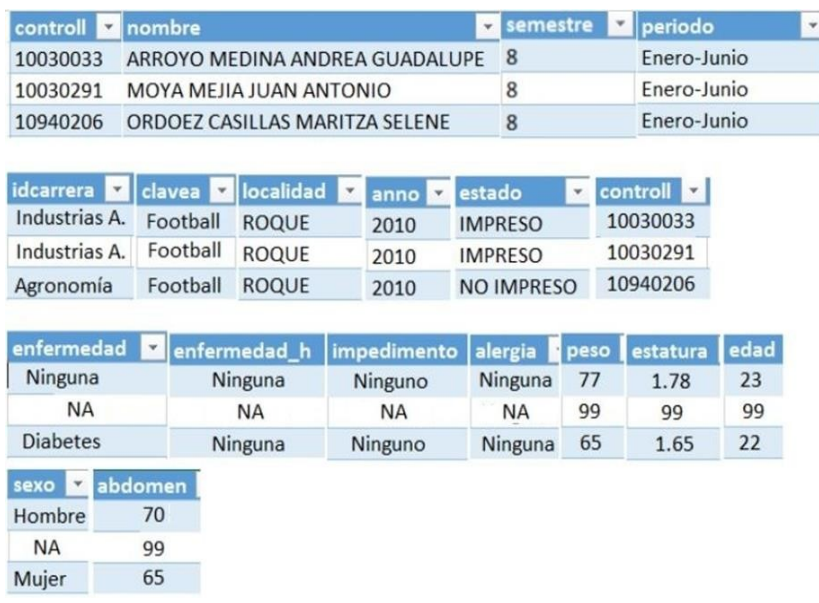

Figura 2 Ejemplo de la información contenida en el repositorio intermedio de datos.

#### **Limpieza de los datos**

Para realizar este proceso simplemente se verificó que por medio de consultas, la información del repositorio de datos (encuestas) coincidiera con la información de los alumnos en la base de datos; es decir, verificar que los alumnos de las cuestas existan en la base de datos, que sean de la carrera que dicen ser y que su sexo sea el correspondiente al de la base de datos. Cualquier error en alguna de estas condiciones, el dato se elimina. Los datos libres de errores pasan a ser transformados para posteriormente ser depositados en la base de datos y poder aplicarles algún algoritmo de minería de datos.

#### Transformación de los datos

Los datos libres de errores pasaron a ser transformados por algún método para facilitar la aplicación de minería de datos. En este proyecto se aplicó el método de numerización, el cual consiste en asignar números en vez de letras para facilitar su manipulación. A continuación se explica la asignación de los valores numéricos:

Se asignaron numeraciones a las carreras, a las actividades deportivas, a las enfermedades, a las alergias y al género de los alumnos. Al final, los datos se transformaron como se muestra en la figura 3.

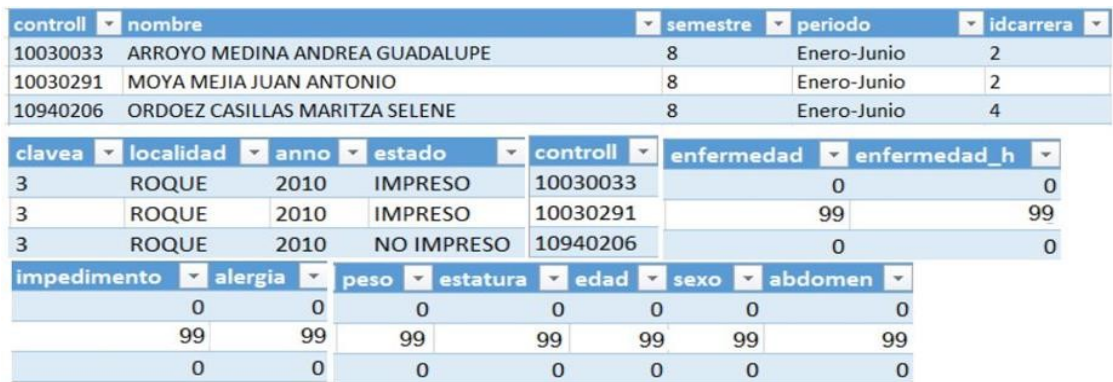

Figura 3 Ejemplo de los datos transformados.

#### **Almacén de datos**

Una vez terminado el proceso de la limpieza y transformación de datos que se llevó acabo en el repositorio intermedio de datos; los datos pasaron a ser migrados al almacén de datos donde se aplicó herramientas de minería de datos como se muestra en la figura

4.

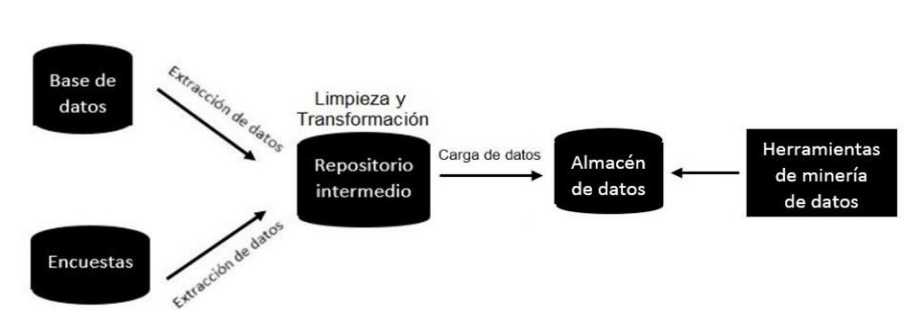

Figura 4 Diagrama del almacén de datos.

## **Aplicación del algoritmo de árboles de decisión**

Los datos que fueron transformados se depositaron en una base de datos, utilizando el gestor de Mysql, con lo que el diagrama entidad-relación quedó como se muestra en la figura 5.

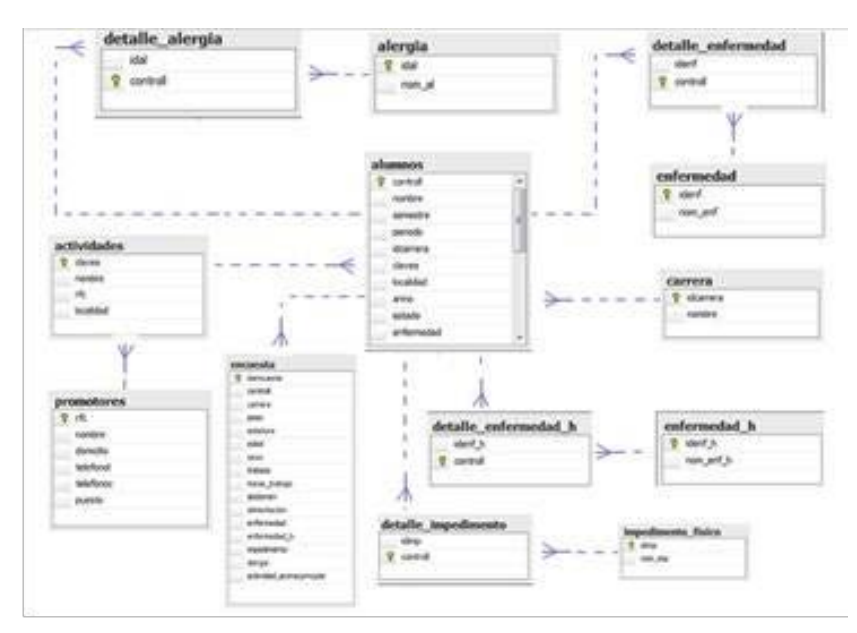

Figura 5 Diagrama entidad-relación de la base de datos.

Después la información de la base de datos se pasó a Excel de la siguiente manera: Primero se descargó un software que permitiera el traspaso de datos de Mysql a Excel, el cual se obtiene en la página de MySQL (MySQL, 2015). Una vez hecho, se debe seguir las instrucciones de instalación las cuales se encuentran en la misma página. Posteriormente, se pasó la información de Excel a IBM para empezar a aplicar la minería de datos.

En la figura 6 se muestra la manera como se aplicó el método de minería a través de árboles de decisión, tomando como variable dependiente a la enfermedad y como variables independientes al sexo y abdomen.

Después de aplicar los árboles de decisión, se encontró que de las enfermedades mostradas, la más destacada es la hipertensión, de la cual las mujeres que tienen un abdomen entre 60 a 125 sufren más de esta enfermedad (ver figura 6).

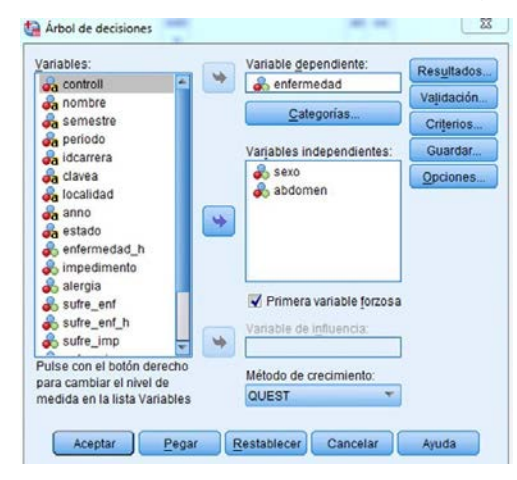

Figura 6 Datos insertados para las alergias en el método de árboles de decisión.

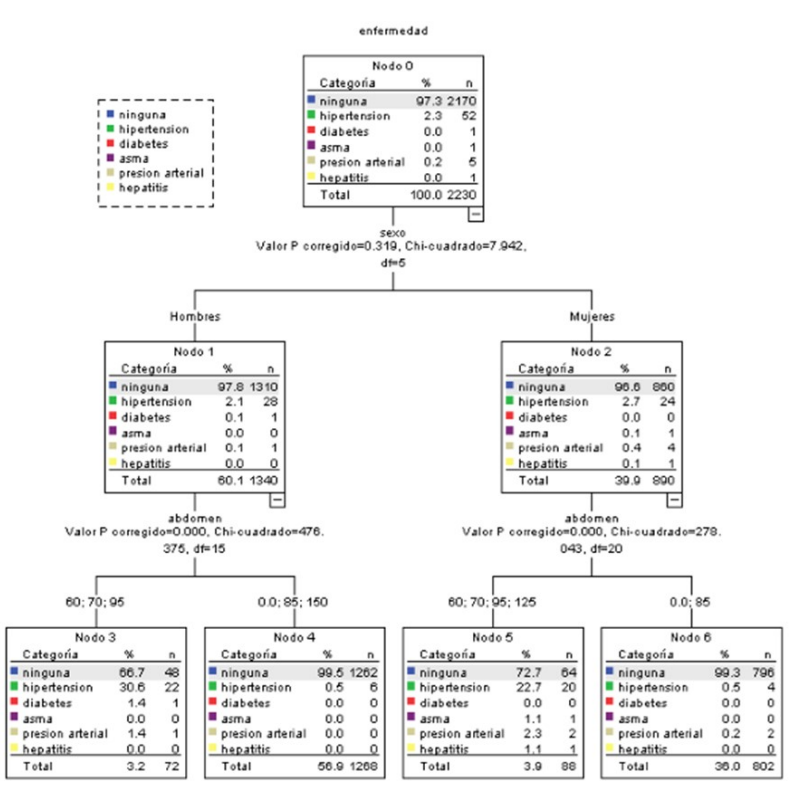

Figura 6 Árbol de enfermedades.

## **3. Resultados**

De acuerdo con la muestra que se tomó, se encontró que los alumnos que en su familia padecen hipertensión como enfermedad hereditaria, ningún alumno presentaba alguna enfermedad. Por otro lado, los alumnos que en su familia sufren diabetes como enfermedad hereditaria, 1 presentaba la enfermedad de la diabetes, 2 la del asma, 1 la de presión arterial, 1 resistencia a la insulina y 1 sinusitis.

En cuestión de las enfermedades se encontró que las más destacadas son la diabetes, presión arterial y la anemia como se muestra en la figura 7.

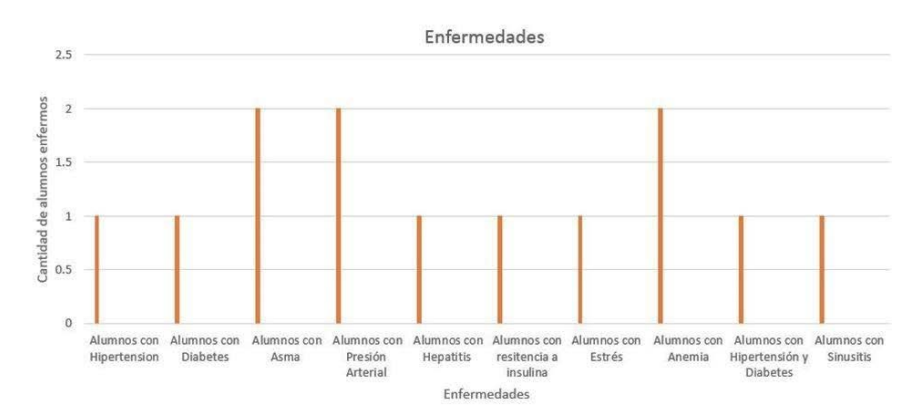

Figura 7 Enfermedades que presentan los alumnos.

De los cuales todos los alumnos con estas enfermedades están o presentaron football como actividad extraescolar.

Por lo antes investigado y por lo que dicen los especialistas, los alumnos que padecen hipertensión, asma y sinusitis están en la actividad extraescolar inadecuada para su salud.

En cuestión de las alergias, se encontró que las enfermedades más relevantes son la alergia a los animales domésticos y a las plantas, de los cuales todos los alumnos con estas alergias están o presentaron football como actividad extraescolar.

Con la información que se obtuvo, se puede decir que los alumnos que padecen alergias al polvo, plantas, polen, picadura de abeja, picadura de hormiga e insectos están en una actividad no apta para su salud.

Por último se encontró que el impedimento más influyente es el uso de lentes. Estos alumnos presentaron football como actividad extraescolar.

De acuerdo a la información de los especialistas y lo antes investigado, los alumnos que padecen impedimentos al uso de lentes y que tienen una graduación de 8 o más dioptrías están en una actividad extraescolar no apta para ellos.

Cabe señalar que con los resultados obtenidos y de la manera en que los alumnos exponen su salud al realizar una actividad extraescolar no apta para ellos, se hace mención de las actividades extraescolares recomendadas para aquellos alumnos que padecen enfermedades como:

• Hipertensión y presión arterial: Rondalla, Teatro, Danza y Natación.

- Asma: Natación, Tae Kwon Do, Rondalla, Teatro y Danza.
- Sinusitis: Natación, Rondalla, Teatro y Danza.
- Diabetes: Football, Natación, Atletismo, Baseball, Basketball, Volleyball, y Tae kwon Do.
- Hepatitis: Cualquier actividad extraescolar.
- Anemia: Cualquier actividad extraescolar.
- Resistencia a la insulina: Cualquier actividad extraescolar.
- Estrés: Cualquier actividad extraescolar excepto banda de guerra.

Se recomienda actividades extraescolares para aquellos alumnos que padecen alergias como:

- Animales domésticos: Cualquier actividad extraescolar.
- Picadura de abeja y picadura de hormiga: Natación, Danza, Teatro, Rondalla, Banda de guerra, Basketball, Volleyball, Atletismo y Tae Kwon Do.
- Nuez: Cualquier actividad extraescolar
- Polvo, plantas, insectos y polen: Natación, Danza, Teatro, Rondalla, Basketball, Volleyball, Atletismo y Tae Kwon Do.
- Lactosa: Cualquier actividad extraescolar.
- Cigarro: Cualquier actividad extraescolar excepto banda de guerra y rondalla.
- Penicilina: Cualquier actividad extraescolar.

Se recomienda actividades extraescolares para aquellos alumnos que padecen impedimentos físicos como:

- Uso de lentes con 8 dioptrías o más: Danza, Teatro, Rondalla, Banda de guerra, Atletismo y Natación.
- Uso de lentes con menos de 8 dioptrías: Cualquier actividad extraescolar.

## **4. Discusión**

Se hace mención que la investigación de campo en combinación con la investigación documental en artículos científicos y libros, utilizada para este trabajo de investigación fue la adecuada, ya que se pudo combinar información de libros y de especialistas que influyó para determinar las mejores actividades extraescolares que pudieran practicar los alumnos que presentaran alguna enfermedad, alergia o impedimento.

Con respecto a la herramienta de minería de datos de árboles de decisión, utilizada para determinar la relación que había en cuanto al estado de salud de los alumnos y las enfermedades más influyentes, fue de gran ayuda ya que muestra una amplia visualización de los conjuntos encontrados y el porcentaje que destacan.

## **Bibliografía**

- [1] [José Hernández Orallo,](http://www.dsic.upv.es/%7Ejorallo/indexcas.htm) [M.José Ramírez Quintana](http://www.dsic.upv.es/users/elp/mramirez.html) [y](http://www.dsic.upv.es/users/elp/cferri.html) [Cèsar Ferri Ramírez,](http://www.dsic.upv.es/users/elp/cferri.html) introducción a la minería de datos, Editoria[l](http://www.pearson-educacion.com/) [Pearson,](http://www.pearson-educacion.com/) 2004.
- [2] Wilma B. Freire, PH.D, La anemia por deficiencia de hierro: estrategias de la
- [3] OPS/OMS para combatirla, 1998, www.scielosp.org/scielo.php?pid= S003636341998000200012&script=sci\_arttext.
- [4] V. Plaza Moral, F.J. Álvarez Gutiérrez, P. Casan Clarà, N. Cobos Barroso, A. López Viña, M.A. Llauger Rosselló y J.A. Quintano Jiménez, Guía Española para el Manejo del Asma, 2003, www.researchgate.net/profile/Francisco\_Gutierrez3 /publication/224872857\_Gua\_Espaola\_para\_el\_manejo\_del\_asma\_(GEMA)/links /09e41511e07702937a000000.pdf .
- [5] Ernst P, Spitzer WO, Suissa S, Cockcroft D, Habbick B, Horwitz RI, et al. Risk of fatal and near-fatal asthma in relation to inhaled corticosteroid use, Diciembre 23 de 1992, jama.jamanetwork.com/article.aspx?articleid=402208
- [6] Dr. Alberto Maiz Gurruchaga, Consecuencias Patologicas De La Obesidad: Hipertension Arterial, Diabetes Mellitus Y Dislipidemia, 2002. scuela.med.puc.cl/paginas/publicaciones/Boletin/html/obesidad/obesidad05.html
- [7] Revista Cubana de Endocrinología v.13 n.1, Diabetes autoinmune latente del adulto o diabetes tipo 1 de lenta progresión: definición, patogenia, clínica, diagnóstico y tratamiento, Lic. Eduardo Cabrera Rode,1 Dr. Pedro A. Perich Amador,2 Dr. Manuel E. Licea, 2002, scielo.sld.cu/scielo.php?script=sci\_ arttext&pid=S1561-29532002000100006.
- [8] Dres. Alicia Montano, Raúl Barañano, Beatriz Lageard, et al. Prevalencia de hepatitis A en niños de 2 a 14 años y en población laboral de 18 a 49 años en Montevideo, Uruguay, 2001, , www.rmu.org.uy/revista/2001v2/art2.pdf.
- [9] J.A. García Rodríguez, J.E. García Sánchez, M. Gobernado Serrano y J. Mensa Pueyo, Sociedad Española de Quimioterapia, Diagnóstico y tratamiento antimicrobiano de la sinusitis. 2003, www.seq.es/seq/0214-3429/16/2/239.pdf.
- [10]Dres. Stephen Carroll, Tony Smith, Enciclopedia de la salud para toda la familia, editorial Grijalbo, primera edición 1994.
- [11]M. Cortés Berdonces, A. García Martín y M. León Sanz Nutrición, Madrid ene.feb. 2012, Anemia del paciente crítico y quirúrgico, tratamiento con hierro intravenoso, revista Hospitalaria vol.27 no.1, scielo.isciii.es/scielo.php?pid=S0212- 16112012000100002&script=sci\_arttext&tlng=en.
- [12]Luis Manuel Terán, Michelle Marie Margarete Haselbarth López y David Leonor.
- [13]Quiroz-García, Alergias, pólenes y medio ambiente, 2009, www.anmm.org.mx/GMM/2009/n3/31\_vol\_145\_n3.pdf.
- [14]MySQL. (Abril, 2015). Página oficial de MySQL. [http://dev.mysql.com/downloads](http://dev.mysql.com/downloads/installer/) [/installer/.](http://dev.mysql.com/downloads/installer/)
- [15]Instituto Mexicano del Seguro Social, tratamiento de la anemia del prematuro. México, 2012, www.imss.gob.mx/sites/all/statics/guiasclinicas/540GER.pdf. www.imss.gob.mx/sit es/all/statics/guiasclinicas/540GER.pdf.
- [16]Comisión Federal de Mejora Regulatoria, Tabaquismo en México: Análisis y recomendaciones de mejora regulatoria, 2012, www.cofemer.gob.mx/Varios /Adjuntos/14.05.2012/IAPA\_COFEMER\_TABAQUIS MO\_EN\_MEXICO\_2012.pdf
- [17]Estudio Nacional de Salud y Envejecimiento en México, boletín de prensa núm. 389/13, Aguascalientes 2013, https://www.google.com.mx/#q=Estudio+ Nacional+de+Salud+y+Envejecimiento+en+M%C3%A9xico%2C+bolet%C3%AD n+de+prensa+n%C3%BAm.+389%2F13 [19] MedlinePlus, Alérgeno, 12 mayo 2015, www.nlm.nih.gov/medlineplus/spanish/ency/article/002229.htm
- [18]Organización Mundial de la Salud, Diabetes, Nota descriptiva N°312, Noviembre de 2014, www.who.int/mediacentre/factsheets/fs312/es/.
- [19]Instituto Mexicano del Seguro Social, Hipertensión arterial, 4 de Marzo del 2015, http://www.imss.gob.mx/salud-en-linea/hipertension-arterial.
- [20]IBM, Manual del usuario del sistema básico de IBM SPSS Statics 20, 2011, www-947.ibm.com/account/userservices/jsp/login.jsp?persistPage=true&page=/suppor t/entry/myportal/support%3Flnk%3DmsdTS-docu-usen&PD-REFERER= y http://www947.ibm.com/support/entry/myportal/support%3Flnk%3DmsdTSdocuusen&error=.
- [21]Dr. Alejandro Flores, Clínica de Homeopatía, alérgenos más comunes 2015, www.homeopatiaflores.com/index.php/areas-de-impacto/alergias/alérgenos comunes.
- [22]Microsoft.com, Guía de inicio rápido de Excel 2013. https://support.office.com/esmx/article/Gu%C3%ADa-de-inicio r%C3%A1pidode-Excel-2013-4337fe93-0690- 47cb-89a1-8424d5fdd886?CorrelationId=9b256871-e087-4150-a66b-65a2a5818 b10&ui=esES&rs=es-MX&ad=MX.

# **Aseguramiento de la calidad en el departamento de post-venta de una marca francesa de automóvil**

## *María Guadalupe Sarmiento Toache*

Instituto Tecnológico de Celaya *guadalupe.sarmiento@itcelaya.edu.mx*

#### *Ma. Yareli Martínez Hernández*

Instituto Tecnológico de Celaya *yareli.martinez@itcelaya.edu.mx* 

#### **Gabriela Verónica García Mendoza**

Instituto Tecnológico de Celaya *ing.gabrielagarcia@outlook.com* 

## **Resumen**

El problema que da origen al presente estudio se deriva de la deficiencia en la calidad de las operaciones del Departamento de Post-venta de Grupo Ga3 y que éstas derivaban en la insatisfacción de los clientes, los índices que midieron la calidad en el servicio, principalmente el Índice de satisfacción y recomendación mostraron una tendencia a la baja en el período mayo-agosto 2014.

Se utilizó el método de la encuesta de salida y telefónica. Se usó el Diagrama de Ishikawa para conocer la causa-raíz. Se utilizó la Técnica de Grupo Nominal Para conocer las causas con mayor puntuación. Por último se llevó a cabo el análisis de los puestos: Asesor, Técnico, Lavador, Chofer y Becario.

Se logró reducir el tiempo que el cliente espera la entrega de su auto, se redujo el porcentaje de clientes que reportaron quejas de manera significativa, se equilibró las cargas de trabajo de los puestos Asesor de Servicio y Becario.

**Palabra(s) Clave(s):** *calidad, clientes, servicio***.**
#### **Abstract**

The problem that gives rise to this study stems from a deficiency in the quality of the operations of the Department of Post-selling Ga3 Group and they derived in customer dissatisfaction, the indices that measure quality in service, mainly index of satisfaction and recommendation showed a downward trend during the period May-August 2014.

The method of output and telephone survey used. Ishikawa Diagram used to determine the root cause. Nominal Group Technique used to determine the causes with the highest score. Finally, it conducted the analysis of posts: Adviser, Technical, Washer, Driver and Fellow.

Reduced as long as the customer expects the delivery of your car, the percentage of clients who reported complaints significantly decreased the workload of the Advisory Service and Fellowship positions are balanced.

**Keyboards:** *customer, quality, service.*

### **Introducción**

En un mercado tan competido, los clientes ya no evalúan la calidad del producto como tal, ya que se da por hecho que éstos deben cumplir con normas que garantices la misma, por lo que para ser competitivos la empresa debe ocuparse por deleitar a sus clientes a través del servicio. Para el Grupo Ga3, la calidad en la entrega de productos y servicios es esencial para su operación, lo cual requiere especial atención para que la marca se siga caracterizando por sus altos niveles de calidad. Cabe destacar que para satisfacer plenamente las necesidades del cliente es necesario comprender la percepción que éste tiene acerca del bien o servicio que recibe, tomando en consideración las expectativas expresadas como las no expresadas, pues esto implica una opinión de carácter subjetivo que en ocasiones no es enunciada por el cliente pero sin embargo si se consigue el cumplimiento de ambas, su percepción acerca del servicio puede ser siempre positiva. El grupo automotriz Ga3 Agencias Automotrices Asociadas, el cual lleva más de 40 años en el sector automotriz, lo conforman 12 agencias automotrices de 3 grandes marcas mundiales en varias zonas estratégicas de la Ciudad de México y alrededores. Este grupo, tiene sus antecedentes como "Comercializadora Necaxa" iniciando operaciones en 1967. Sin embargo el grupo no ha sido ajeno a la evaluación de calidad por parte de sus clientes presentándosele un problema, que fue la deficiencia en la calidad de las operaciones del Departamento de Post-venta y que éstas derivaban en la insatisfacción de los clientes, los índices que midieron la calidad en el servicio, principalmente el Índice de satisfacción y recomendación mostraron una tendencia a la baja en el período mayoagosto 2014. Esta situación en particular dio lugar a que las quejas de los clientes se debieran principalmente a retrasos en el momento de entrega del auto, deficiencias en la reparación mecánica de los mismos y falta de limpieza en el interior y/o exterior del auto. Para el Ga3, la calidad en la entrega de productos y servicios es esencial para su operación, lo cual requiere especial atención.

La calidad se refiere al conjunto de propiedades inherentes a un producto, proceso o servicio, que permiten juzgar su valor. Por tanto buscando las propiedades necesarias para alcanzar elevados índices de satisfacción de los clientes, se conseguirá que dicho producto o servicio posea un alto nivel de calidad. La calidad, por lo tanto, no es solamente las propiedades propias de algo, sino que también tiene un componente subjetivo. La fijación mental del consumidor de dicho producto o servicio influye en el concepto de calidad vista desde el lado del cliente, que es quien realmente paga por obtenerla en sus gestiones. (Casanova y Barrera, 2011, p. 334)

Para Goñi (2008), la calidad en los servicios es siempre subjetiva, y por ello sólo es medible a través de la opinión y percepción de los clientes. Se trata de la calidad percibida, y por ello la medida de la calidad es de difícil valoración desde quien presta el servicio. Adicionalmente a esta dificultad en la medida, el proceso en el que evalúa la calidad es largo. Va desde la toma de decisión de aceptar un servicio hasta la finalización y recepción del mismo. Por tanto, se extiende a lo largo de un período de tiempo generalmente amplio, en donde pueden ir cambiando las percepciones del servicio. Esto hace que la calidad sea una función compleja de muchas variables, entre las que están las experiencias anteriores, y por su puesto las experiencias vividas en el tiempo transcurrido desde la generación inicial de las expectativas hasta la finalización del servicio (p. 28).

Tal como mencionan Casanova y Barrera (2011) se abren dos vías de análisis: por un lado conocer qué opinan o piensan los clientes de los servicios y productos subministrado y, por otro, la capacidad para implementar atributos que otorguen un valor añadido y que,

por lo tanto, se trata de aspectos que satisfacen mejor las necesidades de los clientes, mejorando así su concepto de la calidad (p. 334).

Para llevar a cabo la investigación se utilizó el método de la encuesta de salida y telefónica. La encuesta presencial utilizada fue la diseñada por la marca francesa México, la cual contenía una pregunta clave, "De acuerdo al servicio recibido en la agencia ¿Usted nos recomendaría a sus familiares y amigos para realizar algún trabajo de servicio o mantenimiento? De igual forma, el *script* empleado para la encuesta telefónica fue el designado por el mismo corporativo para realizar la actividad de recontacto en las 48 horas posteriores a la prestación del servicio. Dicho estudio comprendió la totalidad de los clientes externos cuyo servicio requería la apertura de una Orden de Reparación (OR) en el sistema. Con la finalidad de encontrar la causa raíz de los dos problemas principales, se recurrió al Diagrama de Ishikawa. Para conocer cuáles eran las causas con mayor puntuación se utilizó la Técnica de Grupo Nominal. Por último se llevó a cabo el análisis de los puestos: Asesor, Técnico, Lavador, Chofer y Becario.

Como resultado de la encuesta de salida, se obtuvo que del total de los clientes, 154, el 22% dudaron en recomendar a la empresa, debido a los problemas presentados. Se pudo identificar la causa-raíz de los mismos: Distribución inadecuada de las actividades de cada puesto; Falta de revisión final al auto antes de que el cliente llegue por él. Finalmente se logró equilibrar las cargas de trabajo entre el Asesor de servicio y el Becario.

# **Métodos**

Se aplicaron 154 encuestas de salida durante un mes (primer periodo) y re-contacto telefónico para conocer el Índice de satisfacción y recomendación por parte de los clientes, así como las quejas reportadas.

Se analizó la relación entre la queja del cliente y la respuesta que había colocado en la encuesta.

Se procedió a analizar las incidencias de las quejas declaradas por los clientes al finalizar el mes de septiembre.

Se realizó un Diagrama de Ishikawa por cada uno de los problemas presentados, retrasos en la entrega de autos y reparación mal o no realizada, con la participación de las personas del área de servicio cuyas actividades estaban directamente ligadas con los resultados obtenidos.

Se utilizó la Técnica de Grupo Nominal para jerarquizar cada una de las respuestas de los integrantes del estudio, tanto de forma individual como colectiva, permitiendo a los participantes puntuar las causas resultantes del diagrama, mismos que se presentan en las tablas 1 y 2.

**Causas E1 E2 E3 E4 E5 E6 Total Distribución inadecuada de las actividades de cada puesto**  4 3 3 3 4 3 20 **Falta de coordinación de actividades entre los puestos**  $\begin{array}{ccc} 4 & 3 & 3 & 3 & 2 & 3 \end{array}$  18 **Tardanza en la apertura de órdenes de reparación**  $\begin{array}{|c|c|c|c|c|c|c|c|c|} \hline 3 & 1 & 4 & 4 & 4 & 2 & 18 \ \hline \end{array}$ **Sobrecarga de trabajo** 4 2 3 3 3 3 18

Tabla 1 Técnica de grupo nominal 1: Problema: Retrasos en la entrega.

Tabla 2 Técnica de grupo nominal 2: Problema: Reparación mal realizada o no realizada.

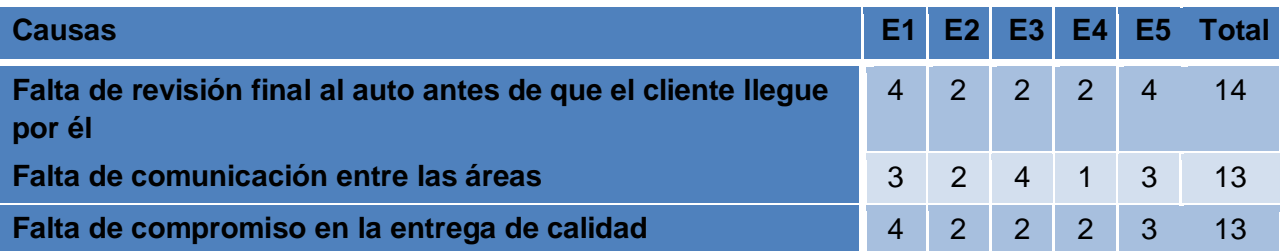

Estos resultados indicaron realizar un análisis de puestos a los puestos de Asesor, Técnico, Lavador, Chofer y Becario, puesto que se consideró que la capacidad real de los empleados pudiera estar afectando las operaciones que son fundamentales para otorgar un servicio de calidad al cliente. Por lo tanto, también se requirió conocer la capacidad productiva disponible de cada empleado con la finalidad de conocer la relación entre ésta y la capacidad potencial del puesto que ocupa, pues otra de las causas mayormente puntuadas fue la sobrecarga de trabajo con 18 puntos en total y por lo cual se consideró que pudiera haber una relación entre ambas variables.

## **Resultados**

Los resultados de la encuesta de salida y re-contacto telefónico, sobre recomendar a la empresa se muestran en la tabla 3 Respuestas de clientes.

"De acuerdo al servicio recibido en la agencia ¿Usted nos recomendaría a sus familiares y amigos para realizar algún trabajo de servicio o mantenimiento?"

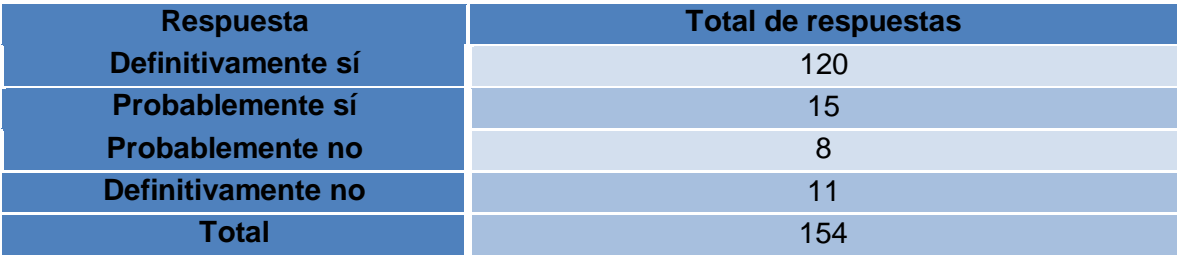

Tabla 3 Respuestas de clientes.

Las mayores incidencias de quejas fueron: Retrasos en la entrega y Reparación mal realizada o no realizada, con un 38% y 26% respectivamente.

En cuanto a la elaboración del Diagrama de Ishikawa sobre las dos principales causas, retrasos en la entrega de autos y Reparación mal o no realizada, se obtuvo figuras 1 y 2.

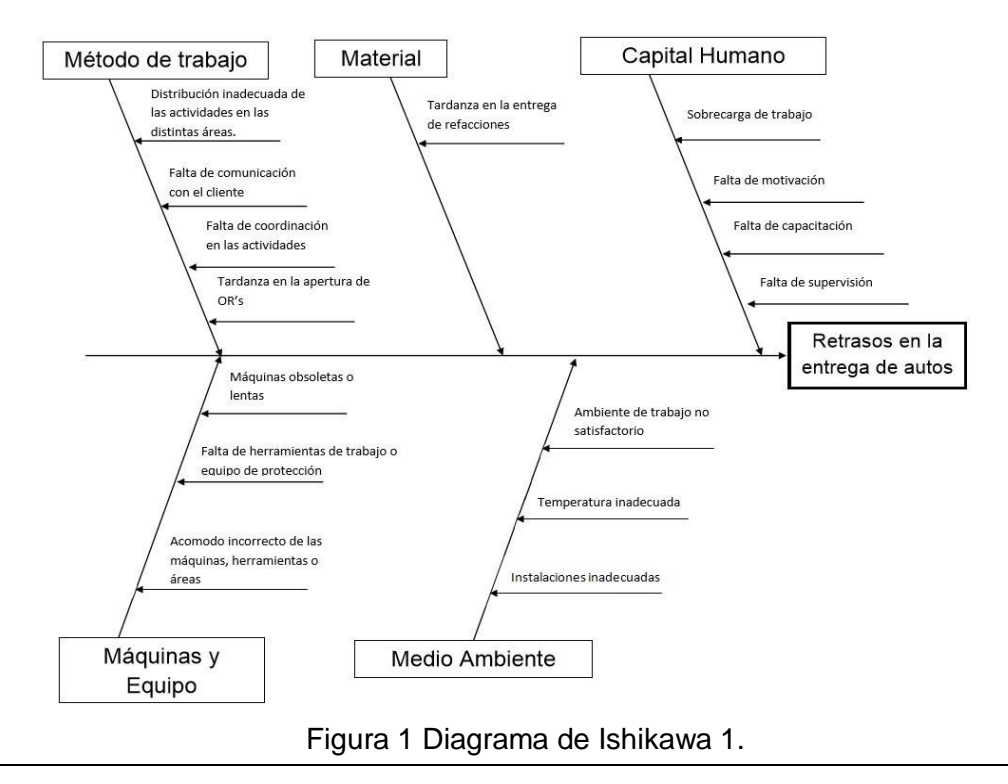

**Pistas Educativas Año XXXV - ISSN 1405-1249** 

Certificado de Licitud de Título 6216; Certificado de Licitud de Contenido 4777; Expediente de Reserva 6 98 92

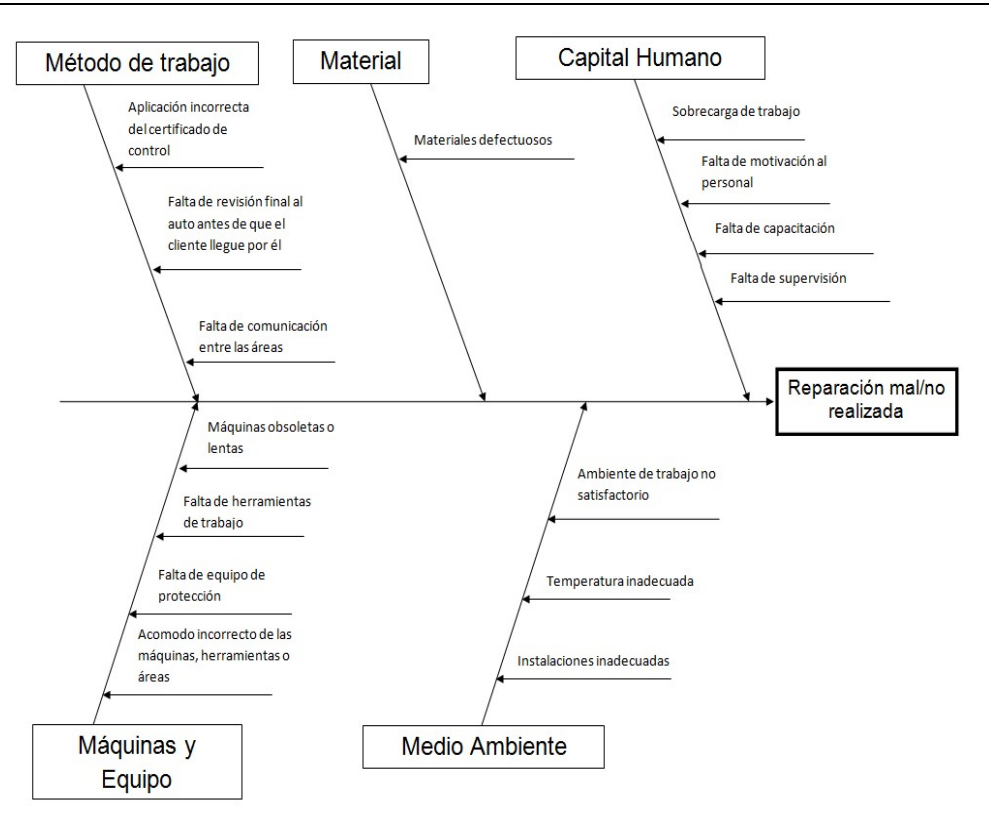

Figura 2 Diagrama de Ishikawa 2.

Por lo que respecta a la Técnica de Grupo Nominal para jerarquizar las causas, se encontró que las dos causas más puntuadas fueron:

- Distribución inadecuada de las actividades de cada puesto.
- Falta de revisión final al auto antes de que el cliente llegue por él.

Con la realización del análisis de puestos se encontró que las actividades principales que aseguraban la calidad de los servicios de mantenimiento o reparación entregados al cliente no habían sido formalmente asignadas a algún miembro en particular, pues el Asesor de servicio era quien se ocupaba de éstas, descuidando así sus actividades principales y las que el cliente considera de valor durante la obtención del servicio.

Se detectó un desbalance en los tiempos, pues el tiempo utilizado en las actividades del Asesor de servicio le llevaban un tiempo mayor al estimado, se requeriría de 1.71 horas extra por jornada laboral para realizar sus actividades de manera que no afecte el servicio

que el cliente recibe. Mientras que las actividades del becario requerían un 79% menos del que se había estimado.

Por último se procedió a realizar el equilibrado de las cargas de trabajo, se reasignaron las actividades al puesto de Becario de servicio, logrando con ello que el Asesor de servicio realizará las actividades que son significativas para el cliente, ya que algunas de las actividades del puesto Hombre de Calidad, no eran realizadas constantemente. Esta actividad se refiere a la revisión final del auto con un tiempo previo a la llegada del cliente, pues constantemente sucedía que el cliente recibía su auto siendo que no se había verificado la revisión de lo que él había reportado al llevarlo. Con ello, el valor de trabajo del Becario logró aumentarse a 0.86, sin embargo, aún había otra actividad muy importante y la que no estaba asignada a alguien en especial que era la de agendar citas de clientes, lo cual se traducía en un valor de trabajo de .05 horas, o 3 minutos en promedio por cada cliente. La reasignación de estas actividades, aumentó el valor de trabajo del puesto de Asesor de servicio a 0.93, y el del Becario a 0.91, logrando mediante este equilibrado una mejora en el servicio otorgado al cliente.

#### **Discusión**

Con el fin de mantener al cliente más que satisfecho se logró reducir el tiempo que el cliente espera la entrega de su auto en un 57.5% (4.13 min), es decir, se redujo de un promedio de 7.38 min a 3.13 min.

Como resultado de ello, el porcentaje de clientes que reportaron quejas por retrasos en la entrega se redujo a 0% mientras que las quejas presentadas por reparaciones se redujeron en un 2%

Tras haber aplicado el equilibrado de las cargas de trabajo y asegurado que el taller de servicio estaba listo para brindar un servicio eficiente a los clientes, se procedió a desarrollar una estrategia de fidelización de cliente.

Se concluye que la utilización de las herramientas de calidad utilizadas para la resolución de los problemas fue efectiva al tratar de asegurar la calidad en el Departamento de Post-Venta, pues con ello se logró detectar las causas de las principales problemáticas proponiendo una solución que brindará satisfacción a los clientes con base a sus requerimientos. Además mediante la utilización del *feedback* proporcionado por el cliente,

se desarrolló una estrategia de fidelización acorde a los recursos disponibles y a las necesidades del cliente.

# **Bibliografía**

- [1] ALCAIDE, J. (2010). *Fidelización de clientes.* Madrid, España: ESIC
- [2] ALONSO, A. (1998). Conceptos de organización industrial. Barcelona, España: Marcombo, SA.
- [3] ÁLVAREZ, J. (2007). Telemarketing: la red como soporte de marketing y comunicación. España: Ideas propias.
- [4] CAROT, V. (1998) Control estadístico de la calidad. Valencia, España: Universidad Politécnica.
- [5] CASANOVA, R. Y BARRERA, O. (2011). Logística y comunicación en un taller de vehículos (2ª Edición). Madrid, España: Paraninfo.
- [6] CASO, A. (s. f.). Técnicas de medición del trabajo (2ª Edición). España: Fundación Confemetal.
- [7] ESCALANTE, E. (2006). Análisis y mejoramiento de la calidad. México, D.F. LIMUSA.
- [8] ESCALANTE, E. (2008). Seis-sigma: metodología y técnicas. México, D.F. LIMUSA.
- [9] GOÑI, J. (2008). Talento, tecnología y tiempo. Los pilares de un progreso consciente para elegir un futuro. Madrid, España: Díaz de Santos.
- [10] JUAN, P., MATEU, J., SAGASTA, S., SIRVENT, R. (2006). Manual de control estadístico de calidad: teoría y aplicaciones. Castellón de la Plana, España: Universidad Jaume I.
- [11] KOTLER, P. Y KELLER, K. (2012). Dirección de Marketing (14ª ed.). Estado de México, México: Pearson Education, Inc.
- [12] MEDINA, A. (2005). Gestión por procesos y creación de valor público: un enfoque analítico. Santo Domingo, República Dominicana: INTEC.
- [13] MIRANDA, F., CHAMORRO, A., RUBIO, S. (2007). Introducción a la gestión de la calidad. Madrid, España: Publicaciones Delta.
- [14] PÉREZ-FERNÁNDEZ, J. (s. f.). Gestión de la calidad orientada a los procesos. Madrid, España: ESIC.
- [15] REY, F. (s. f.). TÉCNICAS DE RESOLUCIÓN DE PROBLEMAS. Criterios a seguir en la producción y el mantenimiento. Madrid, España: Fundación Confemetal.
- [16] RODRÍGUEZ, R. (2012). Manual de procedimientos Post-venta. México, DF.
- [17] SETÓ, D. (2004). De la calidad de servicio a la fidelidad del cliente. Madrid, España: ESIC.
- [18] VIDAL, I. (2004). Cómo conquistar el mercado con una estrategia CRM. Madrid, España: Fundación Confemetal.